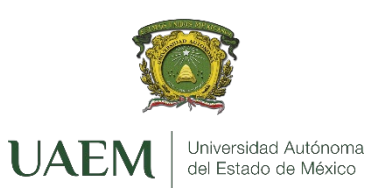

**UNIVERSIDAD AUTÓNOMA DEL ESTADO DE MÉXICO**

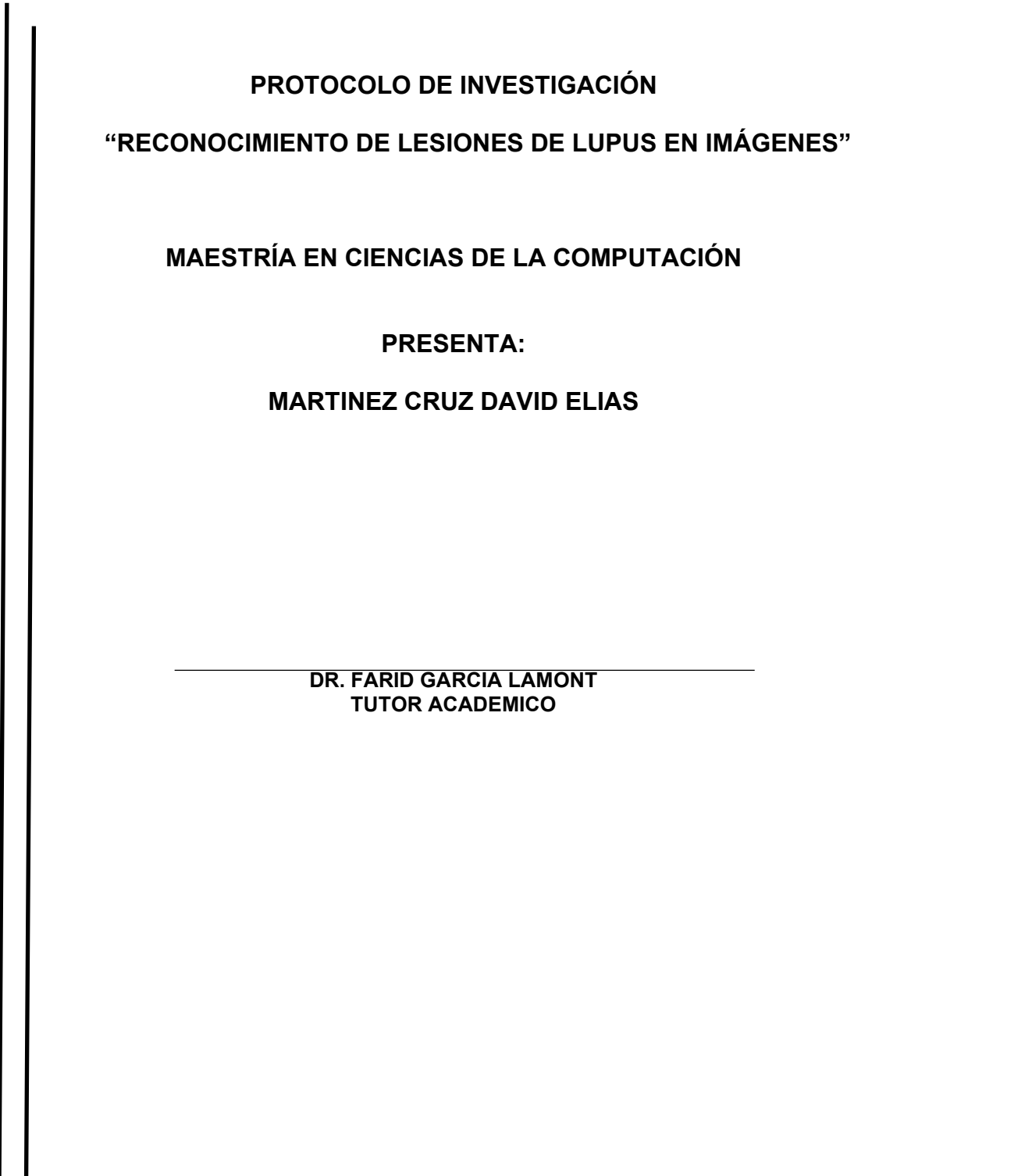

# ÍNDICE

# Contenido

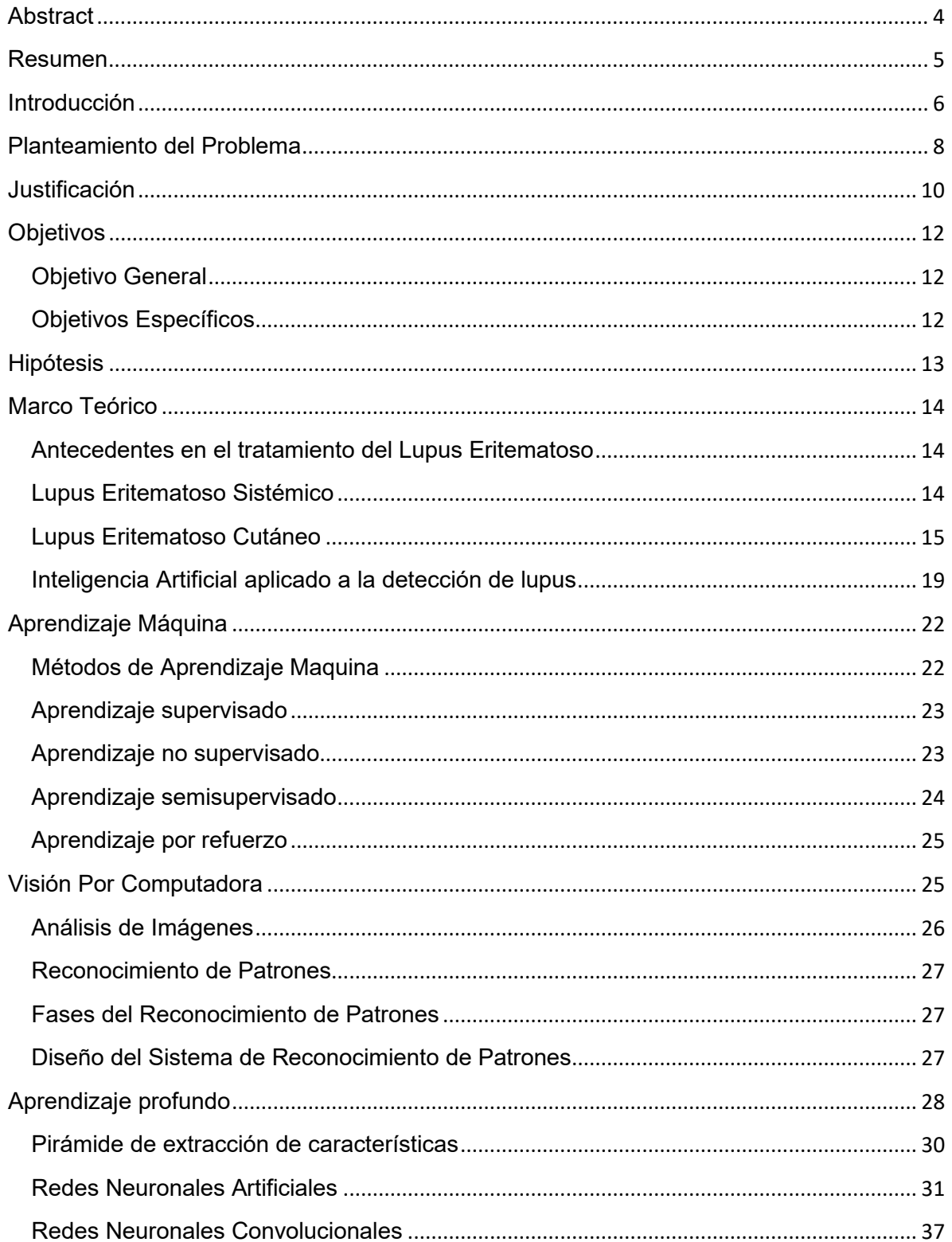

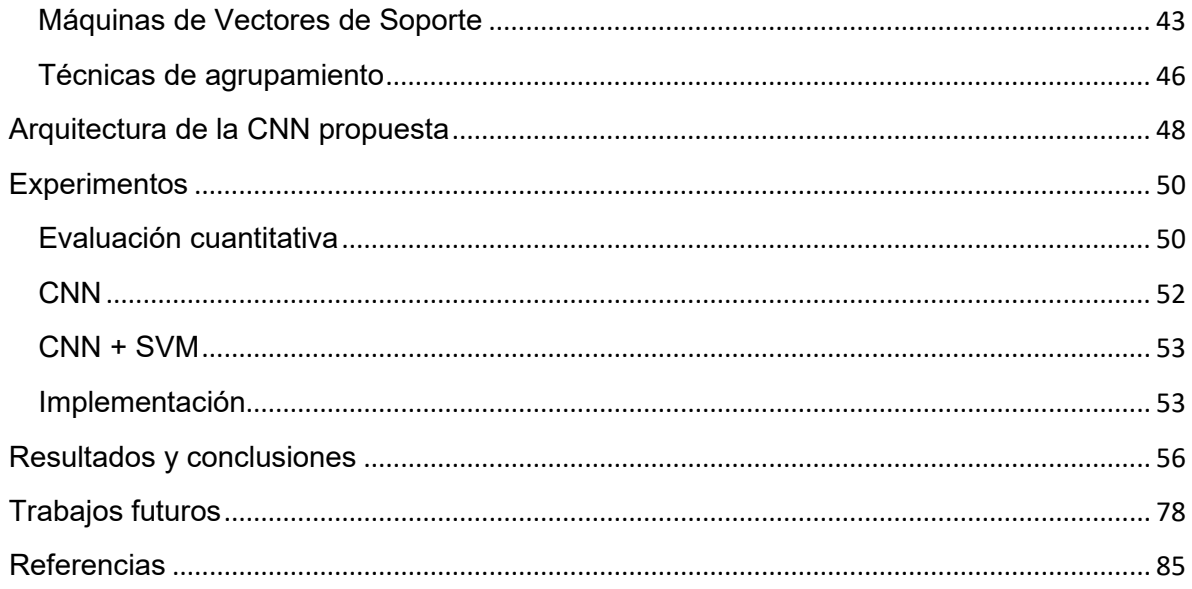

## <span id="page-3-0"></span>**Abstract**

Cutaneous Lupus Erythematosus (CLE) is a heterogeneous disease generally related to Systemic Lupus Erythematosus (SLE). Matus & Jiménez (2013) indicate that an average of 70 to 80% of patients who suffer from SLE at some point in the disease are affected by some subtype of dermatological lesions caused by CLE, which affect the skin and mucosa of the body. It is estimated that in Mexico there are 20 cases per 100,000 inhabitants, with a prevalence of 90% in women between 20 and 45 years of age.

To detect this type of skin lesions, invasive procedures may be required on the patient, which can be painful or leave scars, in addition to requiring a Rheumatologist or Dermatologist specialized in rheumatology.

Therefore, work was done on the classification of CLE, to support the physician in identifying two variants of it. Convolutional Neural Networks (CNNs) were implemented for the classification of Discoid Lupus Erythematosus (DLE) and Subacute Lupus Erythematosus (SCLE). Images provided by patients belonging to the civil association *El Despertar de la Mariposa AC - De frente al sol,* were used as well as images available in *The International Skin Imaging Collaboration* (ISIC), *DermNet NZ* and *Figure 1*. Two techniques were applied for the classification: 1) Applying a CNN with which tests were carried out with a set of 650 images, running 50, 200 and 500 epochs. 2) The CNN was applied by adding a Support Vector Machine (SVM) with which tests were carried out with 650 images, running 50, 200 and 500 epochs. Training and validation were carried out, where accuracy, precision, sensitivity, specificity, f-score, and kappa index were measured for each technique. Finally, both techniques were tested with new images that were not used in the training or validation set, and the results showed a better outcome for the second technique with larger images, with an Accuracy of 92% and a Precision of 100% for the CNN, and an Accuracy of 99% and a Precision of 100% for the CNN+SVM.

### <span id="page-4-0"></span>Resumen

El Lupus Eritematoso Cutáneo (LEC) es una enfermedad heterogénea generalmente relacionada con el Lupus Eritematoso Sistémico (LES). Matus & Jiménez (2013), señalan que un promedio del 70 al 80 % de pacientes que padecen LES en algún momento de la enfermedad se ven afectados con algún subtipo de lesiones dermatológicas provocadas por el LEC las cuales afectan a la piel y la mucosa del cuerpo. Se estima que en México existen 20 casos por cada 100 mil habitantes, con una prevalencia del 90% en mujeres de entre 20 y 45 años.

Para detectar este tipo de lesiones en la piel se puede llegar a hacer uso de procedimientos invasivos al paciente que pueden llegar a ser dolorosos o dejar cicatices, además de que se requiere de un Medico Reumatologo o un Dermatologo especializado en reumatologia.

Por lo anterior, se trabajó en la clasificación del LEC, para apoyar al médico en la identificación entre dos variantes de este. Se implementaron Redes Neuronales Convolucionales (CNN, por sus siglas en inglés), para la clasificación Lupus Eritematoso Discoide (LED) y Lupus Eritematoso Subagudo (LECS). Se utilizaron imágenes proporcionadas por pacientes pertenecientes a la asociación civil *El Despertar de la Mariposa AC - De frente al sol*, también se recopilaron imágenes disponibles en *The International Skin Imaging Collaboration* (ISIC), *DermNet NZ* y *Figure 1*. Se aplicaron dos técnicas para la clasificación: 1) Aplicando una CNN con la que se hicieron pruebas con un conjunto de 650 imágenes, haciendo corridas de 50, 200 y 500 épocas. 2) Se aplicó la CNN añadiendo una Maquina de Soporte Vectorial (SVM, por sus siglas en inglés) con la que se hicieron pruebas con 650 imágenes haciendo corridas de 50, 200 y 500 épocas. Se llevó a cabo el entrenamiento y validación en donde se llevó a cabo la medición de la exactitud, precisión, sensibilidad, especificidad, *f*-score e índice kappa, en cada técnica. Finalmente se probaron ambas técnicas con imágenes nuevas que no fueron utilizadas en el conjunto de entrenamiento ni validación, en los resultados, se obtuvo un mejor resultado en la segunda técnica con imágenes de mayor tamaño donde se pudo observar una Exactitud del 92% y una Precisión del 100% para la CNN y una Exactitud de 99% y una Precisión del 100% para la CNN+SVM.

### <span id="page-5-0"></span>Introducción

Existen muchas enfermedades que los seres humanos padecen, aunque varias de estas tienen mayor difusión dado el impacto negativo que puede llegar a causar en la calidad de vida de las personas. Por ejemplo, la diabetes, el cáncer, hipertensión arterial, por mencionar algunas. Sin embargo, hay enfermedades como el Lupus Eritematoso Sistémico (LES) que también afecta la salud de las personas, pero que, al no ser tan conocida, se carece de información o herramientas que les faciliten a los pacientes el proceso de adaptación, seguimiento y diagnóstico de la enfermedad.

De acuerdo con la Secretaría de Salud (2017) el 95% de los pacientes diagnosticados con Lupus no conocían algún tipo de información sobre su enfermedad. El Lupus Eritematoso se ha subdividido en LES y Lupus Eritematoso Cutáneo (LEC) en el cual estará basada esta tesis. Éste último constituye una enfermedad heterogénea con un amplio rango de lesiones cutáneas que afecta piel y mucosas; mientras que el sistémico compromete múltiples órganos.

La medicina es uno de los campos que mayormente se puede beneficiar con la computación ya que le permite crear modelos que descubren de forma automática las características principales del problema a tratar, así como las que mejor predicen el comportamiento de otras variables dentro de una gran cantidad de datos complejos.

Actualmente las técnicas de Inteligencia Artificial (IA) como el (AP) están teniendo un gran impacto en la tecnología al punto de llegar al campo de la medicina con el fin facilitar diversas actividades. Por ejemplo, ayudar al médico a realizar un prediagnóstico con base en procesamiento de imágenes, la predicción de enfermedades basado en Sistemas Expertos que analizan diferentes síntomas y variables.

De aquí que surge la idea de aplicar un modelo de Aprendizaje Automatizado (AA) dentro del área de IA, que funcione como una herramienta automatizada para ayudar a clasificar los tipos de Lupus Cutáneo, a partir de imágenes de la piel. La herramienta que se presenta se entrena con imágenes de diferentes lesiones de varias partes del cuerpo. Además, se comprueba su funcionamiento empleando los parámetros necesarios mediante técnicas de Visión Artificial (CV, por sus siglas en inglés).

En México se han adaptado este tipo de técnicas que facilitan las tareas del personal médico mediante expedientes electrónicos ya que las Instituciones Médicas cuentan con datos clínicos almacenados. Sin embargo, para que esos datos (imágenes, textos, datos clínicos, etc.) se conviertan en conocimiento, necesitan ser procesados y analizados a través de diferentes métodos.

Para identificar patrones en las imágenes usando la mayoría de las técnicas de aprendizaje automático, se requiere de aplicar un procesamiento y extracción de características. Entre las técnicas de procesamiento se pueden mencionar las siguientes: Razonamiento Basado en Casos, Redes Neuronales Artificiales (RNA),

Regresión Logística Multivariante o Máquinas De Soporte Vectorial (SVM, por sus siglas en inglés), entre otros. La extracción de características es necesaria debido a que casi todos los métodos de clasificación requieren una representación en forma de vector de cada objeto (imágenes para el caso de esta investigación). Entre las técnicas de extracción de características se pueden mencionar: K-means, Fuzzy Cmeans, Análisis de Componentes Principales (PCA, por sus siglas en inglés), convolución, entre otras.

Por otra parte, las CNN evitan gran parte del procesamiento y extracción de características, debido a que aprende a ajustar los parámetros de los filtros de tal forma que se extraiga la información más importante de las imágenes, además, tienen la ventaja de poder incorporar modelos como la SVM para mejorar la precisión.

### <span id="page-7-0"></span>Planteamiento del Problema

De acuerdo con la Lupus Fundation Of America (LFOA) 5 millones de personas viven con LEC en el mundo GfK Roper (2012), en México se estima que 20 de cada 100,00 personas padecen de algún tipo de Lupus con mayor prevalencia en mujeres de acuerdo con información difundida por la UNAM (2021).

Con base en resultados obtenidos en una encuesta de Concientización sobre el Lupus realizada por "GfK Roper Public Affairs & Corporate Communications" a 1,000 ciudadanos americanos en el 2012 refiere que el 81% de los estadounidenses han oído hablar del Lupus, el 61% dicen que saben poco nada, un 27% están algo familiarizados con ella y tan solo un 12% informan estar muy familiarizados con dicha enfermedad. En cuanto a los resultados obtenidos en la población hispana casi tres de cada cuatro personas (74%) dicen que nunca han oído hablar sobre el Lupus, mientras que un 6% dicen estar muy familiarizados con la enfermedad y sus síntomas GfK Roper (2012).

La Secretaría de Salud refiere que las estadísticas a través del mundo pueden variar afectando a 40 de cada 100,000 habitantes con mayor incidencia en la población hispana y afroamericana, pero por la falta de estudios a nivel mundial y nacional Matus & Jiménez (2013).

De acuerdo al Senado de la República (2018), En México, la falta de un sistema de vigilancia epidemiológica para el Lupus y la frecuencia de diagnósticos imprecisos en la atención de primer nivel hacen que las cifras relacionadas con esta enfermedad no sean completamente confiables. Además, otro factor que contribuye a la imprecisión de la información es que algunos pacientes optan por buscar terapias alternativas en lugar de seguir un tratamiento formal. Esto dificulta la recopilación y análisis de datos precisos sobre la prevalencia y el impacto del Lupus en la población mexicana.

Xantomila (2021) comenta en este artículo para *La Jornada* que, Ante la falta de información estadística confiable sobre la cantidad de personas que padecen Lupus en el país, especialistas de la Universidad Nacional Autónoma de México (UNAM) pusieron en marcha en 2021 el primer registro de pacientes con Lupus en México. Este registro, conocido como el "Registro Mexicano de Lupus" o LUPUSRGMX, logró reunir una muestra de 400 casos en tan solo una semana. El objetivo de este registro es proporcionar información precisa sobre la prevalencia del Lupus en México y mejorar la atención médica de los pacientes que sufren esta enfermedad.

Debido a que la estadística de pacientes con Lupus es aparentemente baja, no existe tanta difusión de información sobre la enfermedad, ocasionando que no haya las suficientes herramientas que faciliten el trabajo al personal médico para un diagnóstico certero o un tratamiento adecuado y que sea un beneficio para los pacientes.

Una de las principales problemáticas para poder realizar investigación para el Lupus es la poca información que existe, referente al empleo de métodos de IA para el análisis de imágenes médicas, se presenta una gran problemática, ya que no hay suficientes bancos de imágenes y en ambientes controlados para poder hacer estudios, a pesar de qué Muñoz, Paolinelli & Astudillo (2012), consideran que en reumatología los estudios por imágenes tienen un papel fundamental en el diagnóstico y seguimiento de los pacientes y Sandhya (2021) menciona que la radiografía toraxica, el ecocardiograma son examenenes de primera línea en el estudio de un paciente con LE. El desarrollo o implementación de nuevas tecnicas de IA pueden ayudar a hacer crecer la investigación hacia esta enfermedad.

Para detectar este tipo de lesiones de forma habitual, pueden llegar a hacer uso de procedimientos invasivos al paciente que pueden llegar a ser dolorosos o dejar cicatices, además de que se requiere del apoyo de un Medico Reumatologo o un Dermatologo especializado en reumatologia.

Por otra parte, para detectar el lupus en imágenes se deben extraer las caracteristicas que definen este tipo de enfermedad. Para extraer estas caracteristicas es necesario establecer los procesamientos que permitan acentuar y despues extraer dichas caracteristicas para hacer la clasificación. Estos procesamiento no son faciles de seleccionar, en donde muchas veces esta selección depende de experiencia de quien desarrolle los algoritmos de procesamiento de las imágenes.

Se pueden emplear las CNN para extraer este tipo de caracteristicas ya que tienen la ventaja de que no necesariamente sea el usuario quien defina los procesamientos para extraerlas y emplear la clasificación de objetos. Es decir, las CNN aprenden de tal forma que, por medio de los filtros de convolución, se calculan los mejores valores de las mascaras de convolución para la realizar la tarea deseada. En otras palabras, las CNN aprenden a seleccionar que procesamiento son los adecuados para realizar la función de clasificación contemplada.

## <span id="page-9-0"></span>Justificación

Según una encuesta realizada por Statista Research Department (2021), el 67% de los pacientes de Lupus en el mundo padecía LEC sin tener nefritis, el 22% tenía LEC con nefritis. Un 4% de los encuestados padecía LEC Discoide y tan solo un 2% padecía algún otro tipo de LEC. Véase la Figura 1.

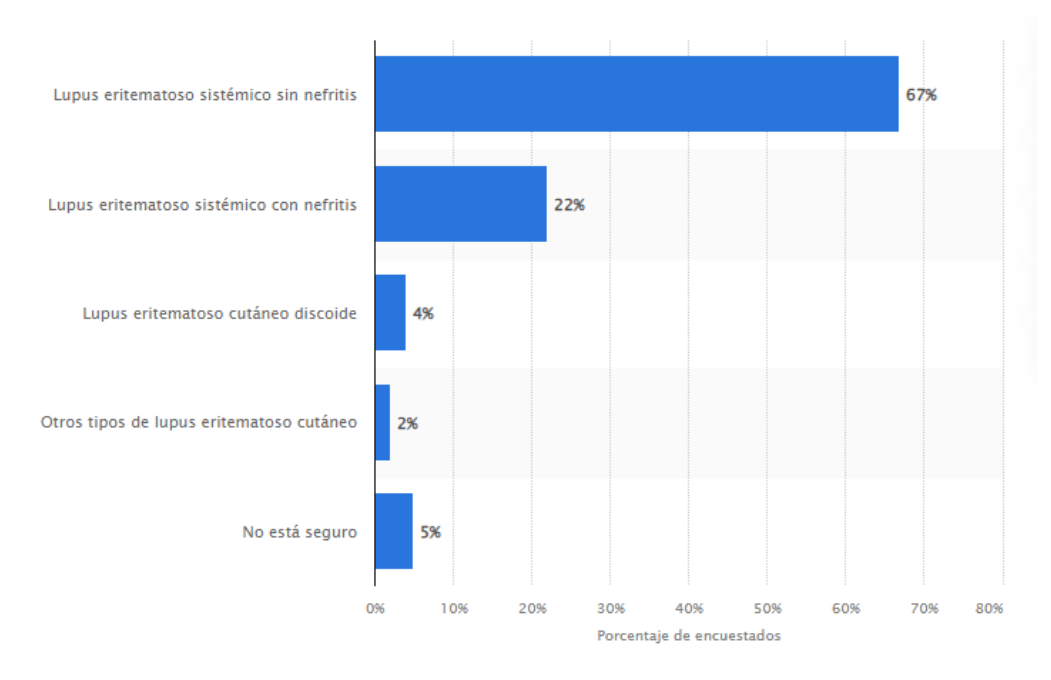

Figura 1. Distribución porcentual de los pacientes de Lupus a nivel global en función de la variante de la enfermedad padecida en 2020. (Statista Research Department, 2020)

Matus & Jiménez (2013) mencionan que en México se ha reportado una prevalencia del LES del 0.06%. Asimismo, se estima que la incidencia de esta enfermedad varía entre 1.8 y 7.6 casos por cada 100,000 habitantes al año. El LES suele manifestarse entre los 17 y 35 años de edad, con una relación mujer:hombre de 10:1. Es importante destacar que más de la mitad de los pacientes con LES experimentan daño permanente en diversos órganos y sistemas, incluyendo la piel. Sin embargo, hay pocos estudios epidemiológicos que evalúen la fuerza de asociación entre factores de riesgo y la presencia de LES.

De acuerdo con los datos de la División de Información en Salud del IMSS (2019), se registró un promedio de 130 mil consultas anuales durante cuatro años consecutivos (de 2014 a 2017) para tratar la forma más común del Lupus Eritematoso Sistémico (LES) en el Instituto. Esto sugiere que el LES es una enfermedad importante en el sistema de salud y que hay una necesidad creciente de atención médica para las personas que padecen esta condición. Es importante destacar que estos datos son específicos del IMSS y no reflejan la totalidad de casos de LES en todo el país.

De lo anteriormente expuesto, surge la necesidad de crear una herramienta que le facilite la clasificación de las lesiones cutáneas causadas por el Lupus.

Hoy en día hay diversos trabajos enfocados al tratamiento de imágenes para lesiones de piel, que permiten la detección precoz de cáncer de piel o la detección de manchas en la piel que permiten identificar un melanoma, entre otros en donde se implementan técnicas de Aprendizaje Automático y extracciones de características.

Por ello, al emplear una CNN para tareas de reconocimiento de imágenes permite destacar elementos importantes como los contornos, mejorar el enfoque y reducir el ruido de fondo mediante el uso de filtros que se basan en operaciones de convolución. Esta técnica simplifica los cálculos matemáticos y reduce el tiempo de procesamiento. Al aplicar un filtro de convolución a la imagen de entrada, se genera una nueva imagen con puntos más significativos para su reconocimiento y clasificación, sin la necesidad de realizar un preprocesamiento riguroso en las imágenes. El rendimiento de la CNN se puede mejorar mediante la aplicación de técnicas de extracción de características y la utilización de diferentes clasificadores a los definidos en su arquitectura original. Santoni, Sensuse, Arymurthy, & Fanany (2015).

Es por ello por lo que la presente tesis se enfocará en el reconocimiento de patrones a través de imágenes para desarrollar un modelo que permita clasificar los diferentes tipos de lesiones del LEC. Esta solución incluyendo una herramienta de inteligencia artificial permite apoyar de alguna manera algunos de los planteamientos arriba expuestos y por tanto su uso posiblemente tenga un impacto nacional e incluso si se da la difusión adecuada podría tener una cobertura internacional.

El emplear métodos de inteligencia artificial, permite que el paciente no tenga procedimientos tan invasivos durante su etapa de detección o tratamiento, ya que se pueden encontrar patrones mediante la observación computacional de imágenes de diferentes lesiones y definir qué tipo de lesión es sin la necesidad aplicar procedimientos histológicos.

## <span id="page-11-0"></span>**Objetivos**

### <span id="page-11-1"></span>Objetivo General

Diseñar un método basado en CNN para clasificar las manifestaciones de Lupus Eritematoso Discoide y Lupus Eritematoso Subagudo usando imágenes de lesiones ocasionadas por el Lupus Eritematoso cutáneo y evaluar el desempeño de las CNN para la tarea de clasificar las manifestaciones cutáneas.

### <span id="page-11-2"></span>Objetivos Específicos

- Construir una base de imágenes con los tipos de lesiones que se contemplan reconocer.
- Seleccionar una arquitectura de las redes neuronales convolucionales.
- Clasificar las lesiones utilizando la arquitectura de red neuronal convolucional seleccionada.
- Realizar experimentos empleando las imágenes recolectadas.

## <span id="page-12-0"></span>Hipótesis

Si se aplica una red neuronal convolucional para la clasificación de lesiones en la piel causadas por el Lupus Eritematoso Cutáneo, se podrán extraer las características de interés, emulando la experiencia de un especialista, para poder clasificar y detectar el tipo de lupus a partir de las lesiones detectadas en imágenes de la piel.

### <span id="page-13-0"></span>Marco Teórico

#### <span id="page-13-1"></span>Antecedentes en el tratamiento del Lupus Eritematoso

El Lupus es una enfermedad autoinmune cuya causa exacta se desconoce, y que se caracteriza por la presencia de anticuerpos que atacan y destruyen células y tejidos del cuerpo. Esta enfermedad puede afectar diversos órganos y sistemas del cuerpo humano, incluyendo los riñones, la piel, las mucosas, las articulaciones, los pulmones, el cerebro, el corazón y el sistema hematológico. Los síntomas pueden variar ampliamente entre los pacientes, y pueden incluir fatiga, dolor en las articulaciones, fiebre, erupciones en la piel, entre otros (Méndez-Flores, Tinoco-Fragoso, & Hernández-Molina, 2015).

Instituto Mexicano del Seguro Social (2006) considera al Lupus como una enfermedad que se presenta en todo el mundo y que puede afectar a personas de todas las razas. Sin embargo, existe un predominio en el sexo femenino, es decir, las mujeres son más propensas a desarrollar Lupus que los hombres en la proporción 9:1, se manifiesta a cualquier edad, con mayor frecuencia a la edad reproductiva que abarca de los 15 a los 45 años, siendo estas con mayor predisposición a manifestar lesiones cutáneas en comparación al porcentaje de los hombres.

La Secretaría de Salud (2017) en México existen aproximadamente 20 casos de lupus eritematoso por cada 100 mil habitantes. Además, se estima que el 90% de las personas que padecen esta enfermedad en México son mujeres en edades comprendidas entre los 20 y los 45 años.

El Lupus Eritematoso se ha subdividido en Lupus Eritematoso Sistémico (LES) y Lupus Eritematoso Cutáneo (LEC).

#### <span id="page-13-2"></span>Lupus Eritematoso Sistémico

El LES es una enfermedad que se presenta en todo el mundo y afecta a todas las razas. Tiene un predominio en mujeres en una proporción de 9 a 1 en comparación con los hombres. Puede aparecer a cualquier edad, pero es más frecuente en la etapa productiva y reproductiva de la vida, es decir, entre los 15 y 40 años. Alonso MD (2011); existen diferencias en las manifestaciones clínicas del LES entre hombres y mujeres. De acuerdo con estudios, los hombres tienen una mayor probabilidad de presentar complicaciones como discapacidad, hipertensión arterial, trombosis, manifestaciones renales, hematológicas y serológicas. En contraste, las mujeres son más propensas a presentar síntomas como eritema malar, fotosensibilidad, úlceras orales, alopecia, fenómeno de Raynaud y artralgia. Además, las mujeres tienen una mayor frecuencia de presentación de la enfermedad en edad reproductiva, lo que sugiere una posible relación entre hormonas y la patogénesis del LES, Tze Chin Tan (2012).

#### <span id="page-14-0"></span>Lupus Eritematoso Cutáneo

Este tipo de Lupus se presenta como una enfermedad heterogénea mayormente de lesiones cutáneas las cuales afectan la piel y mucosas; mientras que el LES compromete múltiples órganos, sin embargo, en algún momento durante la enfermedad la piel se ve afectada en un promedio del 70 al 85 % de los pacientes con LES, Instituto Mexicano del Seguro Social (2006).

Méndez-Flores, Tinoco-Fragoso, & Hernández-Molina (2015) mencionan que a pesar de que las lesiones cutáneas rara vez exponen la vida del paciente, sí afecta a la patología, incluyendo su bienestar personal, psicosocial, y la incapacidad profesional. La fisiopatología de LEC es aún desconocido y no está totalmente estudiada, sin embargo, existe relación con la genética.

Se consideran que las lesiones cutáneas tienen una expresión clínica variable, esto hace más difícil su clasificación lo que puede producir un diagnóstico clínico erróneo. Desde 1981 se ha utilizado la clasificación de Gilliam y Sontheimer, la cual define dos subgrupos: manifestaciones cutáneas específicas y no específicas. Méndez-Flores, Tinoco-Fragoso, & Hernández-Molina (2015).

La histología de las lesiones cutáneas específicas es vista como la presencia de una dermatitis de interfaz. Estas lesiones establecen por sí mismas el diagnóstico de LEC. Dentro de este grupo, a su vez, se distinguen tres subgrupos importantes: el Lupus Eritematoso Agudo (LECA), el Lupus Eritematoso Subagudo (LECS) y el Lupus Eritematoso Crónico (LECC). Estos subgrupos se definen por las características clínicas y algunos cambios histológicos, dentro de cada subgrupo se identifican distintas variantes clínicas. Méndez-Flores, Tinoco-Fragoso, & Hernández-Molina (2015)

Para la funcionalidad de esta tesis se trabajará únicamente con las lesiones específicas ya que dan un diagnóstico certero de Lupus en comparación con las manifestaciones cutáneas no específicas que necesitan un diagnóstico diferencial.

#### **Lupus Eritematoso Cutáneo Crónico**

Dentro de este subgrupo, la variedad más frecuente es el Lupus Eritematoso Discoide (LED), Lupus Eritematoso Hipertrófico (LEH) y la Paniculitis Lúpica.

• El LED se caracteriza por pápulas o placas bien delimitadas, regularmente redondeadas, eritematosas, cubiertas por una escama gruesa adherida, de intensidad variable. La distinción entre LED Localizado (se caracteriza por tener lesiones cutáneas limitadas a la cabeza y el cuello) y el LED Generalizado (lesiones cutáneas extensas que pueden afectar cualquier segmento del cuerpo por debajo del cuello, incluyendo las palmas de las manos y las plantas de los pies.) difieren en cuanto a su comportamiento clínico y pronóstico. Méndez-Flores, Tinoco-Fragoso, & Hernández-Molina (2015).

- En el LEH, la capa gruesa y adherente de la piel es sustituida por una hiperqueratosis extensa que otorga a la lesión una apariencia similar a la de una verruga o un carcinoma epidermoide. Con frecuencia, se presentan junto con otras afecciones características del LED, lo cual simplifica el proceso de diagnóstico. Méndez-Flores, Tinoco-Fragoso, & Hernández-Molina (2015).
- El Lupus Eritematoso Profundo (LEP) o Paniculitis Lúpica es una variante de LECC, Se caracteriza por la inflamación del tejido adiposo subcutáneo, lo que produce una paniculitis lobulillar a nivel microscópico. Afecta principalmente a mujeres de mediana edad y suele iniciarse o empeorar después de un traumatismo. Desde el punto de vista clínico, se presenta como nódulos subcutáneos mal definidos y cubiertos de piel con un aspecto eritematoso, que pueden ser dolorosos y que no se diferencian fácilmente de una paniculitis de otro tipo. La localización preferida es la región proximal de las extremidades, la cara y, con menos frecuencia, el tronco y el cuero cabelludo. Una vez que el proceso inflamatorio activo remite, las lesiones pueden dejar depresiones en la piel que son difíciles de tratar y pueden producir deformidades permanentes. Méndez-Flores, Tinoco-Fragoso, & Hernández-Molina (2015).

#### **Lupus Eritematoso Cutáneo Subagudo**

Este otro tipo de Lupus Méndez-Flores, Tinoco-Fragoso, & Hernández-Molina (2015) lo describen como un conjunto de lesiones cutáneas específicas del LE que se caracterizan por la aparición de placas maculopapulares y eritematosas con una fina descamación en la periferia que pueden unirse y formar placas policíclicas o circulares. Estas lesiones afectan comúnmente la parte superior del tórax anterior, la espalda, el cuello, los antebrazos y el dorso de las manos, con la excepción de los nudillos (es decir, zonas fotoexpuestas). Esta manifestación es recurrente, se desencadena por la exposición al sol y cura sin dejar cicatriz.

Existen subtipos clínicos dentro del Lupus Eritematoso Cutáneo Subagudo según su presentación. Los principales son:

- LEC Subagudo Anular, que se manifiesta por placas circulares con descamación en la periferia y curación en el centro, lo que les da una forma anular.
- LEC Psoriasiforme que se caracteriza por una gruesa descamación adherente y yesosa que cubre toda la superficie de la placa, dando la apariencia de la psoriasis vulgar.

#### **Lupus Eritematoso Cutáneo Agudo**

Méndez-Flores, Tinoco-Fragoso, & Hernández-Molina (2015) hacen mención que este tipo es conocido como Rash Malar o Eritema en forma de alas de mariposa. Este rash se compone de manchas y pápulas eritematosas, que a veces van acompañadas de edema, y se distribuyen de forma simétrica y bilateral en las mejillas y el dorso de la nariz. En algunas ocasiones, esta erupción puede ser más extensa, afectando otras áreas de la cara como el mentón y la frente, o incluso el tronco y las extremidades. En todos los casos, estas lesiones aparecen de manera súbita, son inducidas por la exposición a la luz solar y suelen desaparecer en unas pocas semanas sin dejar cicatriz. Estas lesiones aparecen con frecuencia en pacientes que ya han sido diagnosticados con LES, aunque en ocasiones pueden ser la primera manifestación de la enfermedad y preceder por meses a los síntomas sistémicos.

El Lupus es de difícil detección debido a que es una enfermedad con síntomas inespecíficos, a menudo se confunden con otras enfermedades.

El Lupus Research Alliance (2017) menciona que los síntomas más comunes en el LES son el cansancio extremo, erupción malar, inflamación de las articulaciones, pérdida de cabello y fiebre sin causa aparente. En ciertos casos, el lupus puede generar infecciones, ataques cardíacos o derrames cerebrales. Los síntomas del LEC van enfocados al tipo de lesión. Por lo general se realiza alguna biopsia de la lesión para hacer el diagnóstico diferencial con alguna otra patología.

Méndez-Flores, Tinoco-Fragoso, & Hernández-Molina (2015) mencionan los tres pilares del tratamiento para LEC los cuales son: la fotoprotección, los corticoides tópicos y los antipalúdicos. La fotosensibilidad es un fenómeno frecuente en los pacientes con LEC, por lo tanto, el uso de protectores solares puede resultar de gran ayuda en el tratamiento de estos pacientes; el ideal debe ser de amplio espectro y resistente al agua.

La administración tópica de corticoides puede ser efectiva cuando las lesiones cutáneas son pocas y están limitadas a una pequeña área de piel; cuando las lesiones son muy extensas se recurre al uso de antipalúdicos; como el sulfato de hidroxicloroquina, fosfato de cloroquina. El tratamiento consta de aproximadamente 3 meses. Cabe destacar que, así como los síntomas son únicos por paciente, el tratamiento de la misma manera; debe ir en relación con la reacción del paciente y las lesiones. Méndez-Flores, Tinoco-Fragoso, & Hernández-Molina (2015).

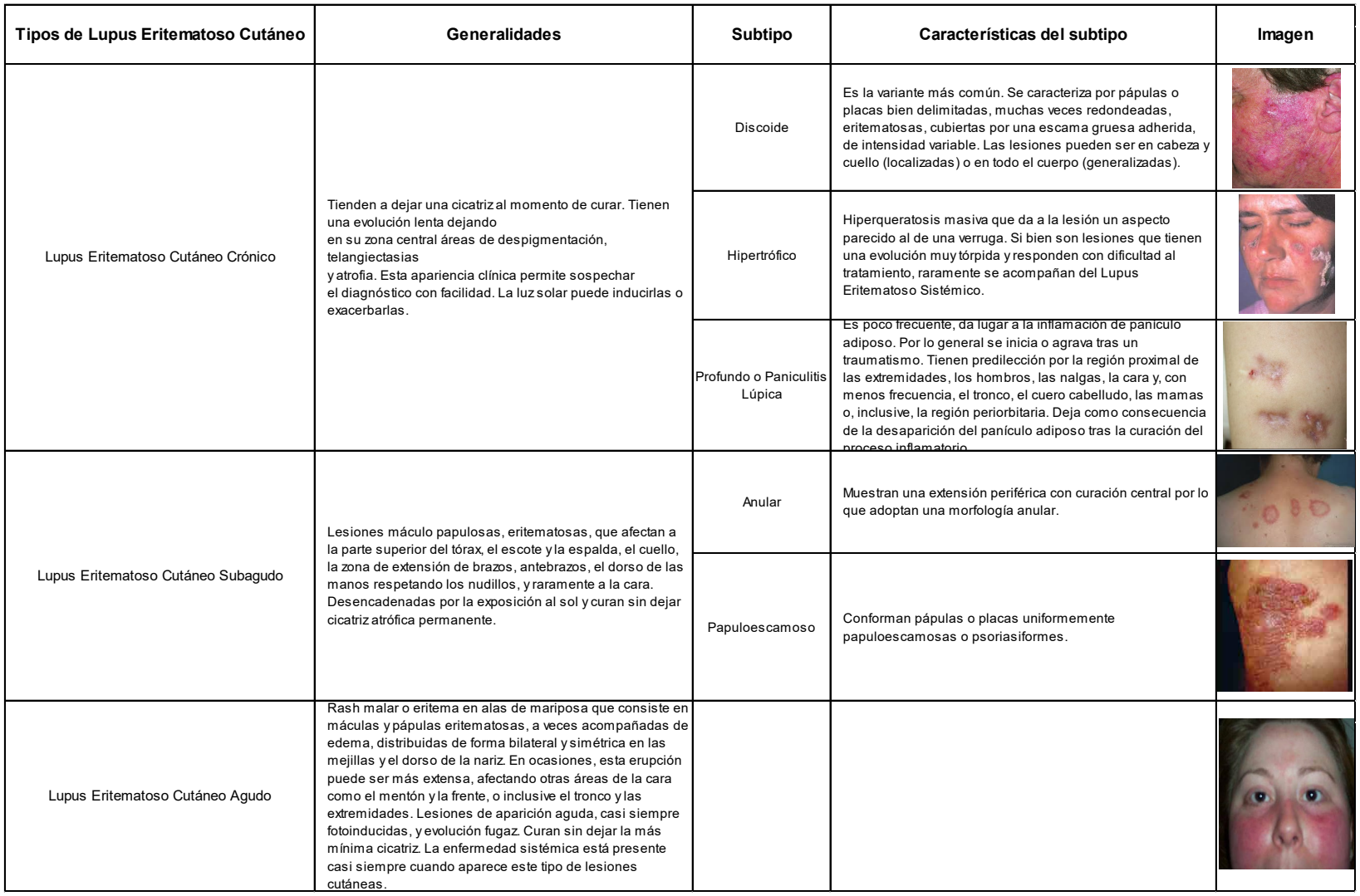

#### Tabla 1. Cuadro Tipos de Lesiones de LEC. Méndez-Flores, Tinoco-Fragoso, & Hernández-Molina (2015).

#### <span id="page-18-0"></span>Inteligencia Artificial aplicado a la detección de lupus

La IA puede ser de gran utilidad en el aprendizaje automático en casos clínicos que involucran grandes cantidades de datos, utilizando técnicas de clasificación supervisada y no supervisada para el estudio de enfermedades como el lupus. Sin embargo, en muchas situaciones médicas, la cantidad de datos disponibles es limitada, lo que requiere una calibración cuidadosa de las técnicas de análisis para lograr un rendimiento adecuado. Dado el alto grado de complejidad y polimorfismo clínico del LES, así como sus diversas complicaciones, como el LEC, el reconocimiento automatizado de patrones evolutivos de variables puede ser de gran ayuda en el diagnóstico y tratamiento clínico.

Carpio, Simón, Torres García, & Villa Alcázar (2022) evaluaron el funcionamiento de un sistema automatizado de diagnóstico en la detección de brotes y complicaciones en los pacientes con LES. Crearon una base de datos con los los datos a analizar anonimizados e irreversiblemente disociados de 20 pacientes con LES, diagnosticado conforme a criterios ACR/EULAR, asimilando los datos a una matriz:

$$
M = (m_{ij}), i = 1, \dots, J = 1, \dots, J
$$

que contiene datos para *I* variables en *J* momentos diferentes. Normalizaron los datos mediante dos estrategias (cálculo para cada varibale y rango de normalidad) obteniendo caracterizaciones temporales, por un lado, y para reconocer la naturaleza de los brotes según patrones observados por otro. Utilizaron la distancia Euclidina para la primer normalizacion y la distancia de Hamming, para la segunda llegando a la conclusion que su sistema de análisis es extrapolable a matrices compuesto por valores de constantes vitales, síntomas o signos físicos, parámetros obtenidos de la lectura automatizada de imágenes y patrones de activación génica, transcriptómica y proteómica que permite la toma de decisiones en el seguimiento de los pacientes con LES.

Riaño, Prieto, Sánchez, & Jaramillo (2008) presentan una metodología de segmentación y extracción de características automática en imágenes capilares, mediante el uso de Análisis de Componentes Principales (PCA, por sus siglas en inglés), la integración del Filtro Laplaciano y el Algoritmo Crecimiento de Regiones fue necesario para segmentar los capilares, para la extracción de características se consideraron propiedades geométricas de cada capilar y se calcularon propiedades morfológicas como: ancho, alto, orientación. La evaluación del proceso se hizo con 3,362 capilares extraídos de 135 imágenes de sujetos sin Lupus y 250 con Lupus, alcanzando un desempeño superior al 92 por ciento frente a segmentaciones realizadas por expertos dermatólogos.

Méndez-Flores, Tinoco-Fragoso, & Hernández-Molina (2015) presentaron la Clasificación de Gilliam y Sontheimer basada en cambios histopatológicos para definir dos principales subgrupos: manifestaciones cutáneas específicas y manifestaciones cutáneas no específicas. Dentro del primer grupo están las lesiones cutáneas específicas que, desde el criterio histológico, la presencia de una dermatitis de interfaz o presencia de queratinocitos necróticos, degeneración vacuolar de la capa basal, infiltrado perivascular de linfocitos e incontinencia del pigmento. Todas estas lesiones permiten instaurar por sí mismas el diagnóstico del LEC. De igual forma, dentro de este primer grupo están tres subgrupos: el Lupus Eritematoso Cutáneo Agudo (LECA), el Lupus Eritematoso Cutáneo Subagudo (LECS) y el Lupus Eritematoso Cutáneo Crónico (LECC). Estos subgrupos se encuentran definidos por sus características clínicas y cambios histológicos; que, a su vez, dentro de cada subgrupo se pueden identificar diferentes variantes (véase Tabla 2). Las manifestaciones cutáneas no específicas están constituidas por varias lesiones cutáneas polimorfas, las cuales no son exclusivas del LE, debido a que pueden verse en el contexto de otras enfermedades autoinmunes y no permiten por sí solas establecer el diagnóstico de lupus. En la histología de estas lesiones no se puede observar una dermatitis de interfaz, como es característico en las lesiones cutáneas específicas.

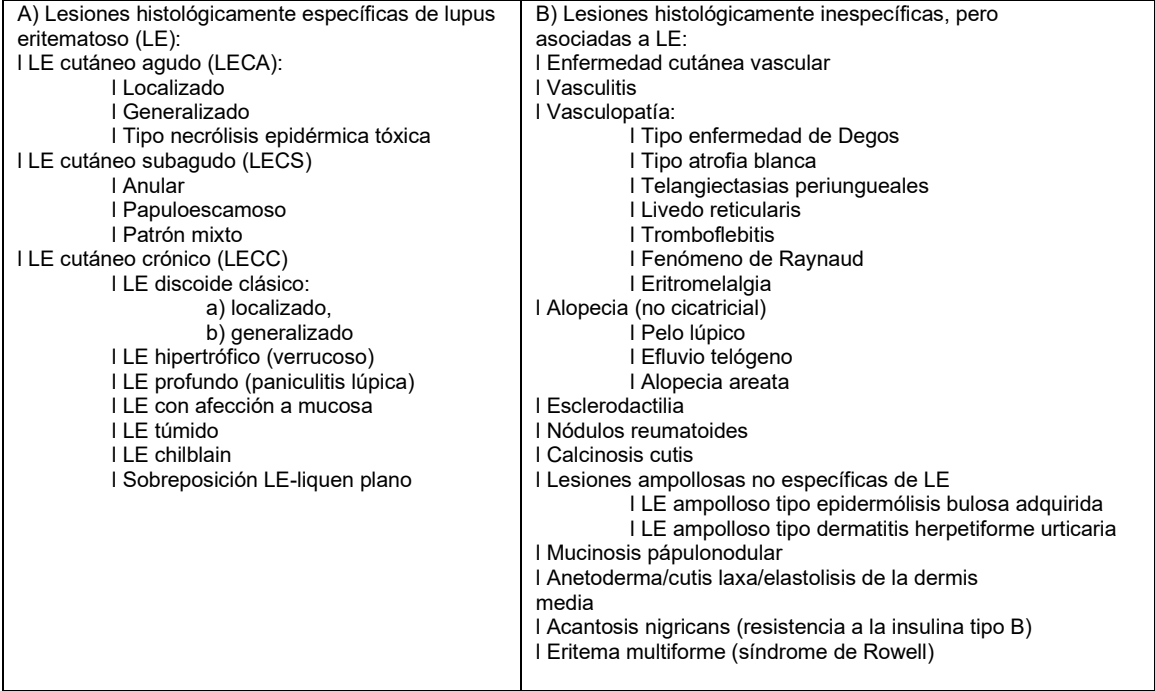

Tabla 2. Clasificación de Gilliam y Sontheimer: Manifestaciones específicas e inespecíficas de LEC

Nota: (Méndez-Flores, Silvia, & Tinoco-Fragoso, Fátima, & Hernández-Molina, Gabriela, 2015, p4)

Shoieb, Youssef, & Walid (2016) utilizaron una CNN previamente entrenada para clasificar lesiones de piel basándose en sus características. Luego, se combinó con SVM para mejorar la precisión del clasificador de múltiples clases. Se seleccionaron cuatro clases de enfermedades de la piel para validar el sistema: melanoma, carcinoma de células basales, eccema e impétigo. El conjunto de datos de validación constó de 134 imágenes, de las cuales 72 representan melanoma, 64 carcinoma de células basales, 74 eccemas y 31 impétigo. Los resultados mostraron una precisión, especificidad y sensibilidad del 94% para la clasificación de melanoma y no melanoma, tanto para el conjunto de datos de entrenamiento como para el de validación.

Con la llegada de las CNN y considerando su excelente desempeño para clasificación de imágenes, Mahbod, Schaefer, Wang, Ecker, & Ellinger (2020) consideran que hay una tendencia creciente a utilizar para el análisis de imágenes médicas, incluida la clasificación de lesiones cutáneas, el uso de CNN, que se entrenan previamente en un gran conjunto de datos de imágenes naturales, como extractores de características optimizados para imágenes de lesiones cutáneas, puede superar los inconvenientes de los enfoques convencionales y también puede manejar pequeños conjuntos de datos de entrenamiento específicos de tareas. Mahbod y compañía, en su trabajo realizaron procesamiento de 2037 imágenes obtenidas del International Skin Imaging Collaboration (ISIC) 2016 y 2017, para ello; normalizaron las imágenes quitando el valor medio Red, Green, Blue (RGB, por sus siglas en inglés) de todo el conjunto de datos, y optimizaron las redes pre entrenadas para su uso. Posteriormente, redimensionaron las imágenes mediante la interpolación bicúbica para utilizarlas en redes de 227 x 227 y 224 x 224 píxeles. Luego, generaron un conjunto de entrenamiento más grande mediante el aumento de imágenes. Para ello, rotaron las imágenes a 0, 90, 180 y 270 grados y aplicaron una inclinación horizontal a cada imagen. Del conjunto de datos artificial resultante, utilizaron el 80% de las imágenes al azar para entrenar a los clasificadores. Para la extracción de características, emplearon la arquitectura de red pre entrenada AlexNet, una variante de ResNet llamada ResNet-18 y la arquitectura VGG16. Además, utilizaron características de diferentes capas de los modelos pre entrenados para evaluar cómo podrían afectar los resultados de la clasificación. Junto con las etiquetas correspondientes (tipo de lesión en la piel), las características de extracción se usaron para entrenar a los clasificadores de SVM no lineales multiclase. Se entrenaron diferentes clasificadores para cada red y se promedió la puntuación de la clase para obtener el resultado final de la clasificación. Para evaluar los resultados, mapearon las puntuaciones de SVM a las probabilidades utilizando regresión logística. Dado que los clasificadores se entrenaron para un problema de clasificación múltiple (tres clases que incluyen melanoma, queratosis seborreica y clases de nevos benignos), se combinaron las puntuaciones para obtener los resultados de dos problemas de clasificación binaria, que fueron la clasificación de melanoma, queratosis seborreica frente a todas las clasificaciones. Ver Figura 2.

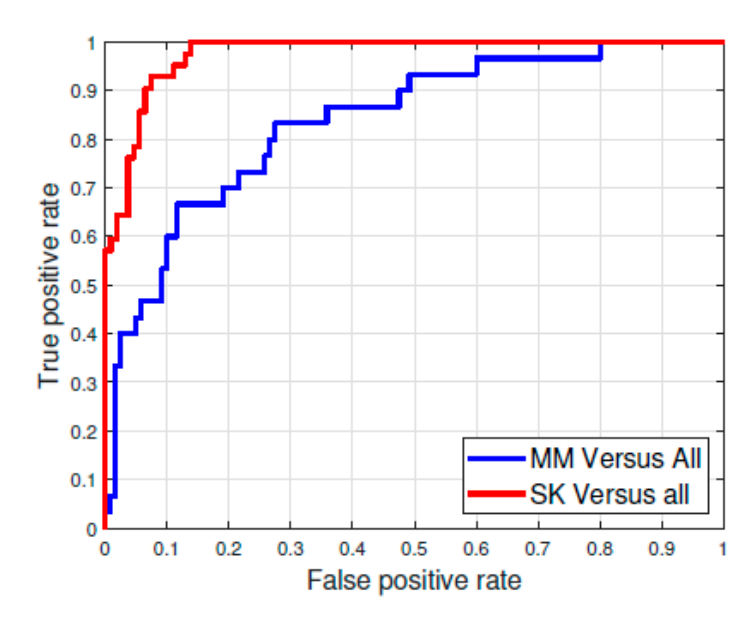

Figura 2. Curva ROC del enfoque de mejor desempeño. A. Mahbod, R. Ecker y I. Ellinger (2019)

#### <span id="page-21-0"></span>Aprendizaje Máquina

El Aprendizaje Máquina también conocido por su nombre en inglés como "Machine Learning" (ML), es una rama o disciplina de la computación enfocado al desarrollo de sistemas que ejercen su propósito a través del entrenamiento de algoritmos y el reconocimiento de patrones a tal grado de que mejoran su desempeño de forma autónoma con la ayuda de grandes cantidades de datos.

Los métodos de ML crean modelos de problemas complejos a través de solicitudes puntuales, permitiendo así su generalización y adaptación a situaciones nuevas. Estos modelos se utilizan en diferentes campos para tareas como la generación de descriptores de imágenes, detección de patrones, predicciones estadísticas, entre otras, diariamente se interactúa con modelos de ML en diversas actividades de la vida diaria. Por ejemplo, en el teclado virtual de los teléfonos móviles, el algoritmo de aprendizaje automático intenta predecir la siguiente palabra a escribir, basándose en patrones de escritura y de otros usuarios, Coursera (n.d.)

#### <span id="page-21-1"></span>Métodos de Aprendizaje Maquina

El algoritmo para utilizar se elige con base en el tipo de necesidad y adaptación que el sistema realizará sobre el problema y la información, tomando en cuenta el ambiente en el que se estará desenvolviendo, los factores que afectarán la toma de decisiones, con ello es posible idéntica varios paradigmas del aprendizaje automático, Luna (2018).

#### <span id="page-22-0"></span>Aprendizaje supervisado

Este tipo de algoritmos se basa en que los datos de entrada son necesarios para cumplir el objetivo del aprendizaje. Ruiz Manosalva (2019), menciona que este método se basa en proporcionar ejemplos específicos de conceptos, lo que permite la creación de un modelo predictivo a partir de datos de entrada y salida. Este método utiliza conjuntos de datos previamente etiquetados y clasificados, lo que significa que se conoce de antemano la categoría, valor o grupo al que pertenecen los datos. De esta manera, el algoritmo aprende a clasificar los datos de entrada comparando el resultado del modelo con la etiqueta real de los datos y ajustando el modelo en función de los errores de estimación correspondientes.

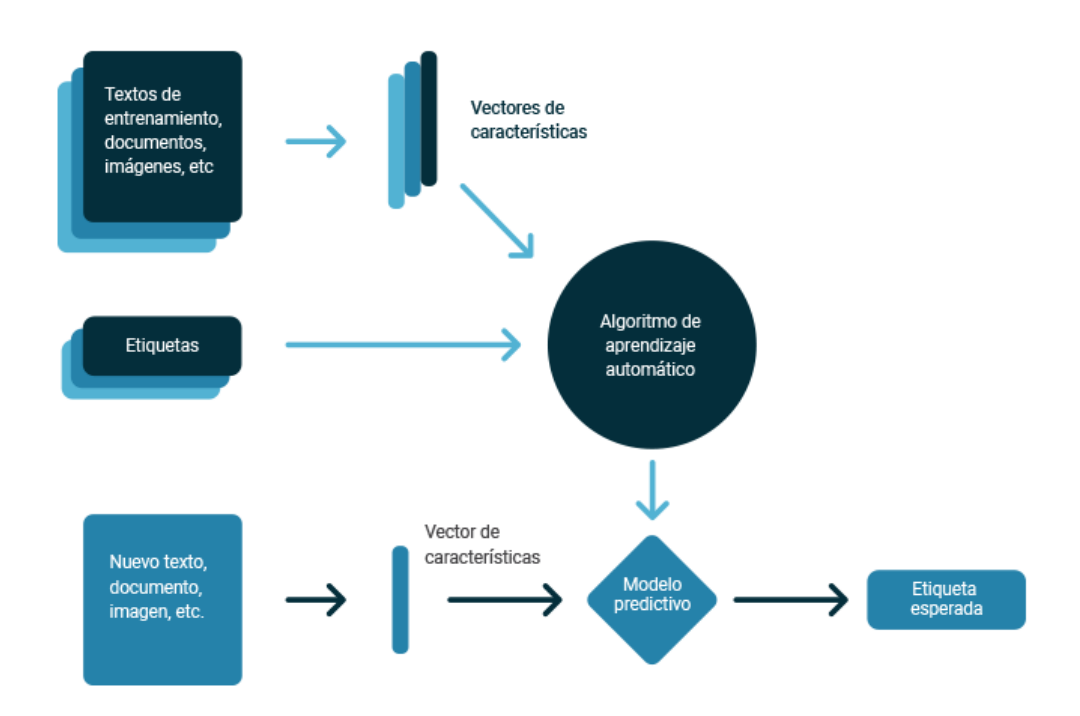

Figura 3. Diagrama de flujo del aprendizaje supervisado. Ruiz Manosalva (2019)

#### <span id="page-22-1"></span>Aprendizaje no supervisado

Estos algoritmos son diseñados con el fin de desarrollar nuevos conocimientos a través del descubrimiento de regularidad en los datos (data-driven). Estos métodos no están dirigidos por las metas (goal-driven). A diferencia del aprendizaje supervisado, en el que los algoritmos utilizan conjuntos de datos etiquetados para crear modelos predictivos, el aprendizaje no supervisado se basa en la exploración de los datos de entrada para identificar patrones y regularidades sin la ayuda de datos de salida. Ruiz Manosalva (2019), comenta que, a diferencia del aprendizaje supervisado, los datos de entrada no se clasifican ni etiquetan, ya que no necesitan esas características para entrenar el modelo, ya que divide los datos en grupos que tienen características similares entre sí, véase la Figura 4.

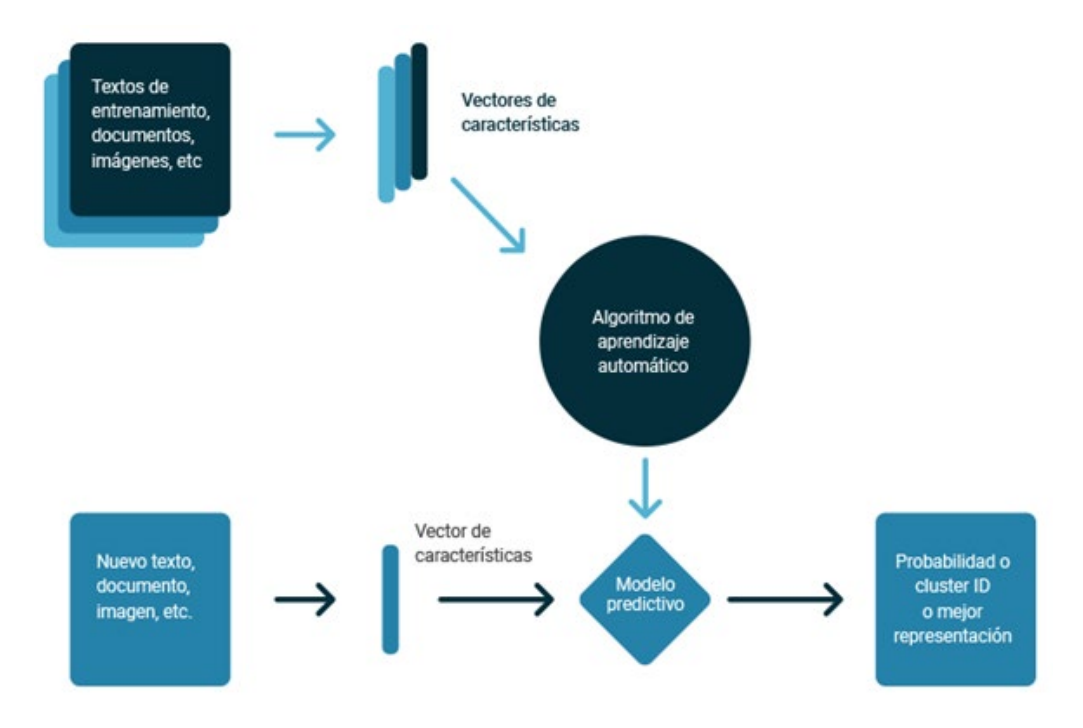

Figura 4. Diagrama de flujo del aprendizaje no supervisado Ruiz Manosalva (2019)

#### <span id="page-23-0"></span>Aprendizaje semisupervisado

Ibáñez & Granados (2019) comentan que este tipo de algoritmos necesitan de un gran volumen de datos para poder descubrir y aprender, acerca de los patrones ocultos en la información, estos no requieren de millones de datos y múltiples iteraciones para solucionar un problema, ya que lo que necesitan son algunos ejemplos para poder resolverlo. Este tipo de algoritmos mezcla a los algoritmos supervisados y no supervisados para clasificar o aprender correctamente. Ver Figura 5.

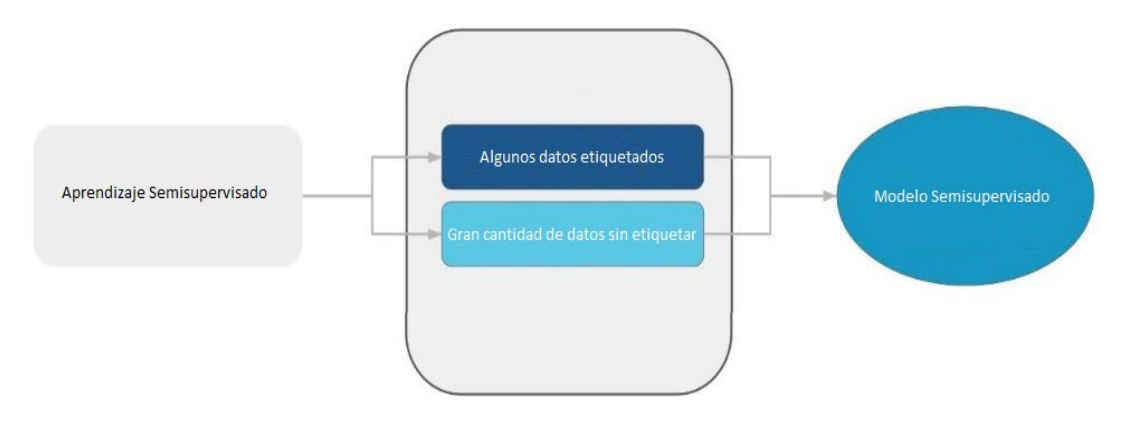

Figura 5. Diagrama de flujo del aprendizaje Semisupervisado. Ibáñez & Granados (2019)

#### <span id="page-24-0"></span>Aprendizaje por refuerzo

Ruiz Manoslava (2019) explica que en este enfoque de aprendizaje, se desarrollan modelos y funciones que buscan maximizar una medida de recompensa, a partir de las acciones que el agente inteligente realiza en el ambiente en el que se encuentra. Al modelo se le dan problemas que debe resolver y el aprendizaje se realiza con una señal de refuerzo dada por un instructor o por el entorno indicando si se ha resuelto el problema de forma correcta. El método busca que el algoritmo se ajuste al mejor resultado dado por el ambiente, y sus siguientes acciones están sujetas a esos resultados, es decir en vez de que se le indique al algoritmo qué hacer, él mismo deberá aprender cómo se comporta el entorno mediante los resultados, derivados del éxito o del fracaso respectivamente. Ver Figura 6.

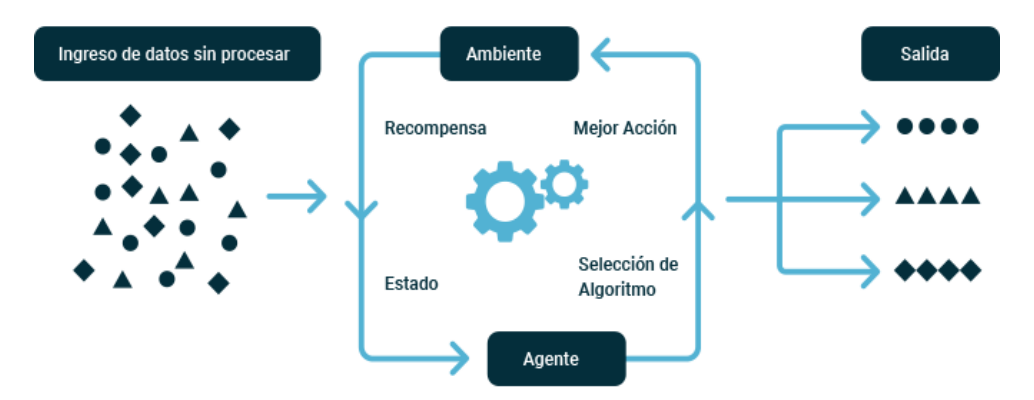

Figura 6. Diagrama de flujo aprendizaje por refuerzo Ruiz Manosalva (2019)

#### <span id="page-24-1"></span>Visión Por Computadora

De acuerdo con Haralick (1992), la visión por computadora o en inglés Computer Vision, "es la ciencia compuesta por bases teóricas y algorítmicas que permite obtener información sobre el mundo real a partir de imágenes."

Domínguez (1996) comenta que el procesamiento de imágenes conocido también como PDI es el conjunto de técnicas y procesos para encontrar o destacar información contenida dentro de una.

El PDI se enfoca principalmente en dos áreas de aplicación:

- 1. Mejorar la calidad de la información dentro de una imagen para que pueda ser interpretada por los humanos.
- 2. Procesar los datos contenidos en un escenario a través de una máquina de percepción autónoma.

En la Figura 7 se muestra un ejemplo de procesamiento de imágenes, donde se aplica una segmentación que básicamente es el resultado de dividir los píxeles que dan la clase del objeto visible en cada píxel, o fondo en caso contrario a una imagen, obteniendo una nueva imagen modificada.

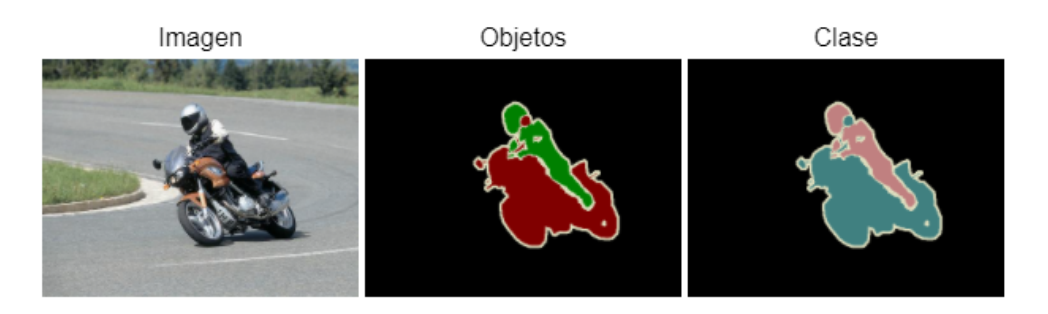

Figura 7. Ejemplo de Procesamiento de imagenes. Valveny. (2017)

#### <span id="page-25-0"></span>Análisis de Imágenes

Valveny (2017) menciona que el análisis de imágenes es un proceso con el cuál mediante tratamientos o segmentaciones se pueden obtener mediciones, extracción de características, interpretaciones, clasificaciones, patrones, al grado de poder tomar decisiones con los resultados obtenidos.

Generalmente el análisis de imágenes consiste en 5 pasos, los cuales se pueden ver gráficamente en la Figura 8:

- 1. Adquisición de la imagen: Esta etapa es responsable de obtener la imagen del objeto a analizar.
- 2. Preprocesamiento: En esta fase se aplican filtros digitales para mejorar la calidad de la imagen, lo que permite una ejecución más eficiente de los pasos posteriores.
- 3. Segmentación: El objetivo de esta fase es la identificación del objeto de interés dentro de la imagen. Se trata de ocultar información irrelevante y aislar la parte de la imagen que nos interesa.
- 4. Extracción de características: En esta fase se extraen características objetivas del objeto de estudio.
- 5. Clasificación: En esta etapa se interpretan los datos obtenidos en la fase de extracción de características y se clasifica el objeto en una categoría correspondiente.

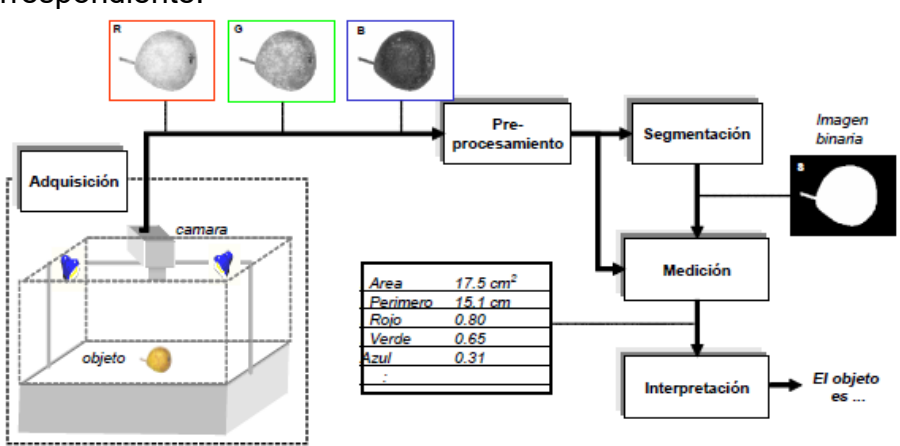

Figura 8. Esquema de un proceso de análisis de imágenes. Valveny. (2017)

El procesamiento de imágenes tiene una estrecha relación con la identificación de patrones debido a que en varias aplicaciones el conjunto de posibles interpretaciones se limita a un grupo discreto específico de clases.

#### <span id="page-26-0"></span>Reconocimiento de Patrones

El reconocimiento de patrones se define como una asignación de objetos o patrones a diferentes clases a partir de la medición de datos. El diseño del clasificador se determina con base en el caso, para casos sencillos basta con determinar de forma correcta ciertos umbrales de decisión, en otros casos se necesita aplicar clasificaciones más complejas como las RNA y es necesario también determinar cuáles atributos se medirán, es decir, se necesita conocer en cuales atributos está la información relevante para realizar una clasificación adecuada, Castleman (1996).

Cabe señalar que el reconocimiento de patrones no se limita únicamente al análisis de imágenes, sino que también se aplica a diversas áreas donde se utilizan distintos tipos de atributos. En otras palabras, no es imprescindible obtener los atributos de una imagen para realizar el reconocimiento de patrones.

#### <span id="page-26-1"></span>Fases del Reconocimiento de Patrones

- Aislar los objetos (segmentación).
- Extraer las características que discriminan los objetos.
- Construir el sistema de clasificación definiendo una distancia que permita medir que tan próximo es el elemento a cada una de las clases y así clasificarlo en la clase cuya distancia se acerque más.

En la Figura 9 se muestran las fases que van desde la entrada de datos hasta la salida de un nuevo dato:

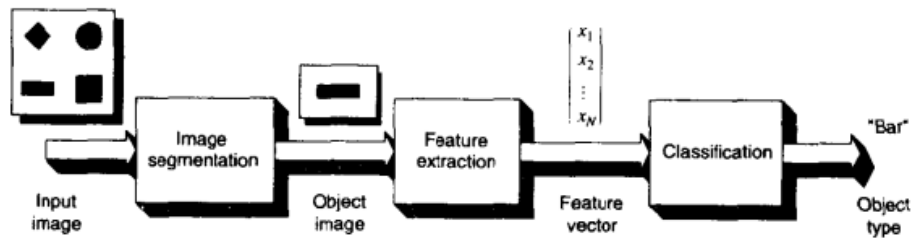

Figura 9. Las tres fases de un sistema de reconocimiento. Castleman. (1996)

#### <span id="page-26-2"></span>Diseño del Sistema de Reconocimiento de Patrones

Castleman (1996) dice que el diseño de un sistema de reconocimiento de patrones se basa en 5 pasos:

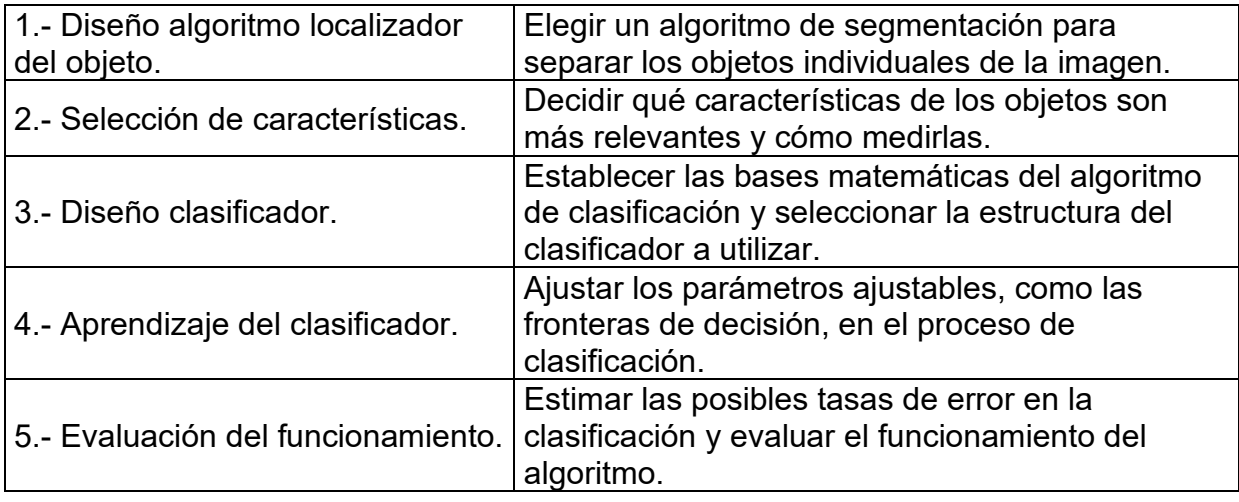

Tabla 3. Diseño del sistema de reconocimiento de patrones.

#### <span id="page-27-0"></span>Aprendizaje profundo

También conocido como Deep Learning, es una rama del Aprendizaje Automático que se enfoca en algoritmos inspirados en la estructura y el funcionamiento del cerebro. El Deep Learning posibilita que los modelos computacionales aprendan a representar datos en diferentes niveles de abstracción. Esto permite que los equipos puedan llevar a cabo tareas como el reconocimiento de imágenes, voz, automatizaciones y diagnósticos médicos, demostrando que, con un conjunto suficiente de datos, procesadores y algoritmos, es posible lograrlo. El Deep Learning se diferencia de la IA y el ML en varios aspectos importantes. En particular, el Deep Learning destaca por su necesidad de grandes volúmenes de datos y su capacidad para modelar problemas de manera flexible, gracias a la utilización de redes neuronales profundas y la potencia computacional disponible actualmente. Ver Figura 10. Chagas (2019).

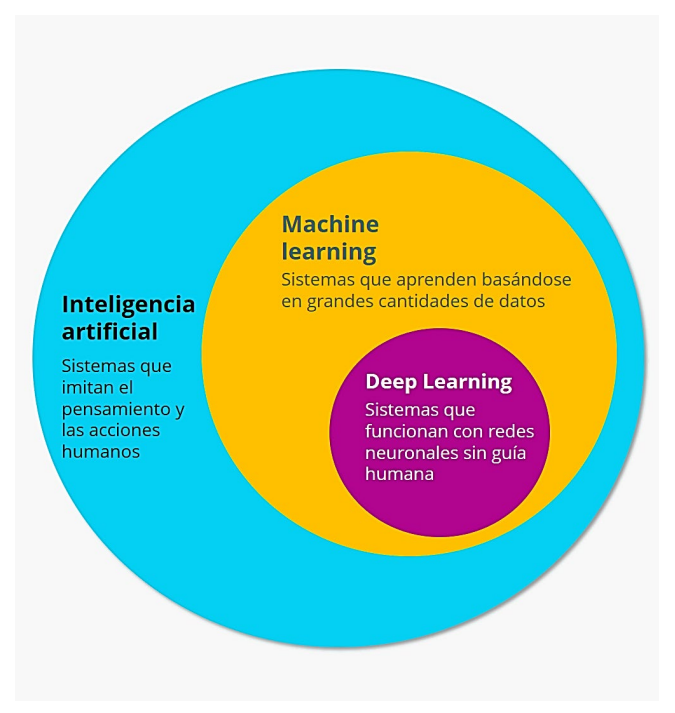

Figura 10. Inteligencia artificial, aprendizaje automático y aprendizaje profundo. Chagas (2019)

Chagas (2019) dice que un sistema es considerado inteligente si puede tomar decisiones basadas en una característica. En el campo de la inteligencia artificial, existen varios métodos que modelan esta característica, siendo uno de ellos el aprendizaje automático. En este enfoque, las decisiones se basan en ejemplos y no en una programación determinada, lo que permite tomar decisiones inteligentes de manera autónoma.

Chagas (2019) comenta que, en el ML, es necesario contar con información para descartar características y conocimientos que no son útiles para la toma de decisiones futuras. Los algoritmos de redes neuronales profundas son comúnmente utilizados en este proceso y requieren de una cantidad significativa de información para su entrenamiento. A diferencia de otros algoritmos de ML, el deep learning mejora su eficacia a medida que se incrementa el tamaño de la red neuronal y se dispone de mayor cantidad de datos., vease Figura 11.

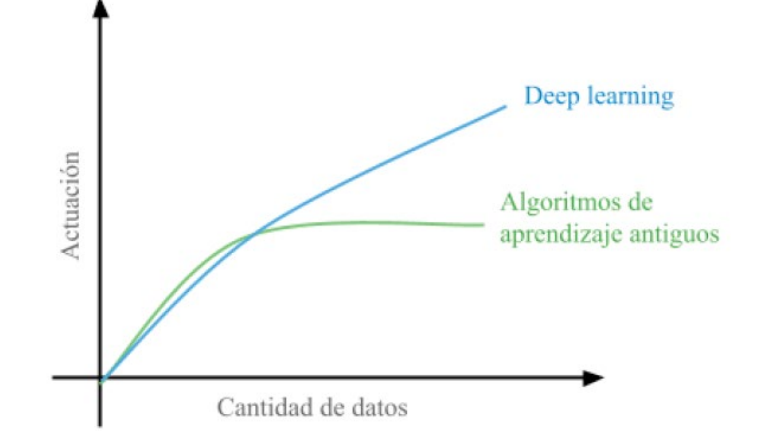

Figura 11. Comparación del aprendizaje profundo con otros algoritmos relativos a la cantidad de datos. Chagas (2019)

#### <span id="page-29-0"></span>Pirámide de extracción de características

Llamado tambien Interpolación jerárquica, es una técnica de representación que se basa en la reducción de muestras. Se construye a partir de una imagen original de baja resolución, obtenida mediante submuestreo, y se van generando versiones sucesivas de mayor resolución a través de la interpolación. De esta forma, lo que se almacena o transmite después de codificar cada imagen es la versión de menor resolución. Todd-Pokropek & Viergever (1988).

A partir de la imagen de menor resolución, se calcula la siguiente versión con mayor resolución mediante la interpolación de los píxeles entre los ya existentes utilizando algún método de interpolación. Para obtener una representación sin pérdida, se codifican y transmiten los residuos de la interpolación entre los diferentes niveles de resolución de manera sucesiva. Todd-Pokropek & Viergever (1988).

Burt & Adelson (1983) la aplicaron a la compresión de imágenes. Esta técnica utiliza una representación de la imagen como una pirámide de imágenes, las cuales se obtienen al filtrar la imagen original con una secuencia de pequeños filtros similares al gaussiano, con diferentes radios. Ver Figura 12. Cada versión filtrada corresponde a un componente con diferente información de frecuencia, y al ensamblarlos como un solo objeto se obtiene la pirámide de Laplace. Liu, Tang, Xiong, Feng, & Wang (2009) . La reconstrucción es exacta y no depende de la selección de los filtros, y se forma la pirámide completa mediante un proceso iterativo que involucra el filtrado y la reducción de muestreo en la subbanda de frecuencias más bajas.

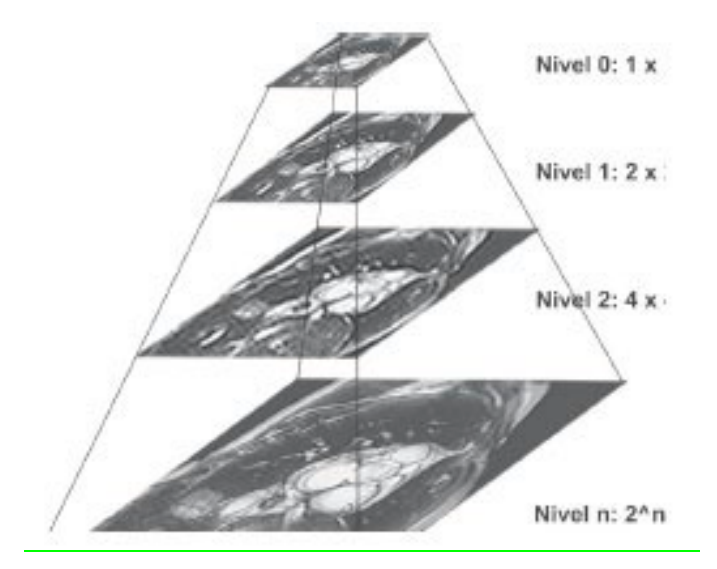

Figura 12. Representación de un conjunto de sub-imágenes de una pirámide de Laplace. Liu, Tang, Xiong, Feng, & Wang (2009)

#### <span id="page-30-0"></span>Redes Neuronales Artificiales

Román (2003) refiere que, las RNA están basadas en un modelo del cerebro humano, lo que implica que se han intentado incorporar características fundamentales de las neuronas reales en el diseño de las neuronas artificiales, véase Figura 13. Las RNA son una forma de arquitectura de flujo de datos y, a su vez, son arquitecturas MIMD (Multiple-instruction Multiple-Data) que no tienen una memoria global o compartida. En estas redes, cada elemento solo funciona cuando tiene toda la información que necesita.

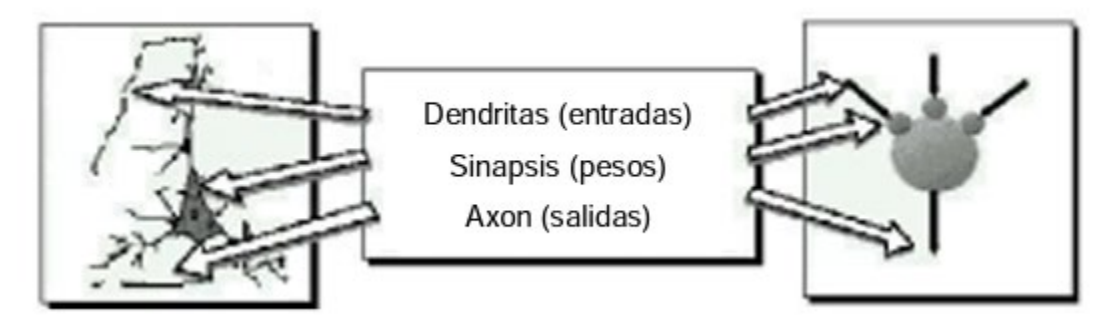

Figura 13. Comparación entre una neurona biológica (izquierda) y una artificial (derecha). (Matich D., 2001)

puede modelar una amplia variedad de modelos predictivos sin requerir una estructura o modelo previamente definido. Durante el proceso de aprendizaje, la forma de las relaciones entre las entradas y las salidas es determinada y, si la relación es lineal, los resultados de la red neuronal deberían ser similares a los de un modelo lineal tradicional. En caso de que la relación no sea lineal, la red neuronal automáticamente aproximará la estructura adecuada del modelo. IBM (2021).

IBM (2021), señala que las RNA se basan en la operación del sistema nervioso y que su unidad básica son las neuronas, las cuales típicamente se organizan en capas. Ver Figura 14.

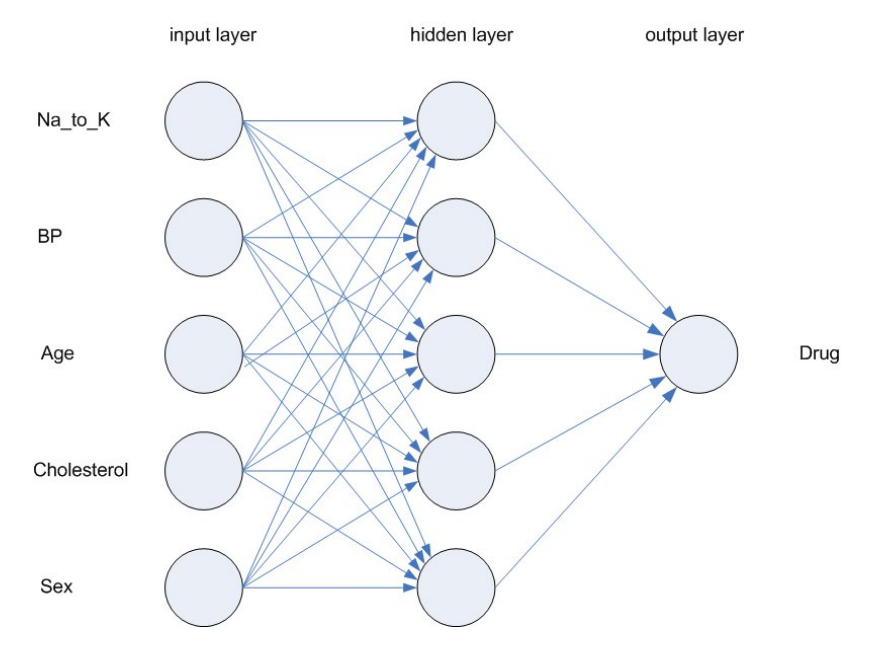

Figura 14. Estructura de una red neuronal. (IBM Corporation., 2021)

Las unidades de procesamiento se organizan en niveles. Regularmente, una red neuronal se compone de tres partes:

- 1. Una capa de entrada, con unidades que representan los campos de entrada.
- 2. Una o varias capas ocultas.
- 3. Una capa de salida, con una unidad o unidades que representa el campo o los campos de destino.

Los datos de entrada se ingresan en la primera capa y los valores se transfieren desde cada neurona a otra neurona en la siguiente capa, y luego se envía un resultado desde la capa de salida.

Una RNA aprende al analizar los registros individuales, generando una predicción para cada registro y realizando ajustes a las ponderaciones cuando se produce una predicción errónea. Este proceso se repite muchas veces y la red continúa mejorando las predicciones hasta que alcanza uno o varios criterios de parada.

Un modelo define la forma en que una red neuronal conecta los predictores con los objetivos a través de las capas ocultas. Los Perceptrones Multicapa (PMC) son capaces de modelar relaciones más complejas, pero requieren más tiempo de entrenamiento y evaluación. Por otro lado, la Función de Base Radial (RBF) ofrece tiempos de entrenamiento y evaluación más rápidos, aunque a expensas de una menor capacidad de predicción en comparación con los PMC. Las Redes Neuronales Convolucionales (RNC) son ideales para el procesamiento profundo de información. IBM (2021).

En la capa de entrada o capa sensorial se tienen a aquellas neuronas que reciben los datos reales que alimentarán la red. Ver Figura 15.

IBM (2021), menciona que las capas ocultas de una red neuronal contienen unidades que no son observables y cuyo valor depende de los predictores, y la función exacta que se utiliza depende del tipo de red neuronal. Por ejemplo, las redes Perceptrones Multicapa (PMC) pueden tener una o dos capas ocultas, mientras que las redes de función de base radial suelen tener solo una capa oculta, véase Figura 15. Estos modelos tienen 2 características importantes: En primer lugar, pueden calcular automáticamente el número óptimo de unidades en la capa oculta al construir la red neuronal con una capa oculta y determinar el número adecuado de unidades. En segundo lugar, también permiten personalizar el número de unidades en cada capa oculta, aunque es importante tener en cuenta que la primera capa oculta debe tener al menos una unidad. Si se especifica un valor de 0 unidades para la segunda capa oculta, la red neuronal se convierte en un Perceptrón Multicapa con una única capa oculta.

La capa de salida de una red neuronal contiene las neuronas que determinan el valor que se transfiere a las neuronas conectadas a ella. Esta capa proporciona la respuesta final de la red neuronal. Los valores de salida pueden estar comprendidos en diferentes rangos dependiendo del tipo de problema que se esté abordando, aunque comúnmente se encuentran en el rango [0, 1] o [-1, 1]. También pueden ser binarios, tomando los valores {0, 1} o {-1, 1}. IBM (2021).

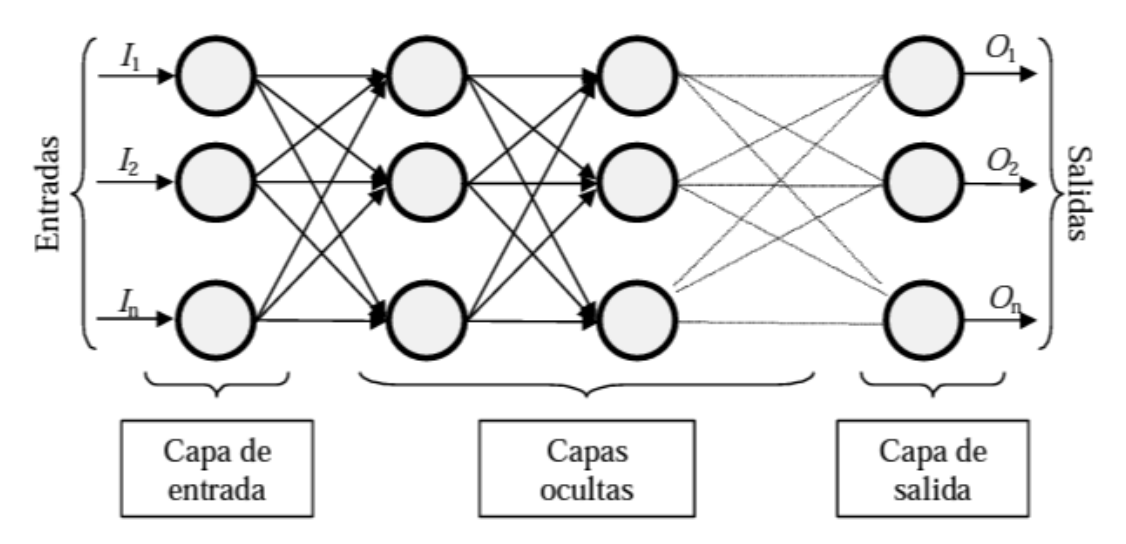

Figura 15. Representación gráfica de una red neuronal totalmente conectada. (Matich D., 2001)

Una neurona biológica puede estar activa o inactiva, pero también puede estar activa en diferentes grados de intensidad. En el caso de las neuronas artificiales, generalmente se utilizan estados binarios para su activación, es decir, su estado puede ser 0 o 1, pero también existen modelos de redes neuronales que permiten valores continuos dentro de un rango específico. Por lo tanto, aunque es cierto que las neuronas artificiales pueden tener estados de activación binarios, también pueden tener valores continuos en ciertos casos. Matich (2001) refiere a la función de activación como aquella que calcula el estado de la actividad de una neurona, transformando la entrada global en un valor o estado de activación, cuyo rango va de (0 a 1) o de (-1 a 1), haciendo referencia a que la neurona puede estar activa tomando el valor (1) o inactiva con los valores (0 o -1). La función activación, es una función de la entrada global ( $\sin_i$ ) menos el umbral ( $\theta_i$ ); las funciones de activación más comunes son las siguientes:

La función lineal o función identidad hace que los valores de entrada sean iguales a los valores de salida, lo que convierte a una red neuronal con varias capas en una regresión lineal. Esta función se usa cuando se requiere una salida que sigue una regresión lineal, lo que hace que la red neuronal produzca un valor único después de aplicar la función. La Ecuación 1, indica los valores de salida que se obtienen mediante esta función serán:  $a \cdot (gin_i - \theta_i)$ , cuando el argumento de  $(gin_i - \theta_i)$  esté comprendido dentro del rango (-1/a, 1/a). Se fija la salida en 1 o –1 por encima o por debajo de esta zona, respectivamente. Cuando a = 1 (siendo que la misma afecta la pendiente de la gráfica), la salida es igual a la entrada, Matich (2001). Ver Figura 16.

$$
f(x) = \begin{cases} -1 & x \le -\frac{1}{a} \\ ax & -\frac{1}{a} < x < \frac{1}{a}, a > 0 \\ 1 & x \ge \frac{1}{a} \end{cases}
$$

Ecuación 1. Función activación lineal, (Matich D., 2001)

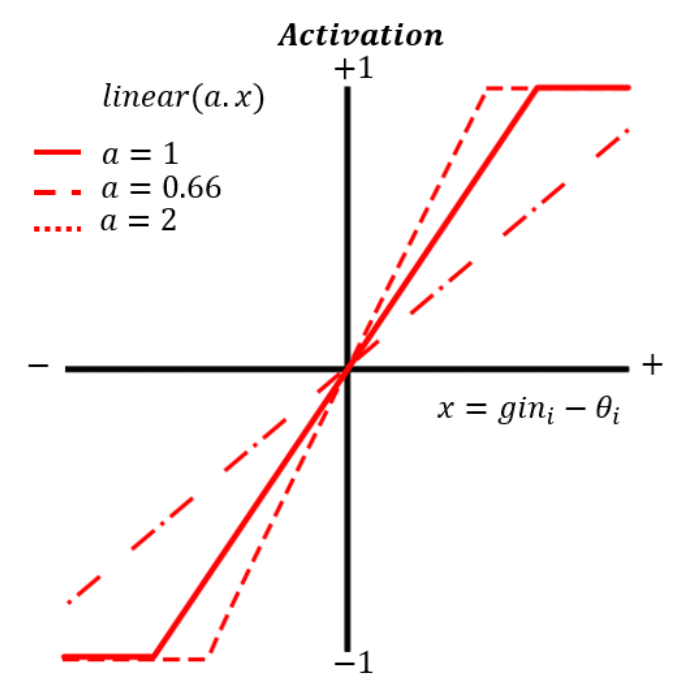

Figura 16. Representación gráfica de función activación lineal

Matich (2001) menciona que la función de activación sigmoide véase Ecuación 2, también conocida como función logística, se encuentra en un rango de valores de salida entre 0 y 1, por lo que el resultado se interpreta como una probabilidad. Al modificar el valor de  $gin_i$  se ve afectada la pendiente de la función de activación. Ver figura 17.

> $f(x) = \frac{1}{1+x}$  $1+e^{-x}$ Ecuación 2. Función activación lineal, (Matich D., 2001)

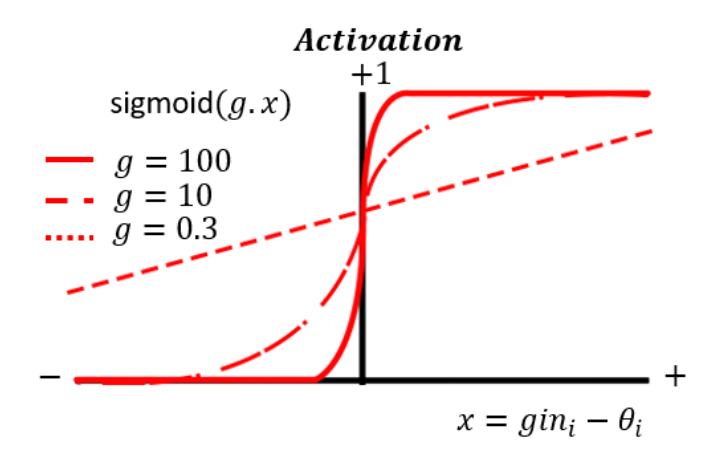

Figura 17. Representación gráfica de función activación sigmoide

Matich (2001) menciona qué la función Tangente Hiperbólica véase Ecuación 3, tiene un rango de valores de salida entre -1 y 1. Al modificar el valor de  $\sin_i$  se ve afectada la pendiente de la función de activación, se dice que está función es un escalamiento de la función logística, véase Figura 18. Freire & Silva (2019) Comentan que esta función a pesar de que está centrada presenta un problema conocido como desvanecimiento del gradiente. Este problema surge cuando se produce un error en el proceso de propagación hacia atrás del algoritmo de entrenamiento, lo que resulta en que el error se propaga a través de las capas posteriores y se va reduciendo gradualmente en cada iteración. Este proceso puede hacer que el valor del gradiente sea demasiado pequeño para permitir que la red neuronal aprenda de manera efectiva.

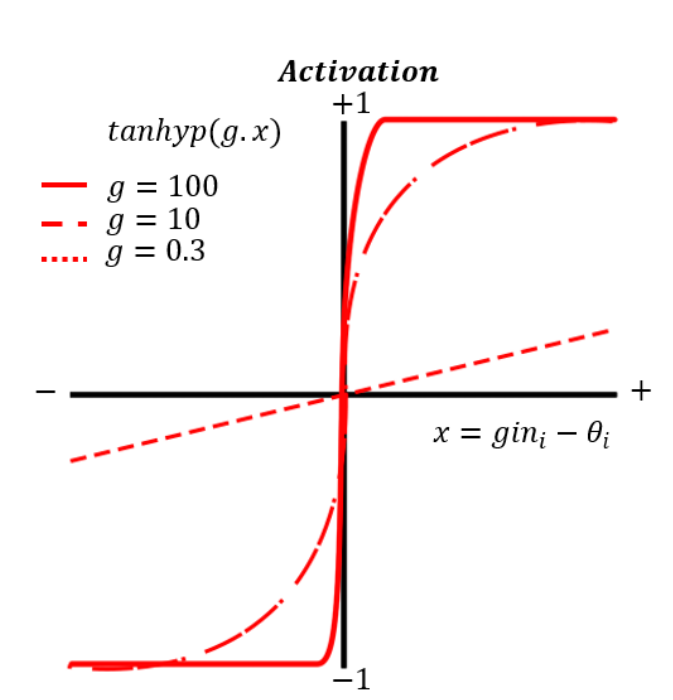

 $e^x + e^{-x}$ Ecuación 3. Función activación tangente hiperbólica, (Matich D., 2001)

 $f(x) = \frac{e^{x} - e^{-x}}{e^{x} + e^{-x}}$ 

Figura 18. Representación gráfica de función activación sigmoide.

Calvo (2018), menciona que el perceptrón es la red neuronal más básica que existe de aprendizaje supervisado su funcionamiento es simple que se basa en leer los datos de entrada, estas las sumas de acuerdo con sus pesos y el resultado lo introduce en una función de activación que genera el resultado final. Ver Figura 19. El perceptrón solamente es capaz de representar funciones lineales dado que no tiene capas ocultas como el perceptrón multicapa.
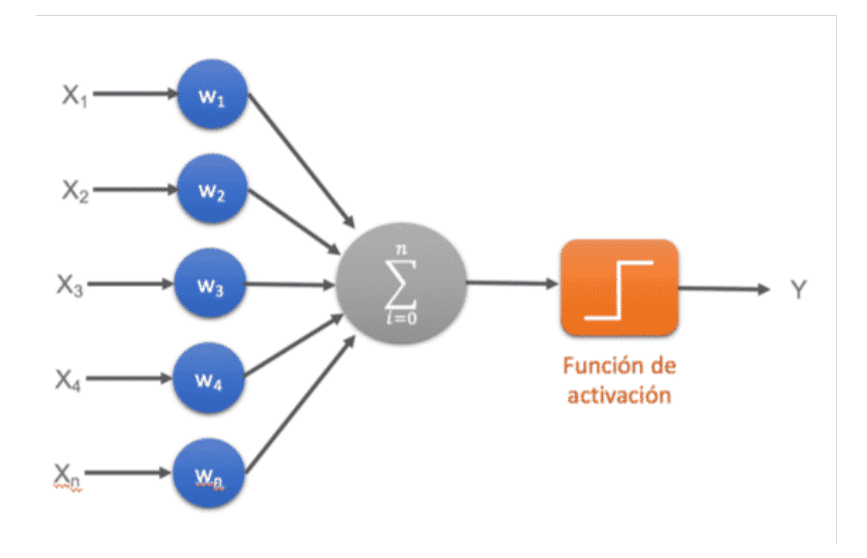

Figura 19. Representación gráfica de perceptrón simple. (Calvo D., 2018)

El perceptrón multicapa incorpora capas de neuronas ocultas con el fin de representar funciones lineales y no lineales, este se compone de una capa de entrada, una capa de salida y n cantidad de capas ocultas. Ver Figura 20. Calvo (2018).

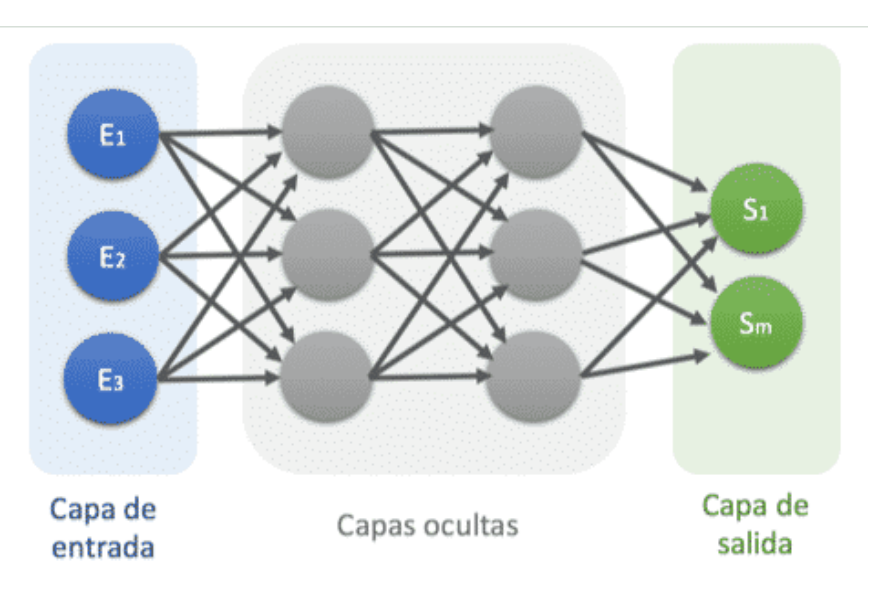

Figura 20. Representación gráfica de perceptrón multicapa. (Calvo D., 2018)

## Redes Neuronales Convolucionales

Chollet (2017), menciona que las Convolutional Neural Network (CNN por sus siglas en inglés) son un algoritmo utilizado en el Deep Learning que tiene como objetivo principal el procesamiento, clasificación y detección de objetos en imágenes, siendo ampliamente utilizado en el campo de la visión por computadora.

Las CNN permiten optimizar los cálculos y mantener la información esencial de los datos. Por ejemplo, en el caso de la clasificación de imágenes, se puede crear un mapa de redes neuronales simples por cada píxel de una fotografía, utilizando matrices que se multiplican y suman para obtener resultados de convolución. A medida que la CNN avanza en las capas ocultas, va detectando patrones cada vez más complejos hasta que puede identificar la imagen completa.

Algunos patrones importantes son más pequeños que la imagen en su totalidad, como el ala de un avión en una imagen. La CNN representa estos patrones con menos parámetros al enfocarse en regiones pequeñas y encontrar patrones similares en diferentes lugares de los datos. Las capas convolucionales son el componente principal de la CNN, y cada una de ellas tiene un conjunto de filtros que realizan operaciones de convolución. Debido a las características de las CNN, como la invarianza a las transformaciones afines, es posible identificar patrones desplazados, inclinados o deformados en las imágenes que se alimentan a la red. Chollet (2017).

Chollet (2017), los filtros en una CNN se refieren a imágenes más pequeñas que se deslizan sobre la imagen de entrada. Estos filtros pueden ubicarse en diferentes regiones de la imagen y se multiplican en cada una de ellas, lo que se conoce como convolución de las imágenes. Los filtros se representan como una matriz con dimensiones de altura, anchura y canales, siendo estos últimos tres canales para imágenes a color (rojo, verde, azul) o un canal para imágenes en escala de grises. Para realizar la convolución, el filtro debe tener el mismo número de canales que la entrada y la salida se obtiene mediante la suma de las multiplicaciones elementales entre los elementos del filtro y la imagen, lo que se conoce como producto punto. Es importante destacar que se pueden utilizar cualquier número de filtros y estos están compuestos por un conjunto de kernels, y que la dimensión de profundidad de la salida será igual al número de filtros que se utilice.

En un problema de clasificación de imágenes, la señal de entrada está compuesta por los píxeles de la fotografía. Para una imagen en blanco y negro con un tamaño de 54x54 píxeles, se necesitarían 2916 neuronas para representarla. Si la imagen es en color, con tres canales (rojo, verde y azul), se requerirían 8748 neuronas de entrada.

La convolución es una herramienta matemática que permite establecer relaciones entre los píxeles de una imagen utilizando pequeñas matrices de datos de entrada llamadas kernels. Estos kernels se aplican matemáticamente a un conjunto de píxeles cercanos para producir una salida. Todas las imágenes pueden ser representadas como una matriz de valores de píxeles. Bagnato (2020).

Como se observa en la Figura 21, se realiza la convolución en una CNN. Se utiliza una matriz de píxeles de una imagen (matriz verde) y se convoluciona con un filtro (matriz amarilla) para obtener un mapa de características (matriz rosa). Es posible obtener diferentes mapas utilizando diferentes filtros y buscar características específicas dentro de la imagen, como formas.

Los filtros se crean automáticamente durante el entrenamiento del modelo CNN, y se pueden encontrar más características utilizando más filtros. Los mapas de características dependen del número de filtros, del tamaño del kernel utilizado para deslizarse por la matriz de entrada y de si se utiliza el zero-padding, que consiste en agregar ceros alrededor de la matriz de entrada para controlar el tamaño del mapa de características resultante. Bagnato (2020).

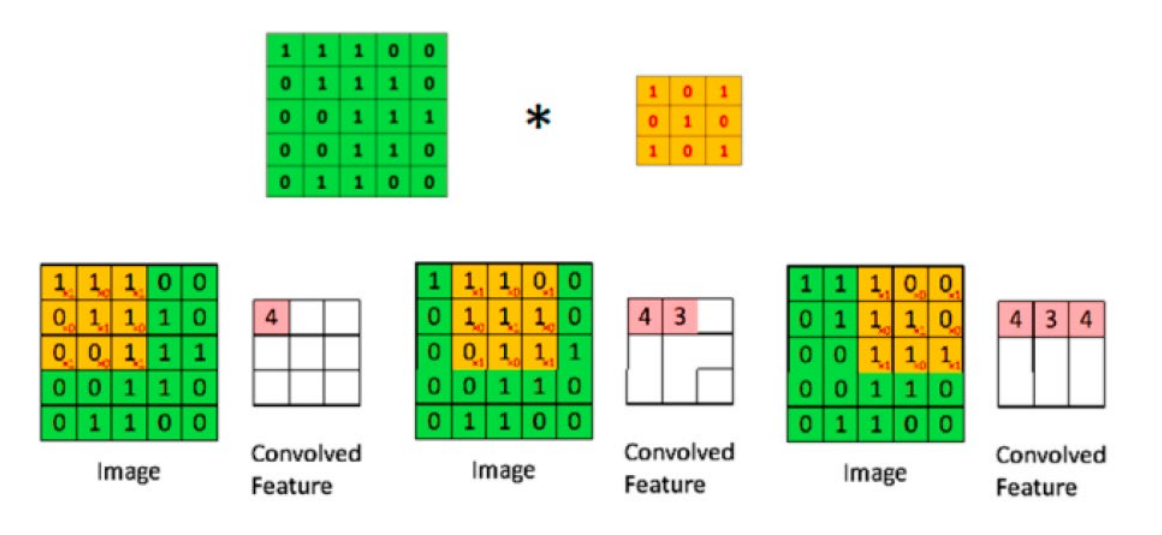

Figura 21.Convolución. Bagnato (2020)

Bagnato (2020), considera tres tipos principales de capas en las CNN:

• Capas de convolución: En esta capa se aplica la convolución con los filtros para generar los mapas de características. El número de parámetros aprendibles en estas capas depende de la cantidad de filtros y los parámetros de cada filtro, lo que se calcula como el producto de la altura, el ancho y el número de filtros. Para activar la salida de esta capa, se utiliza comúnmente la función ReLU. En esta capa también se realiza el proceso de pooling para reducir la muestra de la imagen y obtener menos parámetros en las capas posteriores, lo que permite que la CNN pueda ser más profunda. El pooling máximo funciona tomando el valor máximo en cada región de la imagen, y se realiza de forma independiente en todos los canales de la entrada para mantener la dimensión de profundidad. Esta capa no tiene parámetros aprendibles. Para identificar formas más complejas, es necesario agregar más de una capa de convolución. En el siguiente ejemplo se puede observar la estructura si se realizara dos capas. Ver Figuras22 y 23.

### PRIMERA CONVOLUCIÓN

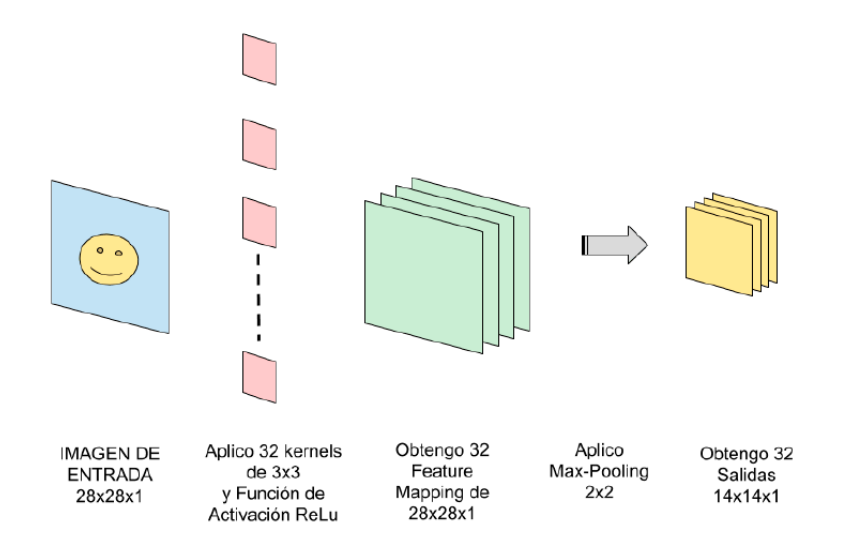

Figura 22. Ejemplo de los pasos que se siguen en la primera convolución. Bagnato (2020)

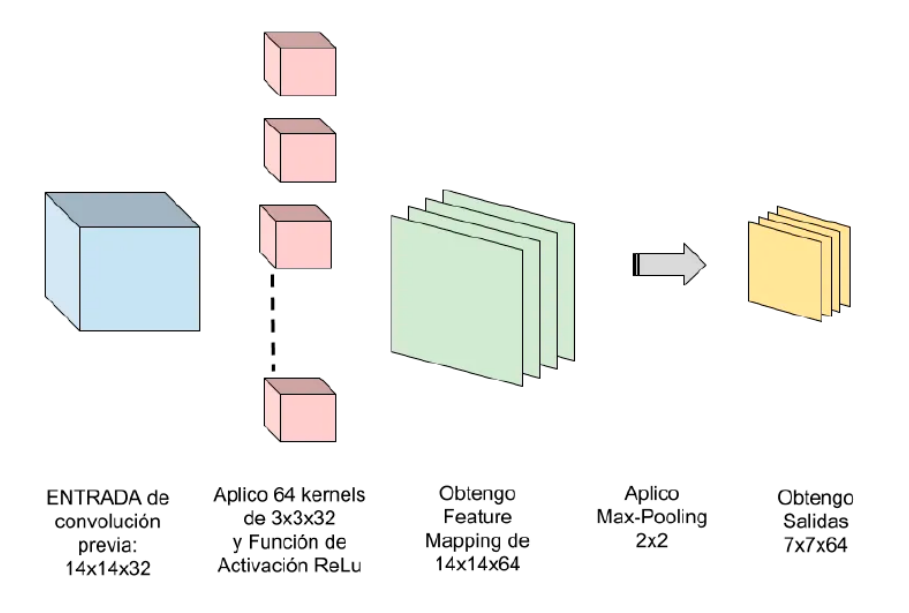

## SEGUNDA CONVOLUCIÓN (y sucesivas)

Figura 23. Ejemplo de los pasos que se siguen en la segunda convolución. Bagnato (2020)

- Capas totalmente conectadas: Suelen al final de la red de convolución y son capas simples de avance con tantos parámetros aprendibles como tendría una red normal de avance. Ver Figura 24
- Capa de salida: Se realiza la función de Softmax a la capa anterior para obtener la capa de salida, que proporciona los resultados del problema. En

un problema de clasificación de imágenes, esta capa proporcionaría las predicciones.

ARQUITECTURA DE UNA CNN

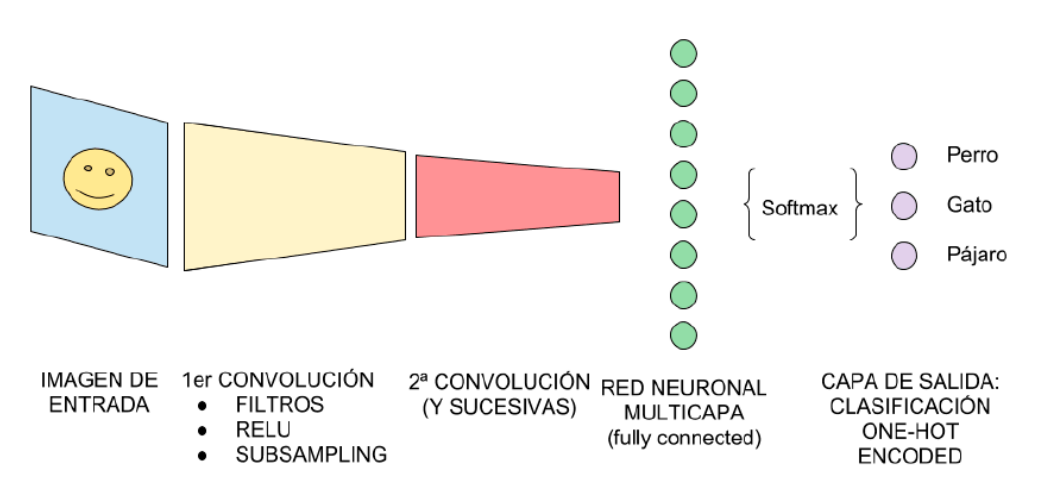

Figura 24. Arquitectura de una red neuronal convolucional. Bagnato (2020)

Bagnato (2020), indica que el pooling es una técnica que permite reducir la cantidad de datos y parámetros en una red neuronal convolucional, manteniendo la profundidad de los mapas de características mediante un proceso conocido como subsampling. Esta técnica es útil para acelerar el entrenamiento de la red y generar resúmenes de la información más relevante. En las CNN, se utiliza comúnmente la técnica de Max-pooling, que consiste en crear matrices más pequeñas tomando el valor máximo de cada submatriz.

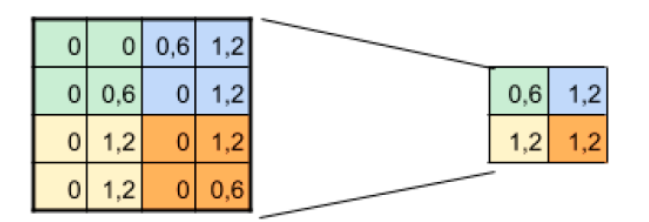

### SUBSAMPLING:

Figura 25. Matriz resultante tras realizar subsampling, se aplica Max-Pooling de 2x2 y se reduce la salida a la mitad. Bagnato (2020)

El rendimiento de las CNN es óptimo cuando clasifican imágenes similares a las del conjunto de datos, pero puede verse afectado cuando alguna imagen del dataset está ligeramente inclinada o tiene una orientación diferente. Para resolver este problema, se utiliza el pooling, que permite crear una invariabilidad posicional y ayuda a la CNN a tolerar pequeñas variaciones en el punto de vista. De esta manera, se evita que la red se confunda con la posición espacial dentro de la imagen. Bagnato (2020).

En las redes neuronales convolucionales, los estados en cada capa son arreglados de acuerdo con una estructura de malla espacial. Estas relaciones espaciales son heredadas de una capa hacia la siguiente porque el valor de cada característica se basa en una pequeña región local espacial en la capa previa. Es importante mantener estas relaciones espaciales entre las celdas, porque el operador de convolución y la transformación hacia la siguiente capa esta críticamente dependiente de estas relaciones.

Cada capa de la red convolucional es una estructura de tres dimensiones, la cual tiene altura, anchura y profundidad. La profundidad de una capa en una red neuronal convolucional no debe ser confundido con la profundidad de la red por sí misma. La palabra "profundidad" se refiere al número de canales en cada capa, tales como el número canales de colores primarios de una imagen de entrada o el número de mapas de características en las capas ocultas.

La red neuronal convolucional funcional de forma muy similar a un perceptrón multicapa, excepto que las operaciones en sus capas están espacialmente organizadas con escasas conexiones entre las capas. Los tres tipos de capas que comúnmente están presentes en una red convolucional son convolución, pooling y ReLU. Un conjunto final de capas es con frecuencia totalmente conectada y mapea en una forma específica de nodos de salida.

Es natural representar la capa de entrada en una estructura de 3 dimensiones porque dos dimensiones están dirigidos a las relaciones espaciales y una tercera está dirigida a las propiedades independientes en la primera capa. Por ejemplo, las intensidades de los colores primarios son las propiedades independientes de la primera capa. En las capas ocultas, estas propiedades independientes corresponden a varios tipos de formas extraídas de las regiones locales de la imagen.

Supóngase que la entrada en la q-ésima capa de tamaño  $L_q \times B_q \times d_q$ . Aquí  $L_q$  se refiere a la altura,  $B_q$  a la anchura y  $d_q$  a la profundidad. En casi todas las aplicaciones de imágenes, los valores de  $L_q$  y  $B_q$  son iguales. En las redes neuronales convolucionales, los parámetros son organizados en conjuntos de unidades cuya estructura es tridimensional, conocidos como filtros o kernels. El filtro es usualmente cuadrado en términos de sus dimensiones espaciales, los cuales son típicamente mucho más pequeños que aquellos de la capa en donde es aplicado el filtro. Por otra parte, la profundidad de un filtro es siempre igual al de la capa al que es aplicado.

Formalmente, la operación convolucional se define como sigue. El *p*- ésimo filtro de la *q*- ésima capa tiene parámetros denotados por el tensor tridimensional  $W^{(p,q)} =$  $\left[w_{i,j,k}^{(p,q)}\right]$ . Los índices *i*, *j*, *k* indican la posición en la altura, anchura y profundidad del filtro. Los mapas de características in la q- ésima capa son representados por el tensor tridimensional  $H^{(q)} = \left[h^{(q)}_{i,j,k}\right]$ . Cuando el valor de  $q$  es 1, el caso especial corresponde a la notación  $H^{(1)}$  que simplemente representa la capa de entrada (la cual no está oculta). Entonces, las operaciones convolucionales de la capa *q* hacia la capa *q*+1 se define como:

$$
h_{i,j,p}^{(q+1)} = \sum_{r=1}^{F_q} \sum_{s=1}^{F_q} \sum_{k=1}^{d_q} w_{r,s,k}^{(p,q)} h_{i+r-1,j+s-1,k}^{(q)}
$$

Para todo  $i \in \{1, ..., L_q - F_q + 1\}, j \in \{1, ..., B_q - F_q + 1\}$  y  $k \in \{1, ..., d_{q+1}\},$  en donde se considera un filtro de tamaño  $F_q \times F_q \times d_q$ .

La función de activación ReLU se define como:

$$
ReLU(x) = \begin{cases} x, & x \ge 0 \\ 0, & x < 0 \end{cases}
$$

Mientras que la función softmax que se emplea en la última capa de la red neuronal totalmente conectada, obtiene la distribución de probabilidad de las salidas de la red neuronal. La función softmax se obtiene con:

$$
\sigma(\mathbf{x}) = \frac{e^{x_i}}{\sum_{j=1}^n e^{x_j}}
$$

En donde  $\mathbf{x} = [x_1, ..., x_n]$  representa el vector de salida de la red neuronal.

#### Máquinas de Vectores de Soporte

La técnica de clasificación y regresión conocida como Máquinas de Vectores de Soporte o Support Vector Machine (SVM, por sus siglas en inglés) es altamente precisa en sus predicciones, sin llegar a sobreajustar los datos de entrenamiento. SVM se utiliza principalmente en el análisis de datos con múltiples predictores, encontrando aplicaciones en diversas disciplinas, tales como el reconocimiento facial y de imágenes, bioinformática, minería de texto, detección de intrusiones, predicción de estructuras y reconocimiento de voz, entre otras. IBM (2021).

as SVM son una técnica de clasificación y regresión que busca maximizar la precisión de las predicciones sin sobreajustar los datos de entrenamiento. Para lograr esto, se aplica una transformación de los datos a un espacio de características de alta dimensión para poder clasificarlos, incluso si no pueden ser separados linealmente. La SVM busca detectar un separador entre las categorías y

transforma los datos de tal forma que este separador se pueda extraer como un hiperplano. Así, las características de los nuevos datos se utilizan para predecir el grupo al que pertenecen. Las SVM tienen una amplia gama de aplicaciones en diversas áreas, como el reconocimiento facial y de otras imágenes, bioinformática, minería de texto, detección de intrusiones, entre otros. IBM (2021).

En la Figura 26 se observa que, los puntos de datos corresponden a dos categorías diferentes.

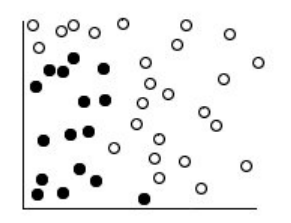

Figura 26. Conjunto de datos original. (IBM Corporation., 2021)

Las dos categorías se pueden separar con una curva, como se muestra en la Figura 27.

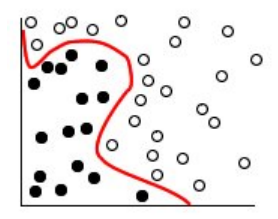

Figura 27. Datos con un separador añadido. (IBM Corporation., 2021)

Para la transformación se utiliza una función matemática llamada Kernel, también conocida como Función de Activación. Con ella, el límite entre las dos categorías se puede definir por un hiperplano, tal como se muestra en la Figura 28.

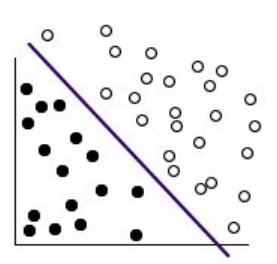

Figura 28. Datos transformados. (IBM Corporation., 2021)

Un modelo de SVM de clasificación también encuentra líneas marginales que definen el espacio entre las dos categorías, independientemente de la línea que separa las categorías tal como se muestra en la Figura 29.

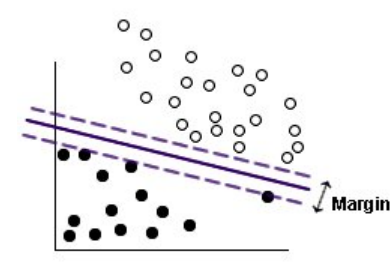

Figura 29. Datos con un modelo preliminar. (IBM Corporation., 2021)

Los puntos de datos que están en las líneas marginales o márgenes se les conocen como vectores de soporte.

Cuanto más grande sea el margen entre las dos categorías, el modelo será mejor para predecir la categoría de nuevos datos. Cuando el margen no es muy grande al modelo se le conoce como ajuste en exceso y se puede aceptar una cantidad mínima de clasificaciones incorrectas para ampliar el margen; tal como se muestra en la Figura 30.

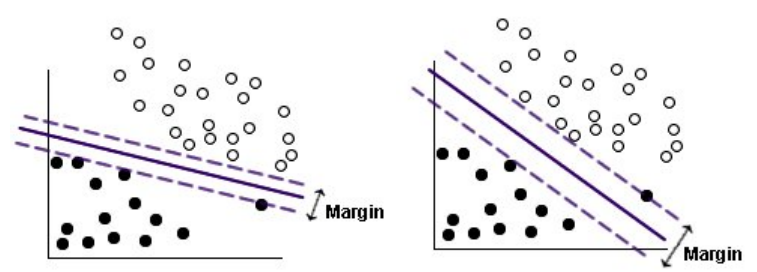

Figura 30. Datos con un modelo mejorado. (IBM Corporation., 2021)

La separación lineal llega a ser más difícil en algunos casos como se muestra en la Figura 31; entonces el objetivo es encontrar el equilibrio óptimo entre un margen amplio y un mínimo número de puntos de datos clasificados de forma incorrecta por lo cual será necesario experimentar con otros kernel para encontrar el mejor modelo.

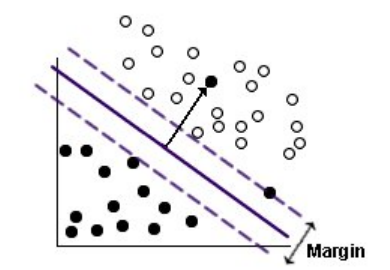

Figura 31. Un problema de separación lineal. (IBM Corporation., 2021)

# Técnicas de agrupamiento

### **K-means**

El algoritmo divide una colección  $X = \{x_1, ..., x_n\}$ , en c grupos  $G_i$  y encuentra el centro de cada grupo. Usualmente se emplea la métrica Euclidiana para medir la disimilitud entre un vector  $x_k \in \mathbb{R}^m$  en el grupo j y el correspondiente centro del grupo  $c_i$ . El modelo se dice óptimo cuando se minimiza la función objetivo:

$$
J = \sum_{i=1}^{c} \sum_{\mathbf{x}_k \in G_i} ||\mathbf{x}_k - \mathbf{c}_i||^2
$$

Los grupos divididos se definen por una matriz  $c \times n$  de pertenencia U, donde el elemento  $u_{i,i}$ :

- Es 1 si el vector  $x_i$  pertenece al grupo i,
- Es 0 en caso contrario

En otras palabras:

$$
u_{i,j} = \begin{cases} 1, & \left\| \mathbf{x}_j - \mathbf{c}_i \right\|^2 \leq \left\| \mathbf{x}_j - \mathbf{c}_k \right\|^2, \forall k \neq i \\ 0, & \text{en otro caso} \end{cases}
$$

Los pasos del algoritmo son:

- 1. Inicializar los centros de los grupos  $c_i$ ,  $i = 1, ..., c$ . Típicamente se seleccionan aleatoriamente  $c$  puntos del conjunto  $X$ .
- 2. Se calcula la matriz de pertenencia  $U$ .
- 3. Calcular la función objetivo J.
- 4. Se actualizan los centros de los grupos con:

$$
\mathbf{c}_i = \frac{1}{|G_i|} \sum_{\mathbf{x}_k \in G_i} \mathbf{x}_k
$$

Donde  $|G_i|$  denota la cardinalidad del conjunto  $G_i$ .

# **Fuzzy c-means**

Esta técnica de agrupamiento cada elemento del conjunto de datos se le asigna un grado de pertenencia con respecto a cada grupo en que se divide el conjunto de datos. Esto da la flexibilidad de expresar que los elementos puedan pertenecer a más de un grupo. El algoritmo de fuzzy c-means es el siguiente.

Sea  $X = \{x_1, ..., x_n\}$  el conjunto de datos, y sea c el número de grupos que se desea dividir el conjunto  $X \subset \mathbb{R}^m$ . Entonces  $U_f = (u_{i,j})$  es llamada la matriz de pertenencia del grupo de *X* si  $\sum_{i=1}^{m} u_{i,j} > 0$ ,  $\forall j \in \{1, ..., c\}$  y  $\sum_{j=1}^{c} u_{i,j} = 1$ ,  $\forall i \in \{1, ..., n\}$  se cumplen. El modelo de un grupo difuso de  $X$  en  $c$  grupos se dice se optimo cuando se minimiza la siguiente función objetivo:

$$
J_f(X; U_f, c) = \sum_{i=1}^{n} \sum_{j=1}^{c} u_{i,j}^{p} ||\mathbf{x}_i - \mathbf{c}_j||^2
$$

Donde  $p > 1$  es el exponente conocido como el fusificador,  $\left\| \mathbf{x}_i - \mathbf{c}_j \right\|^2$  es el cuadrado de la distancia Euclidiana entre el vector  $x_i$  y el vector  $c_j$  del centro de la clase  $c_j$ . La función objetivo  $J_f$  es optimizada utilizando los parámetros  $u_{i,j}$  y  $c_j$  al definir la derivada de  $J_f$  con respecto a los parámetros iguales a cero, considerando la restricción mencionada arriba.

Las ecuaciones resultantes para el algoritmo iterativo son como siguen:

$$
u_{i,j} = \frac{\left\| \mathbf{x}_i - \mathbf{c}_j \right\|^{\frac{2}{p-1}}}{\sum_{k=1}^{c} \left\| \mathbf{x}_i - \mathbf{c}_k \right\|^{\frac{2}{p-1}}}
$$

$$
\mathbf{c}_j = \frac{\sum_{i=1}^{n} u_{i,j}^p \mathbf{x}_i}{\sum_{i=1}^{n} u_{i,j}^p}
$$

# Arquitectura de la CNN propuesta

En este trabajo se propone emplear una CNN para la clasificación de lesiones de lupus en imágenes de la piel. A continuación, se presenta la arquitectura de la CNN propuesta para esta tarea.

Con las imágenes se aplicaron dos técnicas. En cada técnica se utilizó una CNN, la arquitectura de esta se observa en la Figura 32, la cual se usó para todas las pruebas.

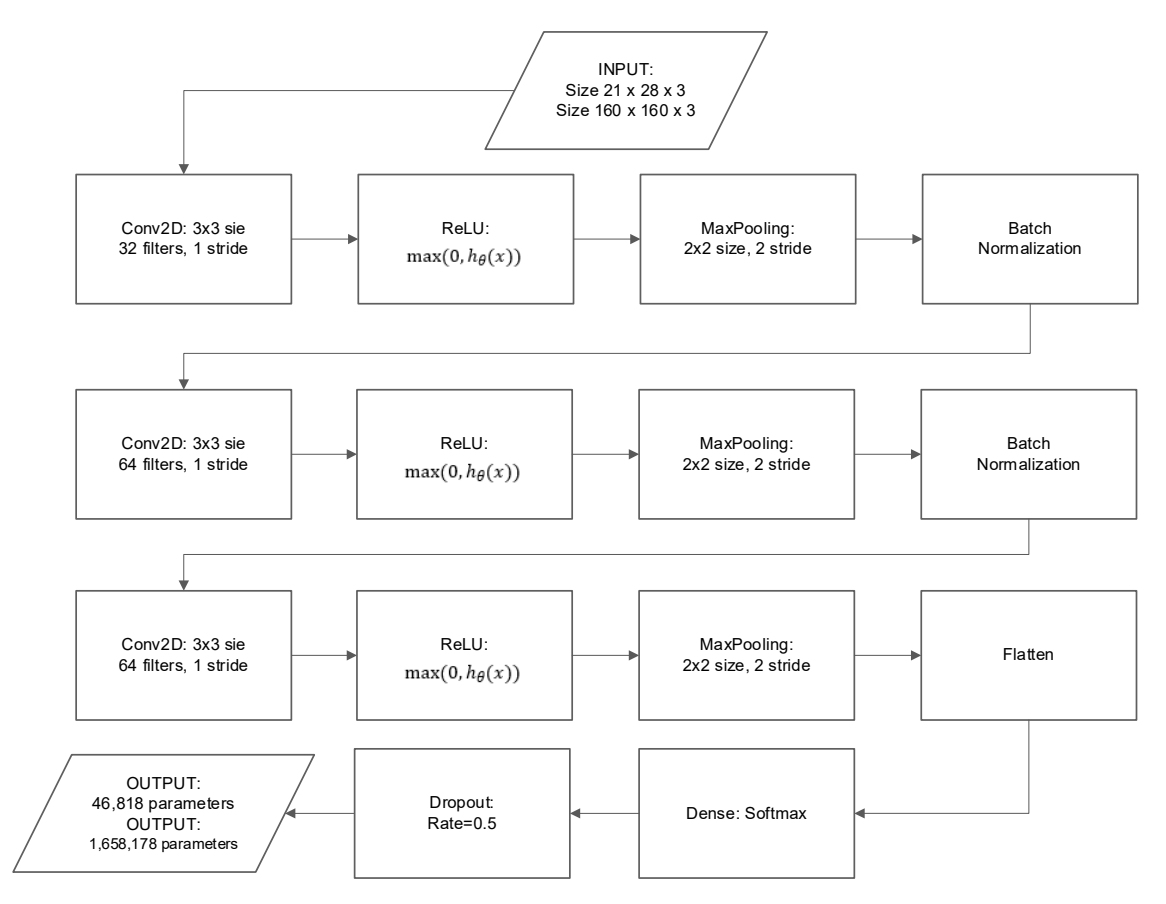

Figura 32. Arquitectura de Red

La CNN consiste en las siguientes características:

- Batch Size: 32
- Primera capa:32 filtros de (3x3)
- Segunda capa: 64 filtros de (2x2)
- Tercera capa: 64 filtros de (2x2)
- En todas las capas se utiliza ReLU como función de activación
- Dense: 256, ReLU
- Capa de Salida: softmax
- Poolling (2x2)
- Dropou: 0.5

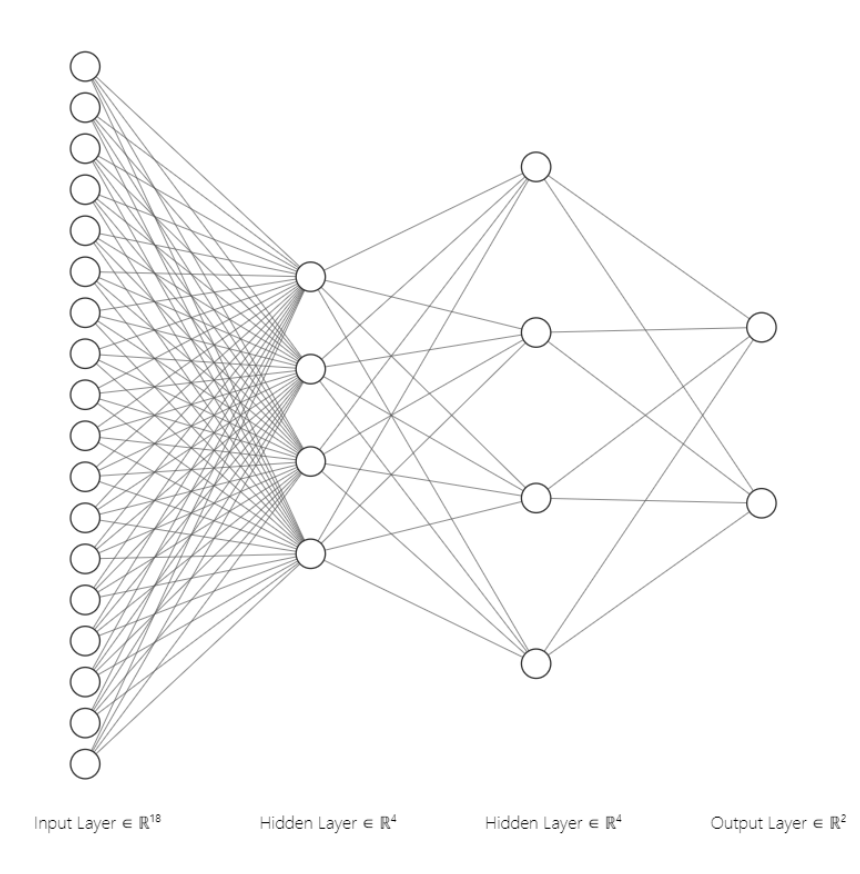

Figura 33. Modelo de Red Full Conection.

# **Experimentos**

Para esta tesis, se recolectaron imágenes de las siguientes fuentes:

- Pacientes pertenecientes a la asociación civil, El Despertar de la Mariposa AC - De frente al sol (2017).
- The International Skin Imaging Collaboration. ISIC (2018)
- DermNet NZ (2015).
- Figure 1 (2015).

Para la clasificación de las imágenes, en cada experimento se utilizó: una CNN, una CNN, pero sin red neuronal totalmente conectada, sino una SVM.

### Evaluación cuantitativa

Para evaluar cuantitativamente el desempeño del modelo se utilizan las métricas de exactitud (Ex), precisión (Pr), sensibilidad (Se), especificidad (Es), *f*-score (*f*) e índice kappa (*K*), precisión de validación (PV), valor de la función de perdida (VFP), función de pérdida de la validación (FPV).

La exactitud mide la proporción de predicciones que el modelo clasificó correctamente, esta métrica no funciona bien cuando las clases están desbalanceadas. La precisión es un valor predictivo positivo y se refiere a la proporción de instancias relevantes entre las instancias recuperadas. Es decir, calcula la proporción de identificaciones positivas que fueron realmente correctas. La sensibilidad es la proporción de que una instancia positiva sea clasificada como positiva. La especificidad mide la proporción de negativos reales que se identifican correctamente como tales. El *f*-score es una medida de la precisión de una prueba; en general, mide la precisión y robustez del modelo Shin (2020).

El índice Kappa se usa para evaluar la concordancia o reproducibilidad de instrumentos de medida cuyo resultado es categórico ya sea 2 o más categorías Abraira (2001). El nivel de precisión con relación al índice Kappa se clasifica como: pobre si K ≤ 0.2; razonable si 0.2 < K ≤ 0.4; bueno si 0.4 < K ≤ 0.6; muy bueno si 0.6  $K \leq 0.8$ ; excelente si K  $> 0.8$ .

Estas métricas se obtienen con las siguientes ecuaciones:

Exactitud

$$
Ex = \frac{VP + VN}{VP + VN + FP + FN}
$$

Precisión

$$
Pr = \frac{VP}{VP + FP}
$$

Sensibilidad

$$
Se = \frac{VP}{VP + FN}
$$

Especificidad

$$
Es = \frac{VN}{VN + FP}
$$

*f*-score

$$
f = \frac{2VP}{2VP + FP + FN}
$$

Indice Kappa

$$
K = \frac{Ex - t}{1 - t}
$$

Siendo

$$
t = \frac{(VP + FN) \times (VP + FP) + (VN + FN) \times (VN + FP)}{(VP + VN + FP + FN)^2}
$$

En donde

- Verdadero Positivo (VP): resultado en el que el modelo predice correctamente la clase positiva.
- Falso Positivo (FP): resultado donde el modelo predice incorrectamente la clase positiva cuando en realidad es negativa.
- Verdadero Negativo (VN): Resultado donde el modelo predice correctamente la clase negativa.
- Falso Negativo (FN): resultado en el que el modelo predice incorrectamente la clase negativa cuando en realidad es positiva.

Función de pérdida de la validación

$$
\text{FPV} = \frac{1}{M} \sum f(\hat{y})
$$

En donde

• M es el número de una época.

- f la función de pérdida.
- Ŷ la regresión.

### **CNN**

La CNN fue entrenada con 650 imágenes. Para el primer experimento las imágenes fueron de tamaño 21x28 pixeles usando 520 imágenes de entrenamiento y 130 de validación, en la Tabla 4 se puede ver más detalle sobre el conjunto de datos.

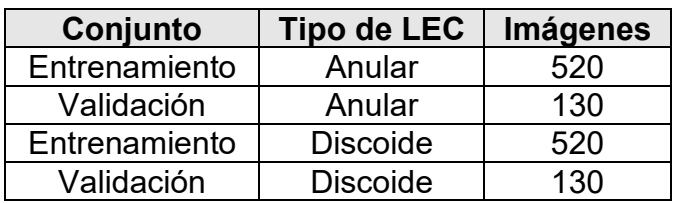

Tabla 4. Descripción de conjunto de datos.

En la CNN se utilizaron 3 convoluciones, la altura y longitud de cada imagen es la antes mencionada además se normalizó que es la conversión de los valores de las imágenes para que se sitúen entre 0 y 1 en vez de entre 0 y 255. Se procesaron 32 imágenes en cada uno de los pasos, 16 pasos de entrenamiento y 4 pasos de validación, estos parámetros son pequeños debido a que el conjunto de datos es muy pequeño para trabajar con valores utilizados normalmente en CNNs con conjuntos mayores a 1000 muestras.

La primera convolución, tiene 32 filtros con un tamaño de  $3 \times 3$  y un tamaño de agrupamiento de  $2 \times 2$ , la segunda convolución, tiene 64 filtros con un tamaño de  $2 \times 2$  y un tamaño de agrupamiento de  $2 \times 2$ , en la tercera convolución se tiene 64 filtros con un tamaño de  $2 \times 2$  y un tamaño de agrupamiento de  $2 \times 2$  empleando la función ReLU en las tres convoluciones, en la capa de agrupamiento se utilizó el agrupamiento máximo con un tamaño de agrupamiento de  $2 \times 2$ .

La imagen resultante se transforma en un vector, para con ello tener una sola dimensión, la cual contiene toda la información de la CNN. Con la capa densa se tienen 256 neuronas con una función de activación ReLU y un abandono de 0.5 con el fin de no ocupar todas las neuronas de dicha capa y utilizar solamente el 50% de ellas, con ello la red mejora el aprendizaje. Finalmente, en la última capa de neuronas contendrá solamente contendrá dos neuronas las cuales corresponden a las clases con una función de activación softmax utilizando una función de perdida.

### CNN + SVM

La CNN fue entrenada con 650 imágenes. Para el primer experimento las imágenes fueron de tamaño 21 × 28 pixeles usando 520 imágenes de entrenamiento y 130 de validación, en la Tabla 5 se puede ver más detalle sobre el conjunto de datos.

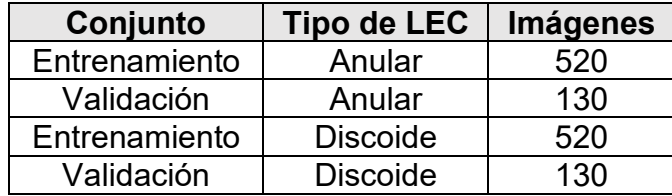

Tabla 5. Descripción de conjunto de datos.

En la CNN se utilizaron 3 convoluciones, la altura y longitud de cada imagen es la antes mencionada además se reescalo, que es la conversión de los valores de las imágenes para que se sitúen entre 0 y 1 en vez de entre 0 y 255. Se procesaron 32 imágenes en cada uno de los pasos, 16 pasos de entrenamiento y 4 pasos de validación, estos parámetros son pequeños debido a que el conjunto de datos es muy pequeño para trabajar con valores utilizados normalmente en CNNs con conjuntos mayores a 1000 muestras.

La primera convolución, tiene 32 filtros con un tamaño de  $3 \times 3$  y un tamaño de agrupamiento de  $2 \times 2$ , la segunda convolución, tiene 64 filtros con un tamaño de  $2 \times 2$  y un tamaño de agrupamiento de  $2 \times 2$ , en la tercera convolución se tiene 64 filtros con un tamaño de  $2 \times 2$  y un tamaño de agrupamiento de  $2 \times 2$  empleando la función ReLU en las tres convoluciones, en la capa de agrupamiento se utilizó el agrupamiento máximo con un tamaño de agrupamiento de  $2 \times 2$ .

Se hace el aplanado de las imágenes, para con ello tener una sola dimensión, la cual contiene toda la información de la CNN. Con la capa densa se tienen 256 neuronas con una función de activación ReLU y un abandono de 0.5 con el fin de no ocupar todas las neuronas de dicha capa y utilizar solamente el 50% de ellas, con ello la red mejora el aprendizaje. Finalmente, en la última capa de neuronas contendrá solamente contendrá dos neuronas las cuales corresponden a las clases con una función de activación softmax utilizando una función de perdida.

### Implementación

Esta tesis se concentrará mayormente en el uso de las CNN, ya que se considera que este tipo de arquitectura consigue una muy alta precisión en los problemas de clasificación de imágenes, que es lo que se pretende realizar. Además, es capaz de detectar, sin supervisión humana, los parámetros más importantes.

Python es un lenguaje de programación orientado a objetos, interpretado e interactivo que cuenta con una gran cantidad de características, como módulos, excepciones, tipos de datos dinámicos y clases. Además de la programación orientada a objetos, Python también soporta otros paradigmas de programación, incluyendo la programación funcional y procedimental. Es conocido por su poder y sintaxis clara, y ofrece interfaces para una gran cantidad de bibliotecas, llamadas al sistema y sistemas de ventanas. Es posible extender Python en C o C++, y también puede ser utilizado como lenguaje de extensión para aplicaciones con interfaces programables. La biblioteca estándar de Python y su intérprete están disponibles gratuitamente en formato binario o fuente para todas las principales plataformas. Python (2022).

Numerical Python o (NumPy, por sus siglas en inglés) es una biblioteca de Python basado en código abierto que se utiliza en casi todos los campos de la ciencia y la ingeniería. Es el estándar universal para trabajar con datos numéricos en Python y es el núcleo de los ecosistemas científicos de Python y PyData. La API de NumPy se usa ampliamente en Pandas, SciPy, Matplotlib, scikit-learn, scikit-image, por mencionar algunos paquetes de ciencia de datos y Python científico. La biblioteca NumPy contiene matrices multidimensionales y estructuras de datos matriciales. NumPy se puede utilizar para realizar una amplia variedad de operaciones matemáticas en matrices. NumPy (2020)

OpenCV (2012), Open Source Computer Vision Library (OpenCV, por sus siglas en inglés) o "Biblioteca de visión artificial de código abierto", es una biblioteca de software de visión artificial y aprendizaje automático de código abierto. Se creó para proporcionar una base común para aplicaciones de visión por computadora y acelerar el uso de la percepción de la máquina en productos comerciales. Al tener una licencia BSD, los usuarios pueden utilizar y modificar el código de forma gratuita. La biblioteca cuenta con más de 2500 algoritmos optimizados, que incluyen técnicas clásicas y de última generación de visión por computadora y aprendizaje automático. Con estos algoritmos se pueden realizar diversas tareas, como la detección y reconocimiento de rostros, la identificación de objetos, la clasificación de acciones humanas en videos, el seguimiento de movimientos de cámara y de objetos en movimiento, la extracción de modelos 3D de objetos, la producción de nubes de puntos 3D de cámaras estéreo, la unión de imágenes para crear imágenes de alta resolución de una escena completa, la búsqueda de imágenes similares en una base de datos, la eliminación de ojos rojos en imágenes tomadas con flash, el seguimiento de los movimientos de los ojos, el reconocimiento del escenario y la colocación de marcadores para superponer la realidad aumentada, entre otras.

scikit-learn (2011), es una biblioteca de aprendizaje automático de código abierto que soporta tanto el aprendizaje supervisado como el no supervisado. Además, proporciona diversas herramientas para el ajuste de modelos, preprocesamiento de datos, selección de modelos, evaluación de modelos y otros servicios similares. Esta biblioteca contiene numerosos algoritmos y modelos de aprendizaje automático integrados, llamados estimadores, que pueden ser adaptados a un conjunto de datos específico mediante su método de ajuste. El método de ajuste normalmente recibe dos entradas: X y Y.

Es una plataforma de extremo a extremo de código abierto para el aprendizaje automático. Ofrece un ecosistema completo y flexible de herramientas, bibliotecas y recursos comunitarios que permiten a los investigadores innovar en el aprendizaje automático y a los desarrolladores crear y desplegar aplicaciones de AA. Con TensorFlow, es posible construir y entrenar redes neuronales para detectar y decodificar patrones y correlaciones similares al aprendizaje y razonamiento

humano. La plataforma ofrece diferentes niveles de abstracción, lo que permite a los usuarios elegir el que mejor se adapte a sus necesidades. Además, TensorFlow ofrece una API de alto nivel de Keras, que ayuda a los usuarios a dar sus primeros pasos en el aprendizaje automático y TensorFlow de manera sencilla. TensorFlow (2015)

Keras (2020), es una interfaz de programación de aplicaciones (API) de aprendizaje profundo escrita en Python que se ejecuta en la plataforma de aprendizaje automático TensorFlow. Fue diseñada con un enfoque centrado en la experimentación rápida y en reducir la carga cognitiva para el usuario. Ofrece una API simple y consistente, que minimiza la cantidad de acciones necesarias para casos de uso comunes, y proporciona mensajes de error claros y fáciles de entender.

# Resultados y conclusiones

En la primera de 3 corridas, la CNN tiene 50 épocas que es el número de veces que itera sobre el conjunto de imágenes durante el entrenamiento, una vez realizado el entrenamiento de la CNN, se obtuvieron los resultados mostrados en la Tabla 6, donde se observa: Pr de 79.42%, precisión de validación (PV) del 73.85%, un 0.4205 del valor de la función de perdida (VFP), y un 0.5582 de a la función de pérdida de la validación (FPV).

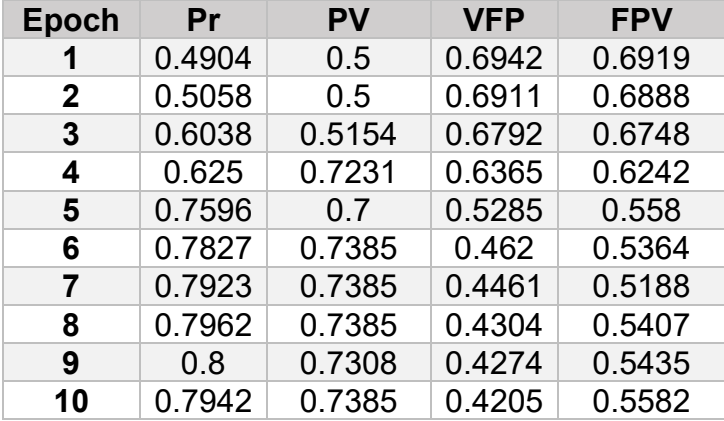

Tabla 6. Resultados, (Primer experimento con 50 épocas)

En la Figura 34 se puede observar que la red comienza a prender rápidamente en las primeras 10 épocas sin embargo se ve un sobre ajuste ya que la validación no mejora incluso cae casi al llegar a la época 50. En la Figura 35 se pueden observar que el modelo se comienza a justar en el entrenamiento, sin embargo, en la validación se puede apreciar que el conjunto de datos de validación no proporciona suficiente información para poder evaluar la capacidad del modelo a lo largo de las 50 épocas.

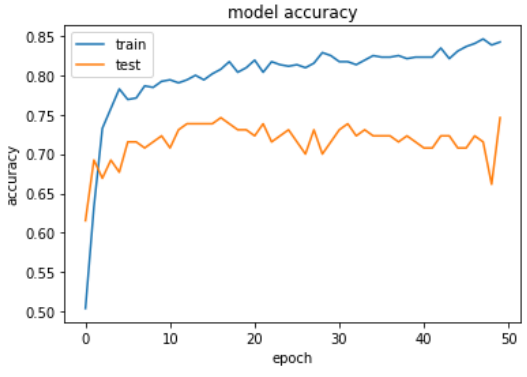

Figura 34. Gráfica de Pr y PV con 50 épocas

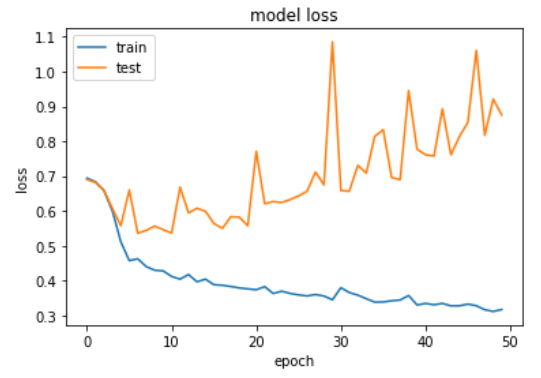

Figura 35. Gráfica de VFP y FPV con 50 épocas

En la segunda de 3 corridas, la CNN tiene 200 épocas que es el número de veces que itera sobre el conjunto de imágenes durante el entrenamiento, una vez realizado el entrenamiento de la CNN, se obtuvieron los resultados mostrados en la Tabla 7, donde se observa: Pr de 78.65%, 73.08% de PV, un 0.4371 de VFP, y un 0.5422 de FPV a la función de pérdida de la validación.

| <b>Epoch</b> | Pr     | PV     | <b>VFP</b> | <b>FPV</b> |
|--------------|--------|--------|------------|------------|
| 1            | 0.5173 | 0.5    | 0.6956     | 0.6927     |
| $\mathbf{2}$ | 0.5442 | 0.5154 | 0.6918     | 0.6916     |
| 3            | 0.5212 | 0.5231 | 0.6897     | 0.6898     |
| 4            | 0.6308 | 0.6846 | 0.6787     | 0.676      |
| 5            | 0.7385 | 0.7077 | 0.6339     | 0.6349     |
| 6            | 0.7615 | 0.7154 | 0.5563     | 0.5765     |
| 7            | 0.7712 | 0.7    | 0.5079     | 0.5451     |
| 8            | 0.7904 | 0.6923 | 0.471      | 0.5284     |
| 9            | 0.7808 | 0.7154 | 0.4475     | 0.5984     |
| 10           | 0.7865 | 0.7308 | 0.4371     | 0.5422     |

Tabla 7. Resultados, (Primer experimento con 200 épocas).

En la Figura 36 se puede observar que el modelo tiene un sobre ajuste, la red sigue aprendiendo, pero hay variaciones en la validación y no convergen. En la Figura 37 se puede observar que existe variaciones para la validación en cada una de las 200 épocas, por lo cual lo que el modelo está aprendiendo no se puede aplicar con etiquetas reales.

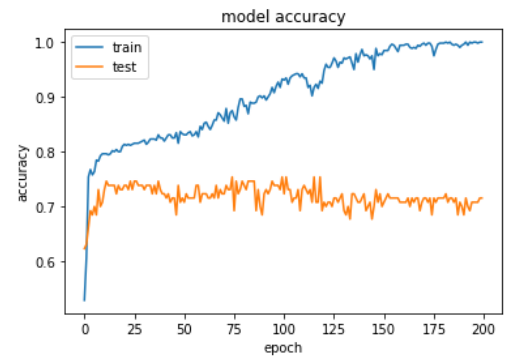

Figura 36. Gráfica de Pr y PV con 200 épocas

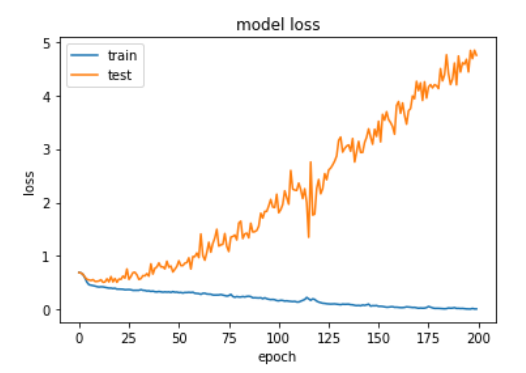

Figura 37. Gráfica de VFP y FPV con 200 épocas

En la tercera de 3 corridas, la CNN tiene 500 épocas que es el número de veces que itera sobre el conjunto de imágenes durante el entrenamiento, una vez realizado el entrenamiento de la CNN, se obtuvieron los resultados mostrados en la Tabla 8, donde se observa: Pr de 80.77%, PV del 73.08% a la precisión de la validación, un 0.3705 del valor de VFP se refiere a la función de pérdida, y un 0.9713 de FPV a la función de pérdida de la validación.

| <b>Epoch</b> | Pr     | PV     | <b>VFP</b> | <b>FPV</b> |
|--------------|--------|--------|------------|------------|
| 1            | 0.5327 | 0.5385 | 0.7364     | 0.6825     |
| $\mathbf{2}$ | 0.7481 | 0.7538 | 0.6046     | 0.565      |
| 3            | 0.7962 | 0.7538 | 0.4779     | 0.4951     |
| 4            | 0.7923 | 0.7615 | 0.46       | 0.487      |
| 5            | 0.8038 | 0.7462 | 0.422      | 0.5254     |
| 6            | 0.7981 | 0.7308 | 0.4139     | 0.5977     |
| 7            | 0.8019 | 0.7308 | 0.4047     | 0.6527     |
| 8            | 0.8038 | 0.7308 | 0.3947     | 0.7092     |
| 9            | 0.8058 | 0.7308 | 0.3824     | 0.8427     |
| 10           | 0.8077 | 0.7308 | 0.3705     | 0.9713     |

Tabla 8. Resultados, (Primer experimento con 500 épocas).

En la Figura 38 la precisión aumenta rápidamente en las primeras épocas, lo que indica que la red está aprendiendo rápidamente, después, la curva se aplana a partir de la época 250 lo que indica que no se requieren demasiadas épocas para entrenar más el modelo, pero existe un sobre entrenamiento ya que la validación no mejora. Figura 39 se puede observar que el modelo tiene un buen entrenamiento a lo largo de las 500 épocas, sin embargo, las fluctuaciones en la validación no hacen que sea un buen modelo ya que no hay una convergencia.

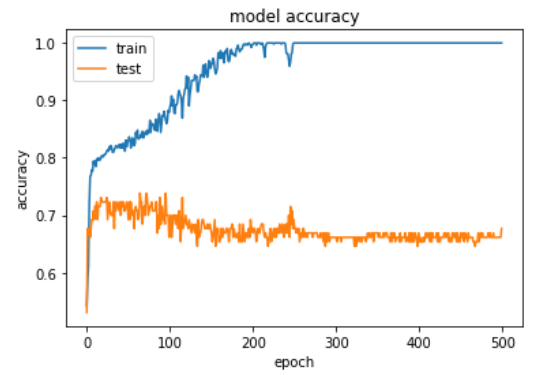

Figura 38. Gráfica de Pr y PV con 500 épocas

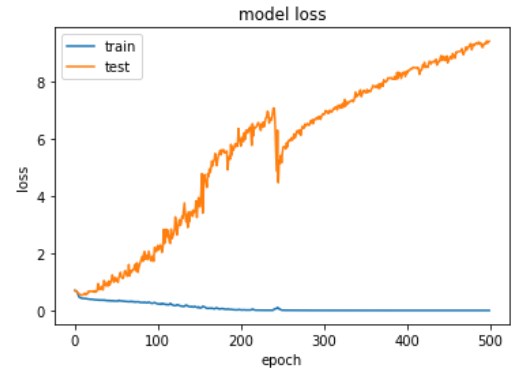

Figura 39. Gráfica de VFP y FPV con 500 épocas

Con los mismos parámetros de la red, se trabajó con imágenes de un tamaño 160x160 pixeles usando 520 imágenes de entrenamiento y 130 de validación, en la Tabla 9 se puede ver más detalle sobre el conjunto de datos.

| Conjunto      | <b>Tipo de LEC</b> | Imágenes |
|---------------|--------------------|----------|
| Entrenamiento | Anular             | 520      |
| Validación    | Anular             | 130      |
| Entrenamiento | <b>Discoide</b>    | 520      |
| Validación    | <b>Discoide</b>    | 130      |

Tabla 9. Descripción de conjunto de datos

En la primera corrida, la CNN tiene 50 épocas que es el número de veces que itera sobre el conjunto de imágenes durante el entrenamiento, una vez realizado el entrenamiento de la CNN, se obtuvieron los resultados mostrados en la Tabla 10, donde se observa: Pr se refiere al Exactitud (precisión) de 99.23%, PV del 98.46% a la precisión de la validación, un 0.4018 del valor de VFP se refiere a la función de perdida, y un 0.0613 de FPV a la función de pérdida de la validación.

Tabla 10. Resultados, (Primer experimento con 50 épocas)

| Epoch | <b>PV</b>                           | VFP | <b>FPV</b> |
|-------|-------------------------------------|-----|------------|
|       | $0.4923$ $0.5538$ $0.7205$ $0.6855$ |     |            |

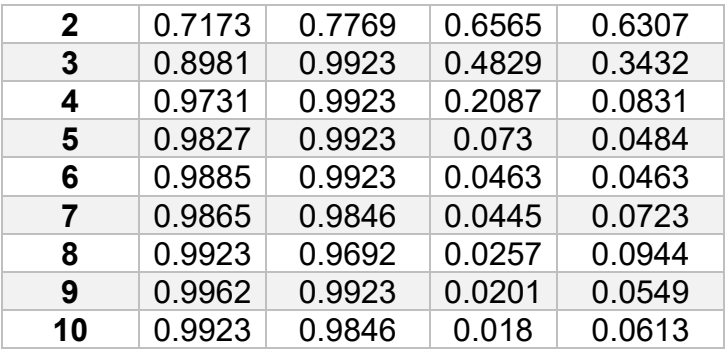

En la Figura 40 se puede observar una variación demasiado grande en los datos sobresaliendo en la época 30, ambos conjuntos tratan de converger, pero necesita más épocas.

En la Figura 41 se puede observar variaciones tanto en el entrenamiento como en la validación, en la validación se puede ver que hay variaciones demasiado altas alrededor de las épocas 10, 30 y 40, de igual forma se puede aprecia que hay una alta tasa de entrenamiento.

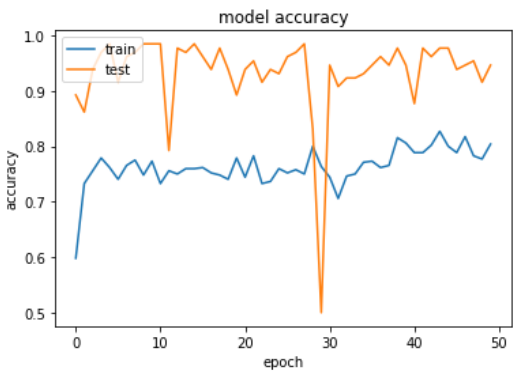

Figura 40. Gráfica de Pr y PV con 50 épocas

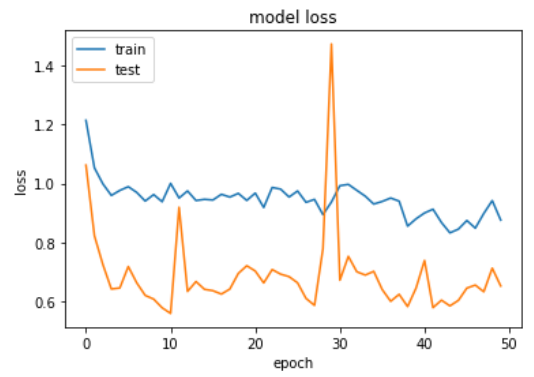

Figura 41. Gráfica de VFP y FPV con 50 épocas

En la segunda corrida, la CNN tiene 200 épocas que es el número de veces que itera sobre el conjunto de imágenes durante el entrenamiento, una vez realizado el entrenamiento de la CNN, se obtuvieron los resultados mostrados en la Tabla 11, donde se observa: Pr se refiere al Exactitud (precisión) de 75.00%, PV del 70.77%

a la precisión de la validación, un 0.9690 del valor de VFP se refiere a la función de perdida, y un 1.0481 de FPV a la función de pérdida de la validación.

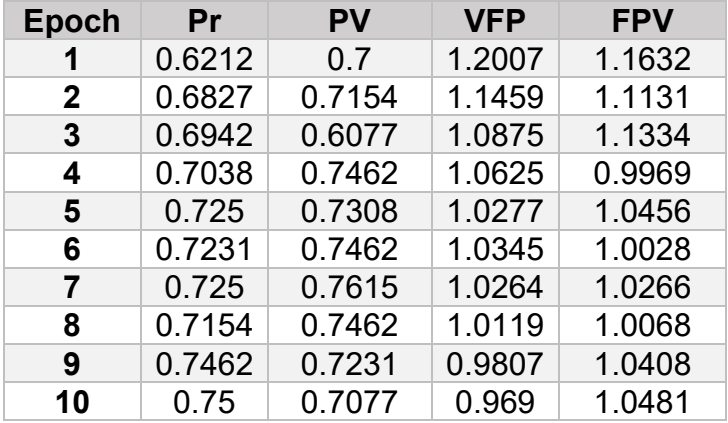

Tabla 11. Resultados, (Primer experimento con 200 épocas)

En la Figura 42 se puede observar una variación demasiado alta en los datos de validación en las primeras 25 épocas, empieza a haber una ligera conversión a partir de la época 100 pero después comienza a ver un desajuste. En la Figura 43 se puede observar que el modelo no es bueno ya que existe una baja tasa de entrenamiento aunado a las altas fluctuaciones que hay en el conjunto de entrenamiento y validación destacando los picos más altos en las primeras 10 épocas.

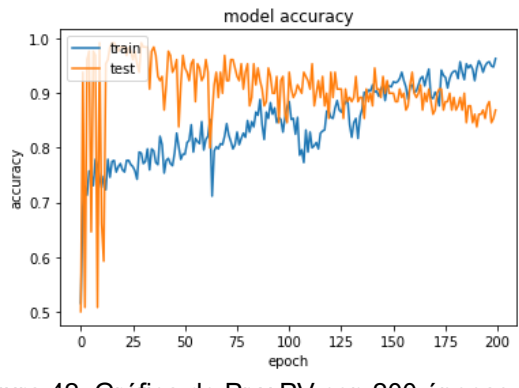

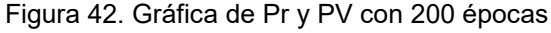

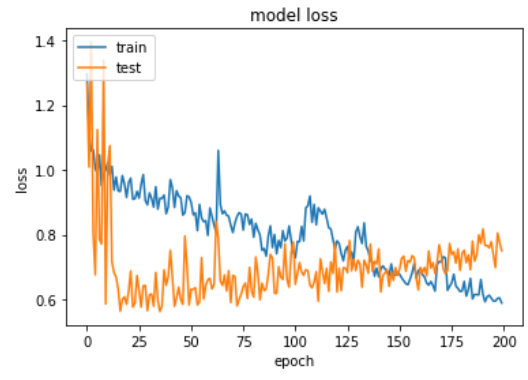

Figura 43. Gráfica de VFP y FPV con 200 épocas

En la tercera corrida, la CNN tiene 500 épocas que es el número de veces que itera sobre el conjunto de imágenes durante el entrenamiento, una vez realizado el entrenamiento de la CNN, se obtuvieron los resultados mostrados en la Tabla 12, donde se observa: Pr se refiere al Exactitud (precisión) de 71.92%, PV del 74.62% a la precisión de la validación, un 1.0392 del valor de VFP se refiere a la función de perdida, y un 1.0099 de FPV a la función de pérdida de la validación.

| <b>Epoch</b> | Pr     | PV     | <b>VFP</b> | <b>FPV</b> |
|--------------|--------|--------|------------|------------|
| 1            | 0.5596 | 0.6615 | 1.2694     | 1.2221     |
| $\mathbf{2}$ | 0.6846 | 0.6692 | 1.114      | 1.103      |
| 3            | 0.7077 | 0.7308 | 1.0552     | 1.0435     |
| 4            | 0.6788 | 0.7231 | 1.065      | 1.0759     |
| 5            | 0.7404 | 0.7462 | 1.0067     | 1.0048     |
| 6            | 0.725  | 0.7308 | 1.0235     | 1.0597     |
| 7            | 0.7308 | 0.7385 | 1.0215     | 1.0107     |
| 8            | 0.7327 | 0.7385 | 0.99       | 1.0115     |
| 9            | 0.7404 | 0.7308 | 1.0138     | 1.0549     |
| 10           | 0.7192 | 0.7462 | 1.0392     | 1.0099     |

Tabla 12. Resultados, (Primer experimento con 500 épocas)

En la Figura 44 se notan picos muy altos, empieza a ver una baja tasa de entrenamiento y después un sobre ajuste, lo que demuestra que el modelo no es bueno desde un inicio.

En la Figura 45 se puede observar que en el modelo no convergen ambos conjuntos existen picos demasiado altos para ambos conjuntos, una baja tasa de entrenamiento.

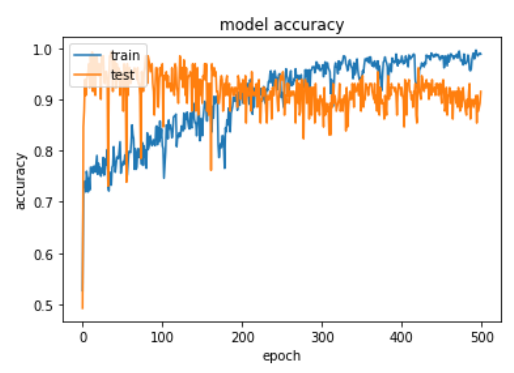

Figura 44. Gráfica de Pr y PV con 500 épocas

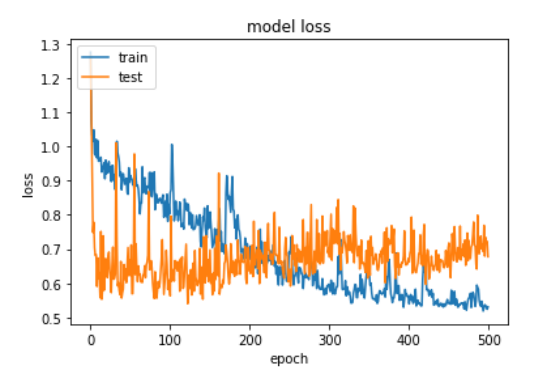

Figura 45. Gráfica de VFP y FPV con 500 épocas

En la primera corrida, la CNN tiene 50 épocas que es el número de veces que itera sobre el conjunto de imágenes durante el entrenamiento, una vez realizado el entrenamiento de la CNN, se obtuvieron los resultados mostrados en la Tabla 13, donde se observa: Pr se refiere al Exactitud (precisión) de 73.27%, PV del 66.92% a la precisión de la validación, un 1.0209 del valor de VFP se refiere a la función de perdida, y un 1.0628 de FPV a la función de pérdida de la validación.

| <b>Epoch</b> | <b>Pr</b> | PV     | <b>VFP</b> | <b>FPV</b> |
|--------------|-----------|--------|------------|------------|
| 1            | 0.5596    | 0.4846 | 1.2872     | 1.2806     |
| $\mathbf{2}$ | 0.6231    | 0.6077 | 1.2479     | 1.2448     |
| 3            | 0.6115    | 0.5    | 1.2018     | 1.2715     |
| 4            | 0.6481    | 0.6846 | 1.1516     | 1.1947     |
| 5            | 0.6654    | 0.7077 | 1.1228     | 1.1321     |
| 6            | 0.6788    | 0.7077 | 1.1073     | 1.0965     |
| 7            | 0.6827    | 0.7    | 1.0951     | 1.0799     |
| 8            | 0.7019    | 0.6692 | 1.073      | 1.0831     |
| 9            | 0.6615    | 0.7077 | 1.0814     | 1.0558     |
| 10           | 0.7327    | 0.6692 | 1.0209     | 1.0628     |

Tabla 13. Resultados, (Primer experimento con 50 épocas)

En la Figura 46 se puede observar que hay una convergencia, sin embargo, puede haber mejora aumentando las épocas.

En la Figura 47 se puede observar que existe baja tasa de aprendizaje y altos picos y valles, por lo cual el modelo no es adecuado para el conjunto de datos.

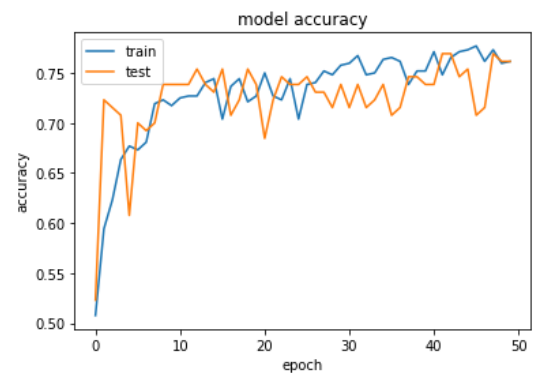

Figura 46. Gráfica de Pr y PV con 50 épocas

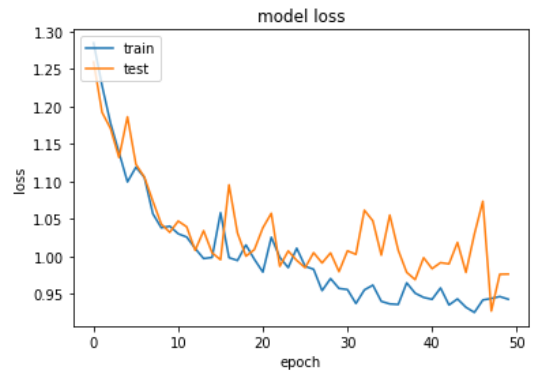

Figura 47. Gráfica de VFP y FPV con 50 épocas

En la segunda corrida, la CNN tiene 200 épocas que es el número de veces que itera sobre el conjunto de imágenes durante el entrenamiento, una vez realizado el entrenamiento de la CNN, se obtuvieron los resultados mostrados en la Tabla 14, donde se observa: Pr se refiere al Exactitud (precisión) de 72.31%, PV del 73.08% a la precisión de la validación, un 1.0157 del valor de VFP se refiere a la función de perdida, y un 1.0506 de FPV a la función de pérdida de la validación.

| <b>Epoch</b> | Pr     | PV     | <b>VFP</b> | <b>FPV</b> |
|--------------|--------|--------|------------|------------|
| 1            | 0.5385 | 0.6462 | 1.2823     | 1.2641     |
| $\mathbf{2}$ | 0.6212 | 0.6846 | 1.2267     | 1.2002     |
| 3            | 0.6865 | 0.7154 | 1.1456     | 1.1304     |
| 4            | 0.6635 | 0.7462 | 1.1324     | 1.1093     |
| 5            | 0.6962 | 0.6923 | 1.0879     | 1.1048     |
| 6            | 0.7288 | 0.7    | 1.04       | 1.071      |
| 7            | 0.7308 | 0.7231 | 1.0256     | 1.0312     |
| 8            | 0.7212 | 0.7231 | 1.0386     | 1.0431     |
| 9            | 0.6923 | 0.7154 | 1.0502     | 1.1112     |
| 10           | 0.7231 | 0.7308 | 1.0157     | 1.0506     |

Tabla 14. Resultados, (Primer experimento con 200 épocas).

En la Figura 48 se puede observar una convergencia en las primeras 60 épocas, pero después existe un sobre ajuste ya que la validación comienza a caer.

En la Figura 49 se pueden observar que ambos conjuntos convergen en un inicio, pero empieza a haber disminución del entrenamiento y la validación está por encima de la perdida por lo que se puede traducir como un sobre ajuste.

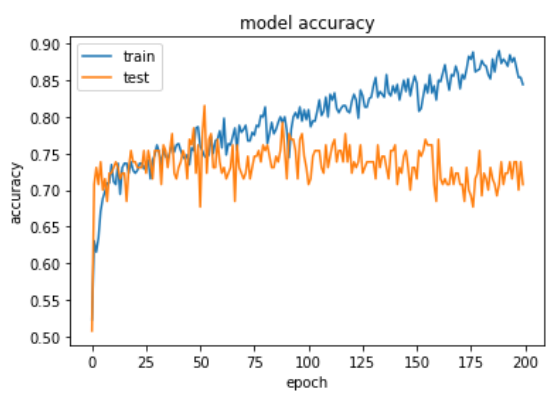

Figura 48. Gráfica de Pr y PV con 200 épocas

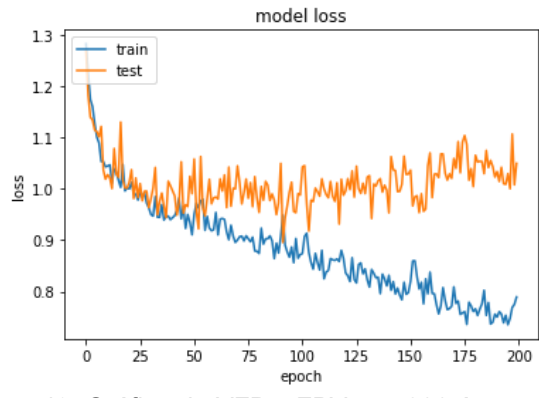

Figura 49. Gráfica de VFP y FPV con 200 épocas

En la tercera corrida, la CNN tiene 500 épocas que es el número de veces que itera sobre el conjunto de imágenes durante el entrenamiento, una vez realizado el entrenamiento de la CNN, se obtuvieron los resultados mostrados en la Tabla 15, donde se observa: Pr se refiere al Exactitud (precisión) de 71.54%, PV del 74.62% a la precisión de la validación, un 1.0469 del valor de VFP se refiere a la función de perdida, y un 0.9989 de FPV a la función de pérdida de la validación.

| <b>Epoch</b> | Pr     | PV     | <b>VFP</b> | <b>FPV</b> |
|--------------|--------|--------|------------|------------|
| 1            | 0.4942 | 0.6846 | 1.2877     | 1.2685     |
| $\mathbf{2}$ | 0.5538 | 0.7154 | 1.2485     | 1.2349     |
| 3            | 0.6346 | 0.5846 | 1.202      | 1.2067     |
| 4            | 0.6231 | 0.7231 | 1.1651     | 1.1847     |
| 5            | 0.6865 | 0.7231 | 1.1028     | 1.0884     |
| 6            | 0.6962 | 0.7154 | 1.0901     | 1.035      |
| 7            | 0.7135 | 0.7154 | 1.0635     | 1.0161     |
| 8            | 0.7135 | 0.6692 | 1.0542     | 1.1218     |
| 9            | 0.7135 | 0.7    | 1.0678     | 1.0522     |

Tabla 15. Resultados, (Primer experimento con 500 épocas)

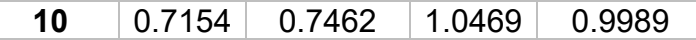

En la Figura 50 se observa que comienza con un entrenamiento rápido el modelo converge en cierto punto, pero después existe un sobre ajuste ya que la validación se queda estable y entrenamiento sigue aumentando.

En la Figura 51 se pueden observar que hay un sobreajuste aun ya que el conjunto de entrenamiento está muy por debajo de la validación.

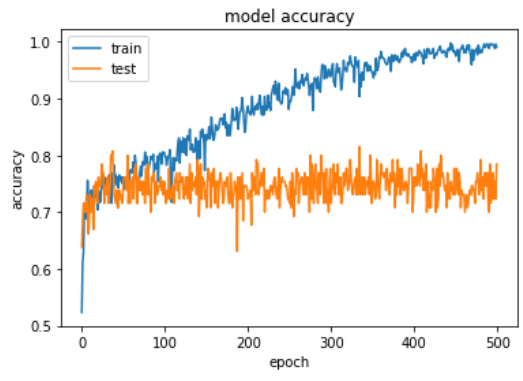

Figura 50. Gráfica de Pr y PV con 500 épocas

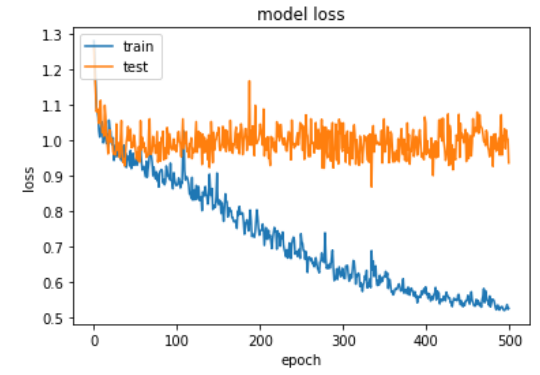

Figura 51. Gráfica de VFP y FPV con 500 épocas

Con los mismos parámetros de la red, se trabajó con imágenes de un tamaño 160x160 pixeles usando 520 imágenes de entrenamiento y 130 de validación, en la Tabla 16 se puede ver más detalle sobre el conjunto de datos.

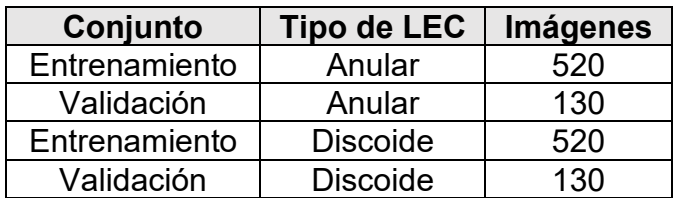

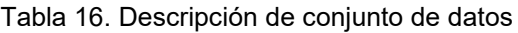

En la primera corrida, la CNN tiene 50 épocas que es el número de veces que itera sobre el conjunto de imágenes durante el entrenamiento, una vez realizado el entrenamiento de la CNN, se obtuvieron los resultados mostrados en la Tabla 17, donde se observa: Pr se refiere al Exactitud (precisión) de 99.62%, PV del 99.23%

a la precisión de la validación, un 0.0206 del valor de VFP se refiere a la función de perdida, y un 0.0522 de FPV a la función de pérdida de la validación.

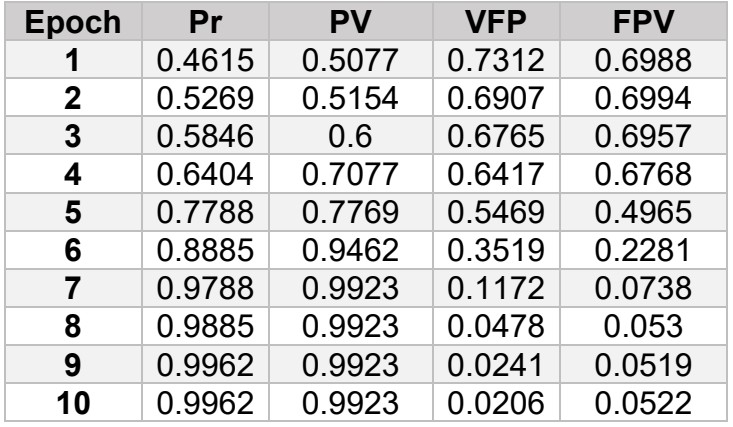

Tabla 17. Resultados, (Primer experimento con 50 épocas)

En la Figura 52 se observa que el modelo es estable ambas curvas se aplanan desde la época 15 y existe una convergencia.

En la Figura 53 se puede observar que el modelo está funcionando correctamente con los datos de entrenamiento, pero no lo suficiente con los datos de validación por la ligera separación a lo largo de las 50 épocas, por lo cual el modelo tiene sobre entrenamiento, sin embargo, los resultados son mejores que en los ejercicios anteriores.

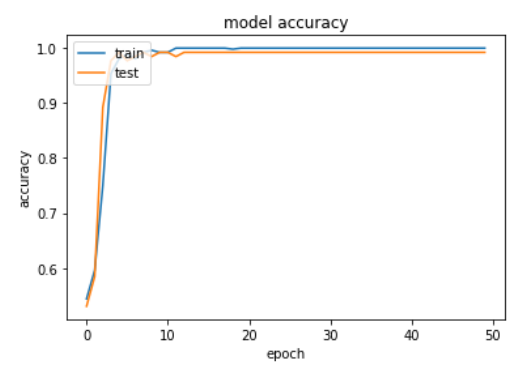

Figura 52. Gráfica de Pr y PV con 50 épocas

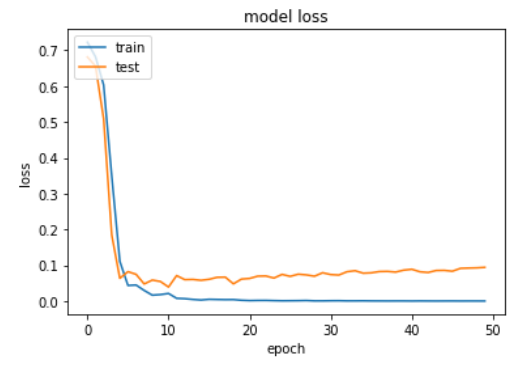

Figura 53. Gráfica de VFP y FPV con 50 épocas

En la segunda corrida, la CNN tiene 200 épocas que es el número de veces que itera sobre el conjunto de imágenes durante el entrenamiento, una vez realizado el entrenamiento de la CNN, se obtuvieron los resultados mostrados en la Tabla 18, donde se observa: Pr se refiere al Exactitud (precisión) de 99.23%, PV del 99.23% a la precisión de la validación, un 0.0234 del valor de VFP se refiere a la función de perdida, y un 0.0503 de FPV a la función de pérdida de la validación.

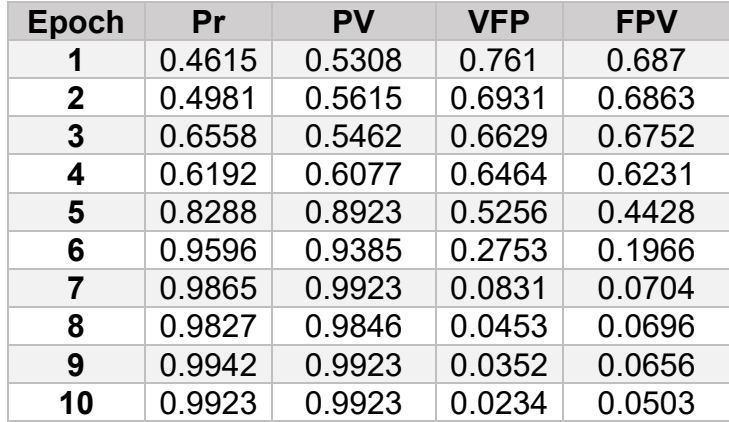

Tabla 18. Resultados, (Primer experimento con 200 épocas)

En la Figura 54 se observa que las curvas se aplanan desde un inicio, podemos decir que este modelo es bueno.

En la Figura 55 se puede observar que el modelo está funcionando correctamente con los datos de entrenamiento, pero no lo suficiente con los datos de validación por la ligera separación a lo largo de las épocas, por lo cual el modelo tiene ligero sobre entrenamiento, sin embargo, los resultados son mejores que en los ejercicios anteriores.

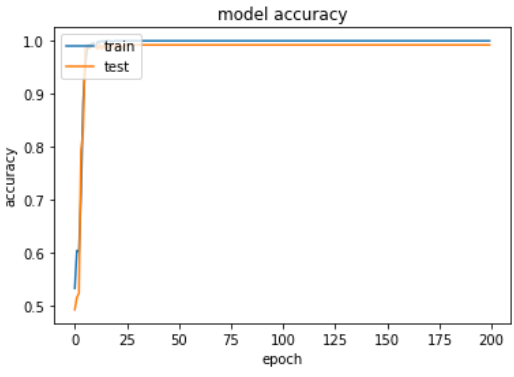

Figura 54. Gráfica de Pr y PV con 200 épocas

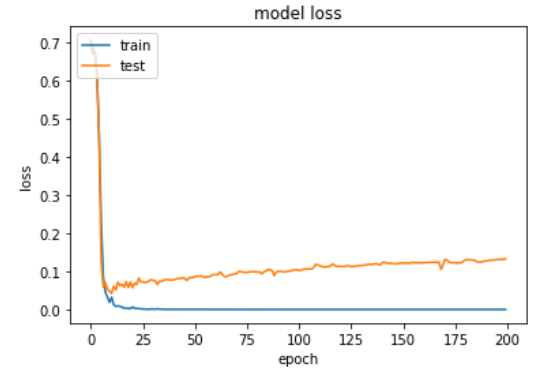

Figura 55. Gráfica de VFP y FPV con 200 épocas

En la tercera corrida, la CNN tiene 500 épocas que es el número de veces que itera sobre el conjunto de imágenes durante el entrenamiento, una vez realizado el entrenamiento de la CNN, se obtuvieron los resultados mostrados en la Tabla 19, donde se observa: Pr se refiere al Exactitud (precisión) de 99.23%, PV del 99.23% a la precisión de la validación, un 0.0252del valor de VFP se refiere a la función de perdida, y un 0.0552 de FPV a la función de pérdida de la validación.

| <b>Epoch</b> | Pr     | PV     | <b>VFP</b> | <b>FPV</b> |
|--------------|--------|--------|------------|------------|
| 1            | 0.4962 | 0.6615 | 0.7574     | 0.6873     |
| $\mathbf{2}$ | 0.5038 | 0.4846 | 0.6942     | 0.6858     |
| 3            | 0.6635 | 0.7385 | 0.6639     | 0.6642     |
| 4            | 0.7615 | 0.9    | 0.5642     | 0.5002     |
| 5            | 0.9615 | 0.9231 | 0.3343     | 0.2473     |
| 6            | 0.9692 | 0.9846 | 0.1583     | 0.0913     |
| 7            | 0.9865 | 0.9923 | 0.0617     | 0.0645     |
| 8            | 0.9846 | 0.9923 | 0.0393     | 0.0559     |
| 9            | 0.9923 | 0.9923 | 0.0308     | 0.062      |
| 10           | 0.9923 | 0.9923 | 0.0252     | 0.0552     |

Tabla 19. Resultados, (Primer experimento con 500 épocas)

En la Figura 56 se observa que el modelo comienza bien y converge, pero después de la época 200 existen algunas ligeras caídas lo cual indica que ya no es necesario tantas épocas.

En la Figura 57 se pueden observar que hay un claro sobre entrenamiento donde trata de converger en entre las épocas 250 y 450, aunque los resultados son buenos no es un modelo 100% fiable ya que no se ve necesario aumentar más de 200 épocas por la mayor distancia que comienza a haber entre ambos conjuntos.

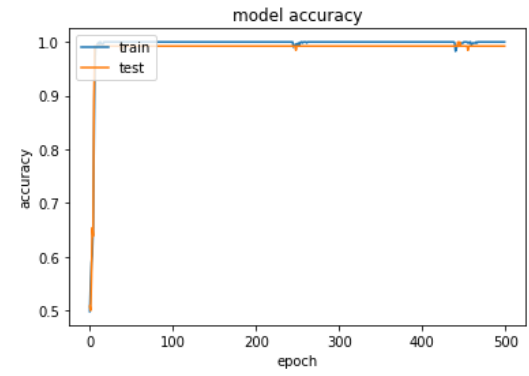

Figura 56. Gráfica de Pr y PV con 500 épocas

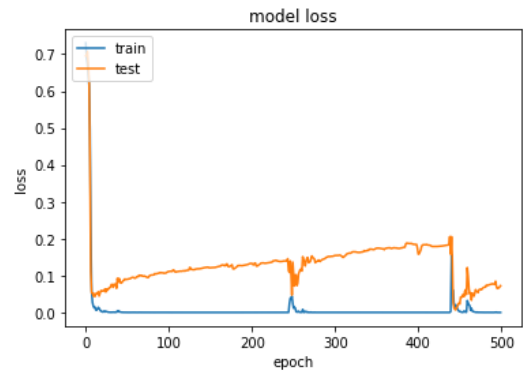

Figura 57. Gráfica de VFP y FPV con 500 épocas

Una vez obtenidos todos los resultados de los algoritmos con el conjunto de imágenes de 21x28 pixeles se puede observar lo siguiente:

| 50 épocas            | <b>CNN</b> | <b>CNN+SVM</b> |
|----------------------|------------|----------------|
| <b>Exactitud</b>     | 0.75       | 0.76           |
| <b>Precisión</b>     | 0.67       | 0.71           |
| <b>Especificidad</b> | 0.54       | 0.65           |
| <b>Sensibilidad</b>  | 0.95       | 0.88           |
| f1 score             | 0.79       | 0.79           |
| Kappa index          | 0.49       | 0.52           |
| <b>AUC</b>           | 0.53       | 0.53           |
| <b>ROC</b>           | 0.50       | 0.50           |

Tabla 20. Resultados, (Primer experimento con 50 épocas, Comparativa de Redes)

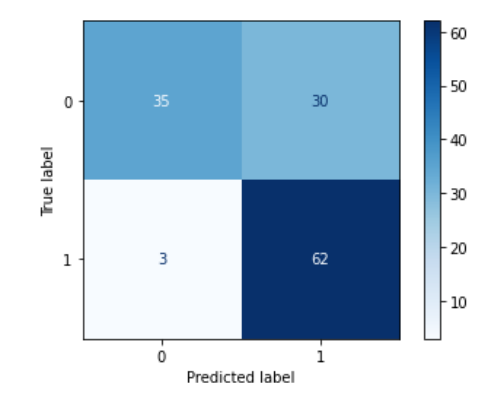

Figura 58. Matriz de Confusión para CNN con 50 épocas

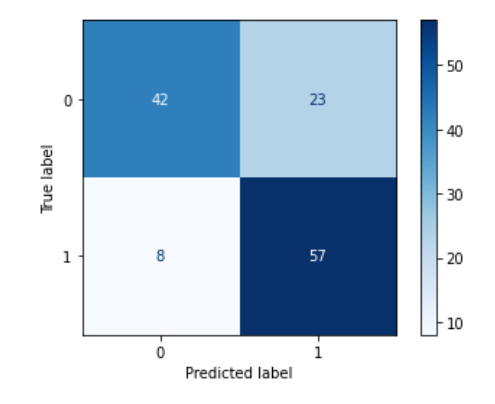

Figura 59. Matriz de Confusión para CNN+SVM con 50 épocas

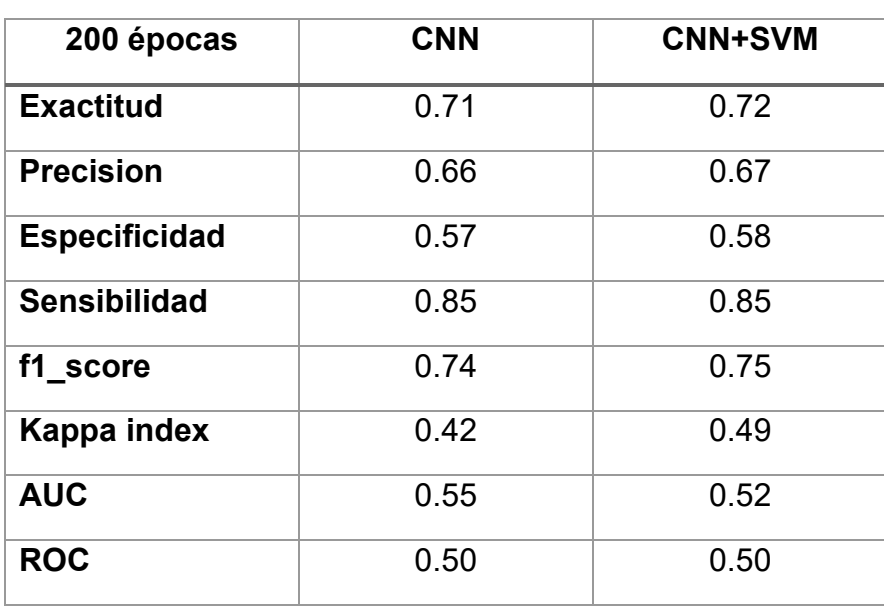

Tabla 21. Resultados, (Primer experimento con 200 épocas, Comparativa de Redes)

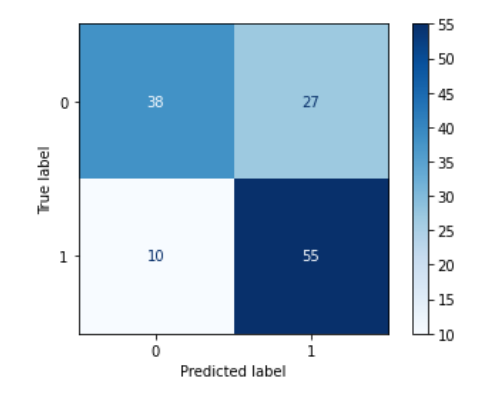

Figura 60. Matriz de Confusión para CNN con 200 épocas

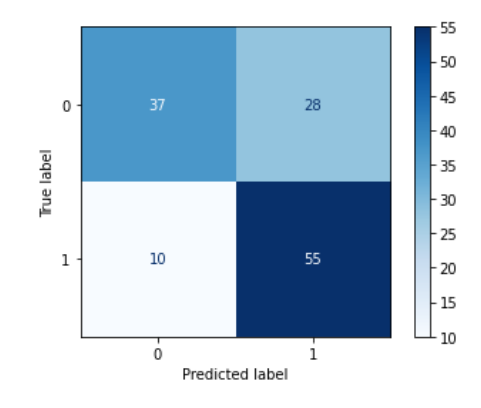

Figura 61. Matriz de Confusión para CNN+SVM con 200 épocas

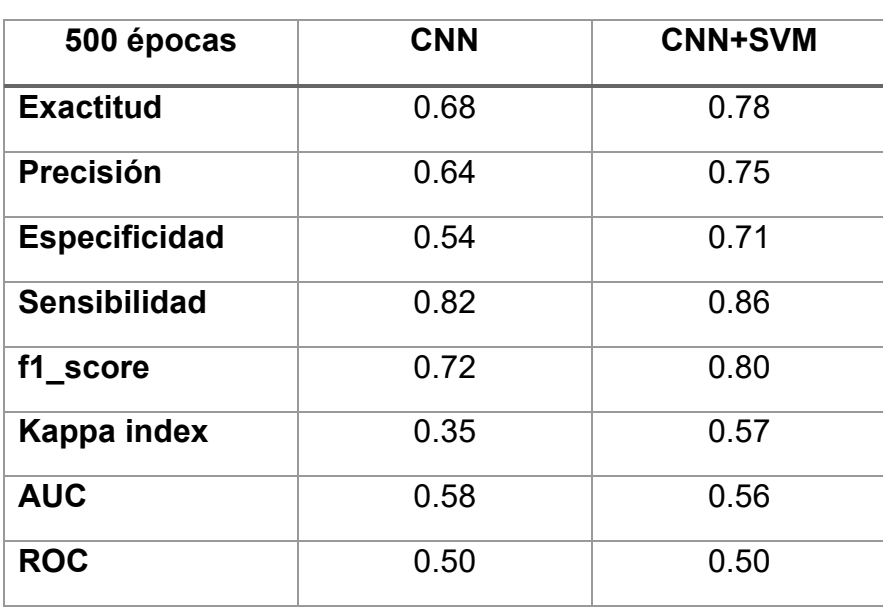

Tabla 22. Resultados, (Primer experimento con 500 épocas, Comparativa de Redes)
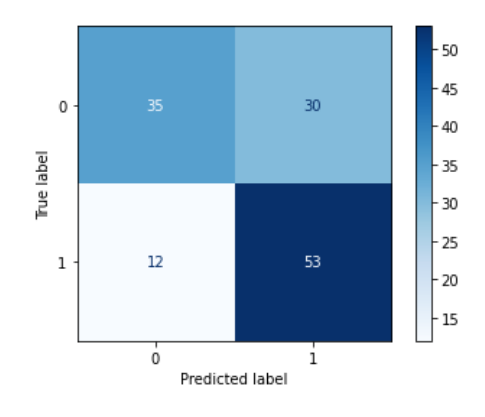

Figura 62. Matriz de Confusión para CNN con 500 épocas

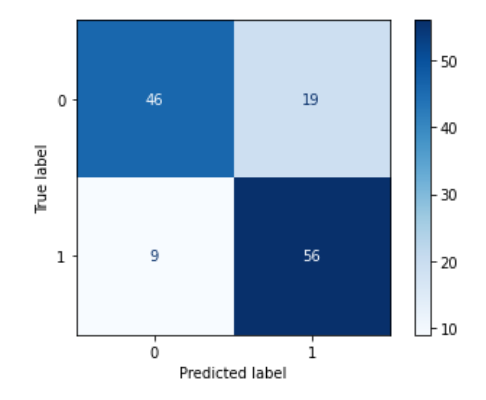

Figura 63. Matriz de Confusión para CNN+SVM con 500 épocas

Una vez obtenidos todos los resultados de los algoritmos con el conjunto de imágenes de 160x160 pixeles se puede observar lo siguiente:

| 50 épocas            | <b>CNN</b> | <b>CNN+SVM</b> |
|----------------------|------------|----------------|
| <b>Exactitud</b>     | 0.95       | 0.99           |
| Precisión            | 1.0        | 1.0            |
| <b>Especificidad</b> | 1.0        | 1.0            |
| <b>Sensibilidad</b>  | 0.89       | 0.98           |
| f1_score             | 0.94       | 0.99           |
| Kappa index          | 0.89       | 0.98           |
| <b>AUC</b>           | 0.64       | 0.53           |

Tabla 23. Resultados, (Primer experimento con 50 épocas, Comparativa de Redes)

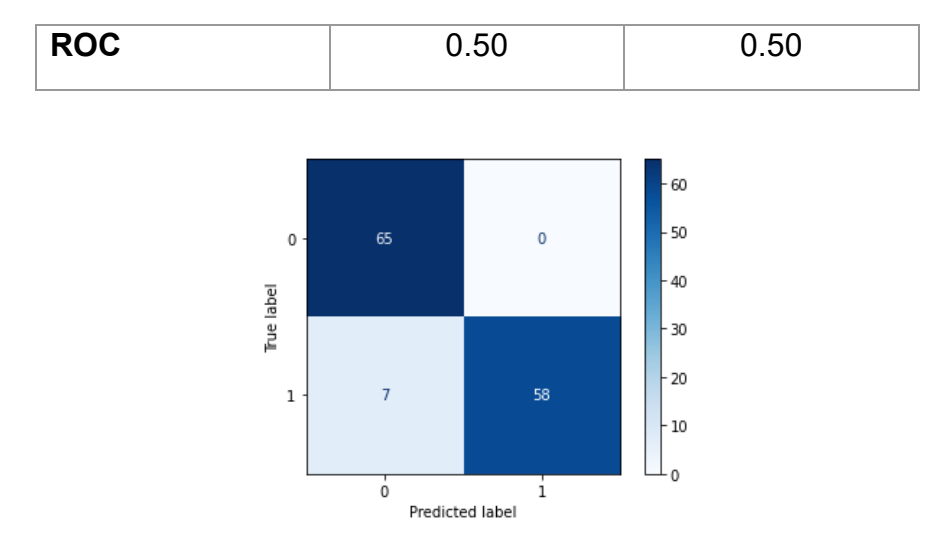

Figura 64. Matriz de Confusión para CNN con 50 épocas

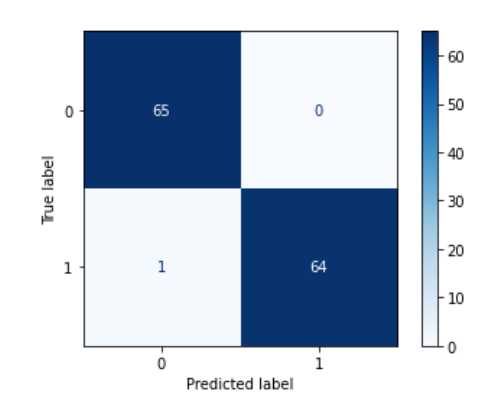

Figura 65. Matriz de Confusión para CNN+SVM con 50 épocas.

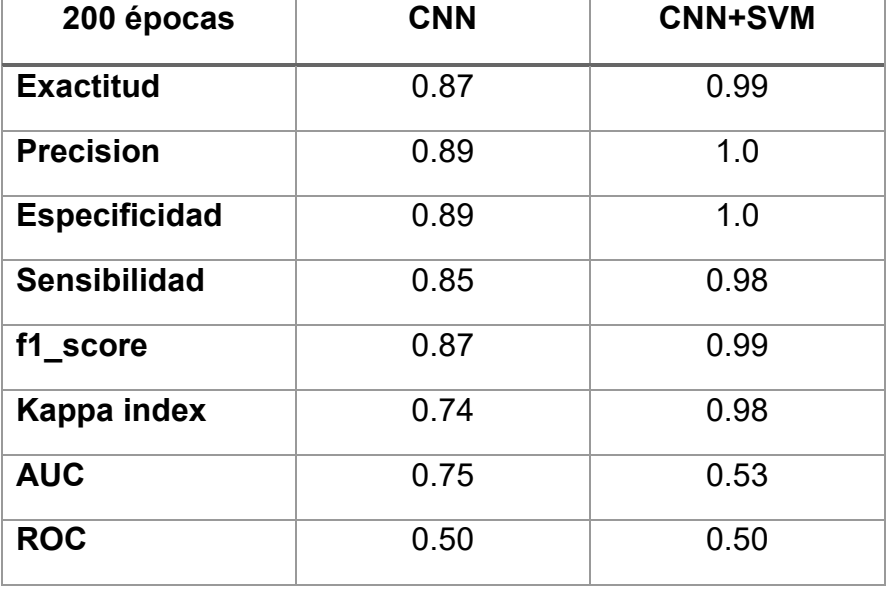

Tabla 24. Resultados, (Primer experimento con 200 épocas, Comparativa de Redes)

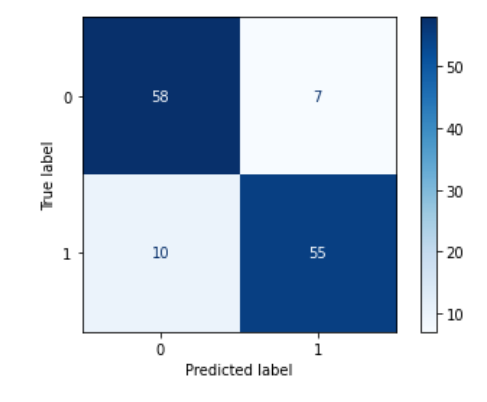

Figura 66. Matriz de Confusión para CNN con 200 épocas

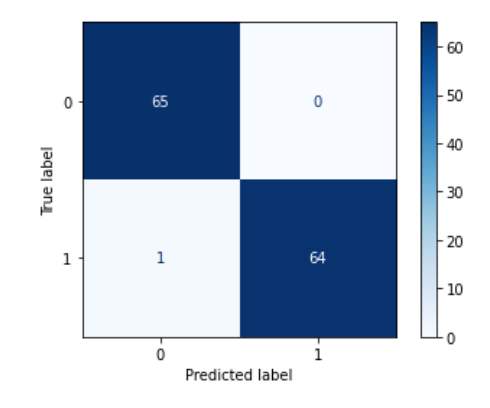

Figura 67. Matriz de Confusión para CNN+SVM con 200 épocas.

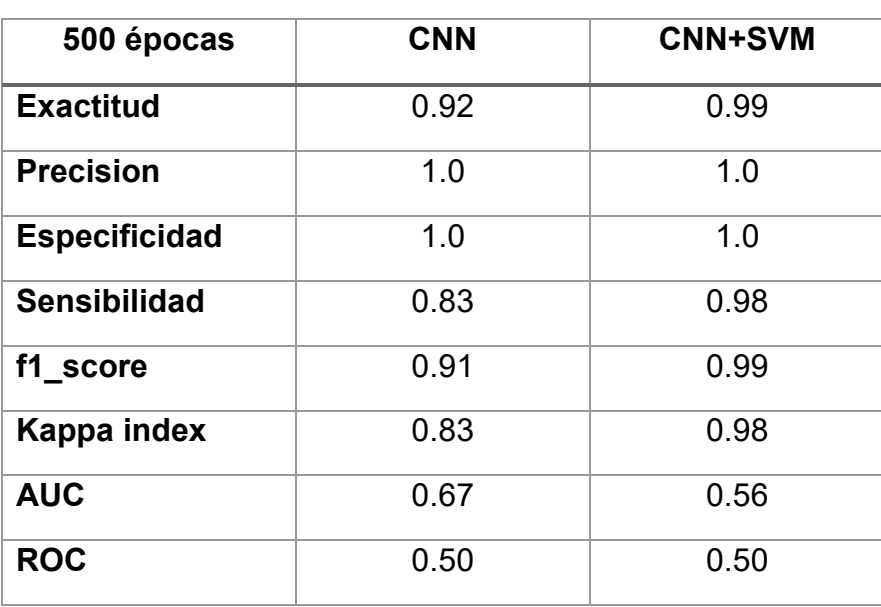

Tabla 25. Resultados, (Primer experimento con 500 épocas, Comparativa de Redes)

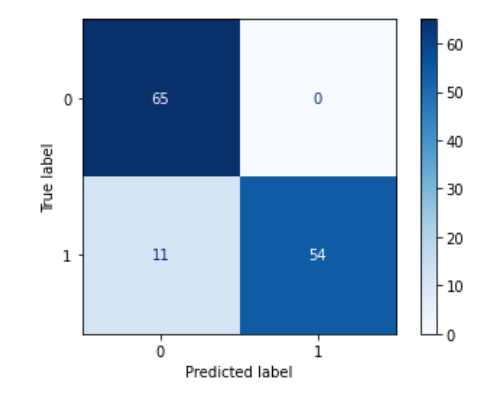

Figura 68. Matriz de Confusión para CNN con 500 épocas.

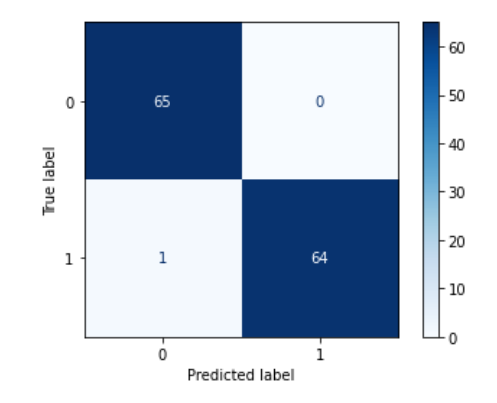

Figura 69. Matriz de Confusión para CNN+SVM con 500 épocas.

Durante la etapa de entrenamiento con el conjunto de 21x28 se obtuvieron resultados mejores en la CNN+SVM entrenando la red con 500 épocas teniendo una Ex de 78% y una Pr del 75% en comparativa con la CNN que tuvo una Ex del 68% y una Pr del 64%. Finalmente teniendo 46% de verdaderos Positivos, 19% de Falsos Positivos, 9% de Falsos Negativos y 56% de Verdaderos Negativos para la CNN+SVM en comparativa con la CNN que tuvo un 35% de verdaderos Positivos, 30% de Falsos Positivos, 12% de Falsos Negativos y 53% de Verdaderos Negativos para la CNN+SVM.

Para el caso del conjunto de 160x160 se obtuvieron resultados mejores en la CNN+SVM entrenando la red con 500 épocas teniendo una Ex de 99% y una Pr del 100% en comparativa con la CNN que tuvo una Ex del 92% y una Pr del 100%. Finalmente teniendo 65% de verdaderos Positivos, 0% de Falsos Positivos, 1% de Falsos Negativos y 65% de Verdaderos Negativos para la CNN+SVM en comparativa con la CNN que tuvo un 65% de verdaderos Positivos, 0% de Falsos Positivos, 11% de Falsos Negativos y 54% de Verdaderos Negativos para la CNN+SVM.

En general se puede observar que la CNN en combinación con la SVM tiene mejor rendimiento que la CNN simple en ambos conjuntos de imágenes, sin embargo en comparativa entre conjuntos de imágenes hubo mejores resultados en imágenes más grandes debido a que hay mayor número de características, además, los

resultados más óptimos se presentan con la SVM debido a que la CNN se utiliza para extraer las características, la SVM como modelo de clasificación aunado de softmax para la generación de probabilidades.

## Trabajos futuros

Como trabajos futuros se han planteado los siguientes puntos:

- 1. Recolectar más imágenes para mejorar los algoritmos.
- 2. Implementar el uso de K-Means y Fuzzy C-Means

Para el segundo punto se realizó un ejercicio previo con Fuzzy C Means fue de manera experimental con el propósito de tener una segmentación más profunda de las lesiones con base en la coloración de la piel y con ello ver la gravedad de la lesión, se pretende implementar el algoritmo de forma completa para hacer clasificación y medir métricas para comparar contra el modelo de CNN y CNN+SVM.

La implementación de Fuzzy C Means se hizo con los siguientes parámetros:

Clusters: 1, 2, 3, 4, 5. Structuring Elements: 1, 2, 3, 4, 5. Filter Size: 1, 2, 3, 4, 5. Tipo de Lesión: Anular.

Los resultados obtenidos fueron los siguientes:

La Figura 70 corresponde a la imagen original que fue tomada para realizar las pruebas con diferentes números de clústers.

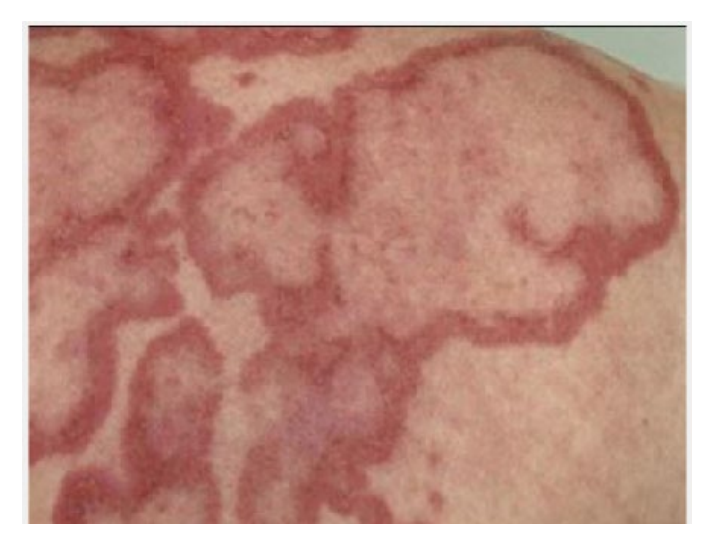

Figura 70. Imagen Original (Lesión Discoide)

La Figura 71 muestra el primer ejercicio que se realizó con base en los parámetros 1, donde no se segmenta la imagen completa en un solo color sin una distinción entre la lesión y la piel sana.

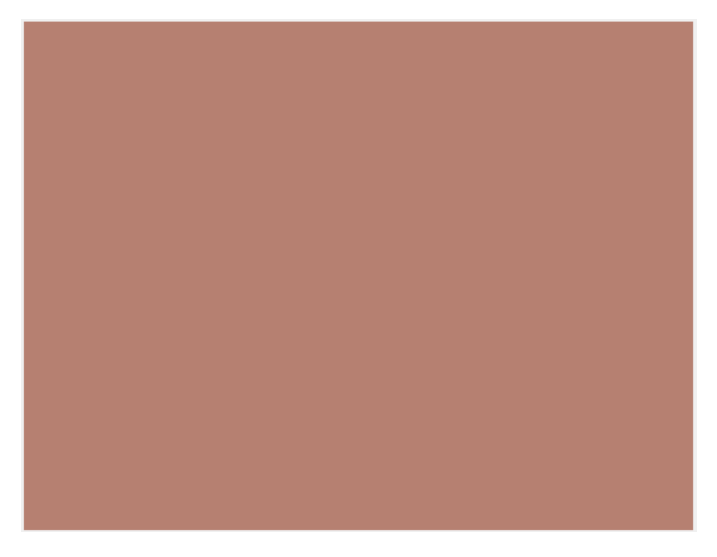

Figura 71. Segmentación con 1 Clústers (Lesión Discoide)

La Figura 72 muestra el primer ejercicio que se realizó con base en los parámetros 2, se puede ver que se delimita la parte que mayor contraste o coloración tiene donde se puede ver los bordes bien delimitados.

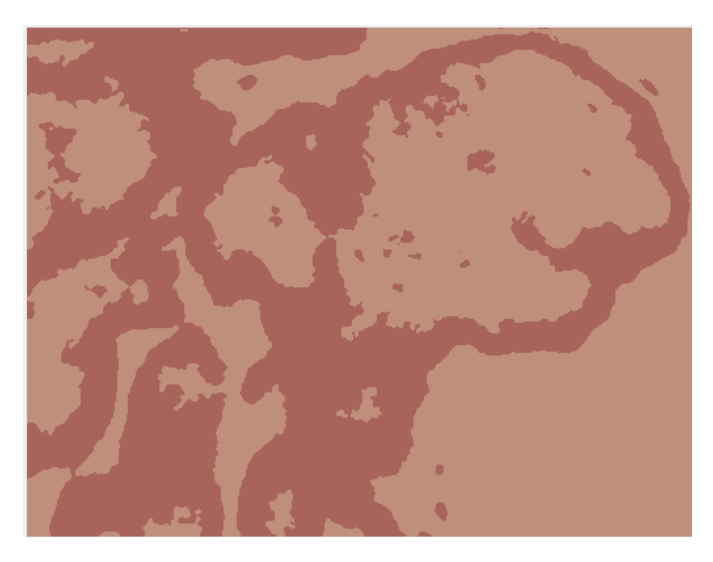

Figura 72. Segmentación con 2 Clústers (Lesión Discoide)

La Figura 73 muestra el primer ejercicio que se realizó con base en los parámetros 3, donde al agregar más clústers se comienza a ver que hay diferentes tipos de tonalidad de la lesión.

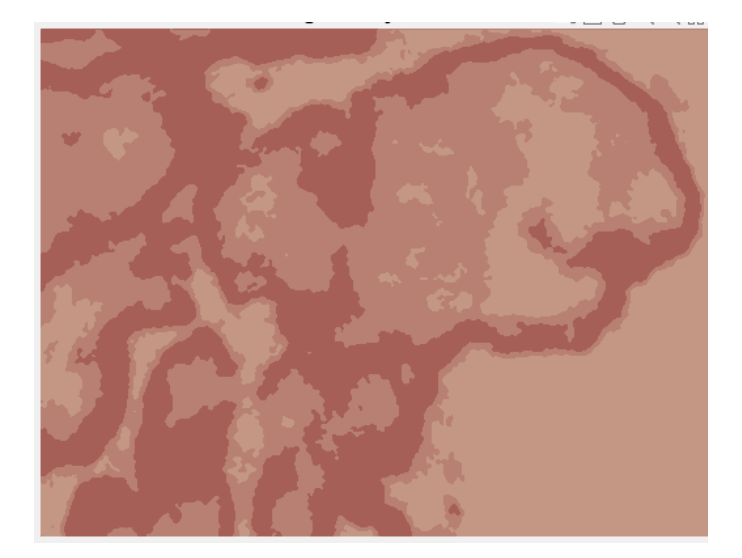

Figura 73. Segmentación con 3 Clústers (Lesión Discoide)

La Figura 74 muestra el primer ejercicio que se realizó con base en los parámetros 4, donde se observa a mayor detalle la piel sana con la dañada.

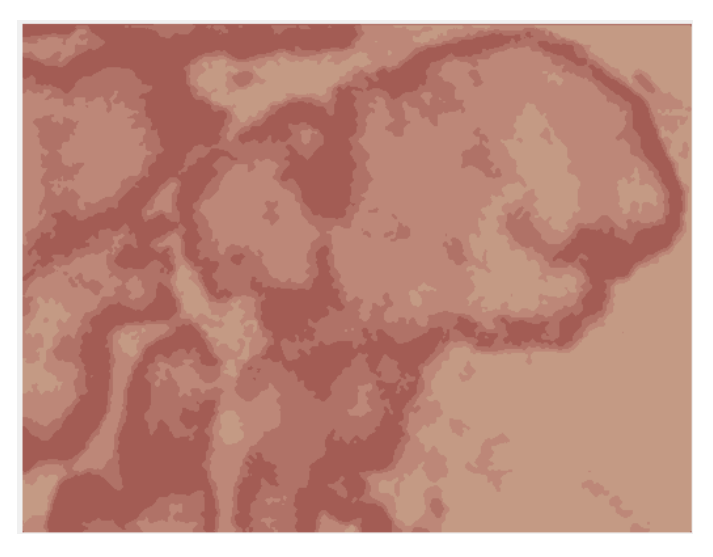

Figura 74. Segmentación con 4 Clústers (Lesión Discoide)

La Figura 75 muestra el primer ejercicio que se realizó con base en los parámetros 5, se observan 3 tipos de coloración en la lesión y permite ver a mayor detalle las partes de la lesión donde hay enrojecimiento distinguiendo la piel sana de la lesionada.

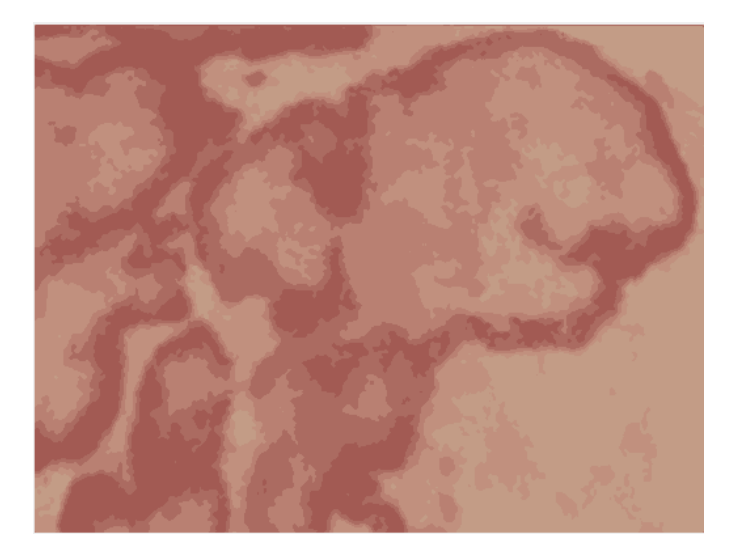

Figura 75. Segmentación con 5 Clústers (Lesión Discoide)

Lo que se puede observar es que al aumentar los parámetros la imagen tiene una mayor segmentación que permite ver los diferentes tonos de coloración que tiene la lesión.

El ejercicio que se realizó con K Means fue de manera experimental con el propósito de tener una segmentación más profunda de las lesiones con base en la coloración de la piel y con ello ver la delimitación de la lesión, se pretende implementar el algoritmo de forma completa para hacer clasificación y medir métricas para comparar contra el modelo de CNN y CNN+SVM.

La implementación de K Means se hizo con los siguientes parámetros:

Clústers (k): 1, 2, 3, 4, 5. Número de corridas: 100. Tipo de Lesión: Anular.

Los resultados obtenidos fueron los siguientes:

La Figura 76 corresponde a la imagen original que fue tomada para realizar las pruebas con diferentes números de clústers.

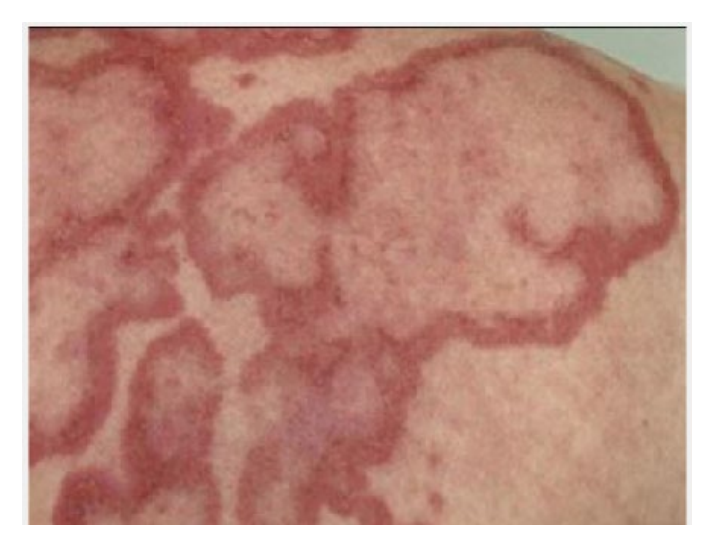

Figura 76. Imagen Original (Lesión Discoide)

La Figura 77 muestra el primer ejercicio que se realizó con base en los parámetros 1, donde no hay suficientes parámetros para poder delimitar la lesión.

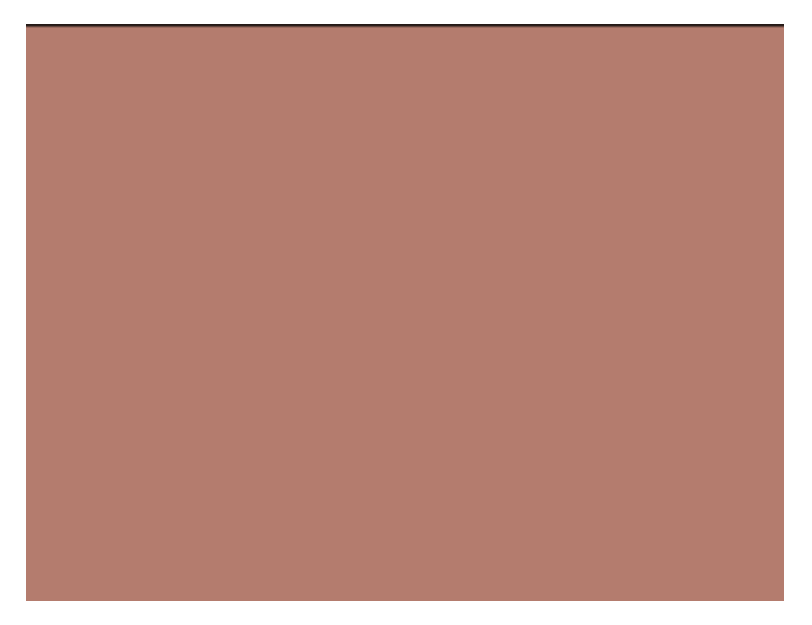

Figura 77. Segmentación con 1 Clústers (Lesión Discoide)

La Figura 78 muestra el primer ejercicio que se realizó con base en los parámetros 2, se comienzan a ver los bordes delimitados de la lesión que tienen mayor contraste.

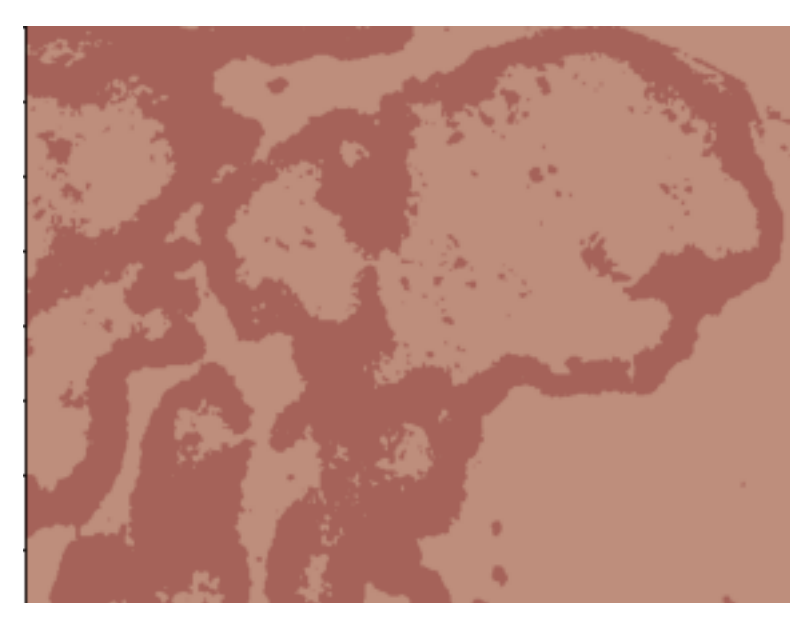

Figura 78. Segmentación con 2 Clústers (Lesión Discoide)

La Figura 79 muestra el primer ejercicio que se realizó con base en los parámetros 3, comienzan a aparecer más características de la lesión que no se limitan solo a al contorno de que tiene mayor contraste.

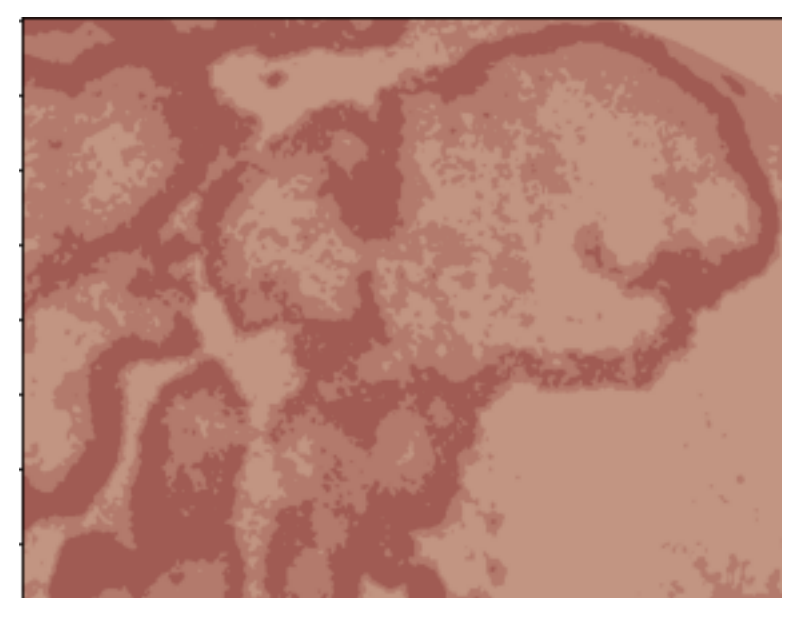

Figura 79. Segmentación con 3 Clústers (Lesión Discoide)

La Figura 80 muestra el primer ejercicio que se realizó con base en los parámetros 4, se notan un poco de más puntos de interés sobre la lesión, que procesados pueden ser características importantes.

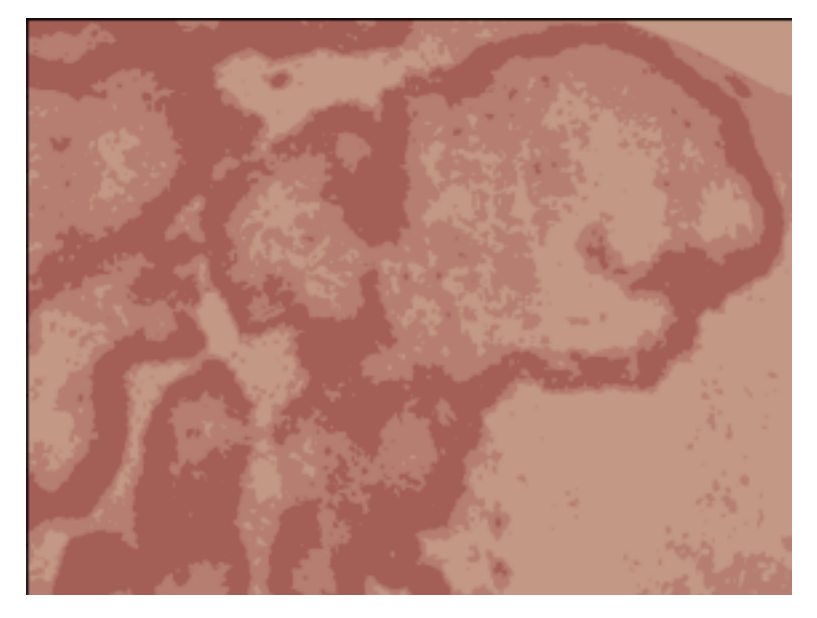

Figura 80. Segmentación con 4 Clústers (Lesión Discoide)

La Figura 81 muestra el primer ejercicio que se realizó con base en los parámetros 5, se observan más tonos de coloración en la lesión discriminando la piel sana de la lesionada.

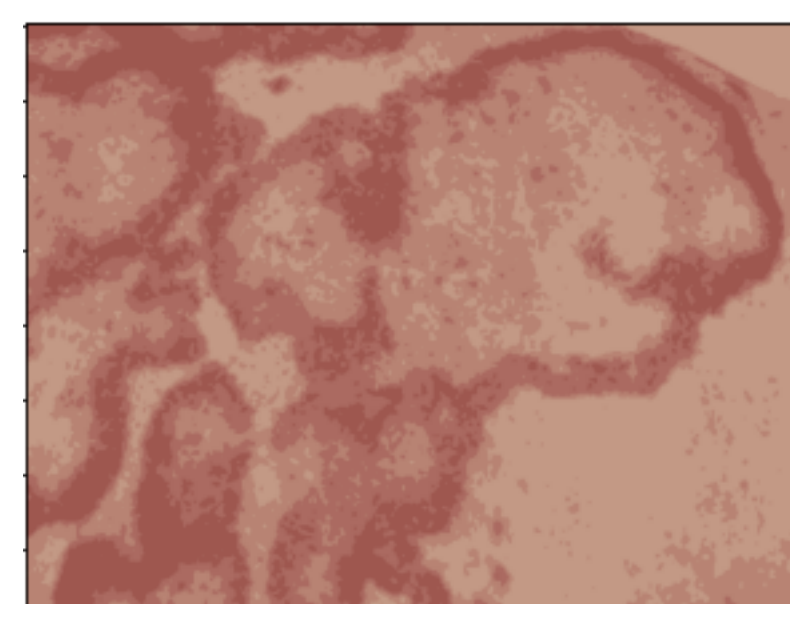

Figura 81. Segmentación con 5 Clusters (Lesión Discoide)

Lo que se puede observar es que al aumentar los parámetros la imagen tiene una mayor segmentación que permite ver los diferentes tonos de coloración que tiene la lesión.

Si comparamos la Figura 75 (Fuzzy C-Means) y la Figura 81 (K-Means), podemos ver que ambos algoritmos extraen características similares pero que a su vez se puede ver mayor detalle comparados entre sí, que podrían permitir una mejora al usarlo en un clasificador.

## **Referencias**

Abraira, V. (2001). El índice kappa. *notasestadísticas*, 247-249.

- Alonso MD, L. J.-V.-F.-R.-A.-G. (2011). Systemic lupus erythematosus in northwestern Spain: a 20 year epidemiologic study. *Medicine (Baltimore).*, 350-358.
- Bagnato, J. (2020). *Aprende Machine Learning en Español: Teoría + Práctica Python.* La Coruña: Agencia del ISBN en España.
- Burt, P., & Adelson, E. (1983). The Laplacian Pyramid as a Compact Image Code . *IEEE Transactions On Communication*, 532-540.
- Calvo, D. (9 de Diciembre de 2018). *Diego Calvo.* Obtenido de Perceptrón Red neuronal: https://www.diegocalvo.es/perceptron/
- Castleman, K. (1996). *Digital Image Processing.* New Jersey: Pearson.
- Chagas, E. (2019). Aprendizaje profundo y sus aplicaciones hoy. *Revista Científica Multidisciplinar Núcleo do Conhecimento*, 05-26.
- Chollet, F. (2017). *Deep Learning with Python.* Shelter Island, NY: Manning Publications Company.
- Coursera. (s.f.). *Aprendizaje de máquinas*. Obtenido de Coursera: https://es.coursera.org/learn/aprendizaje-maquinas-test
- DermNet NZ. (7 de 03 de 2015). *Cutaneous lupus erythematosus images*. Obtenido de DermNet NZ: https://dermnetnz.org/topics/cutaneous-lupus-erythematosus-images
- Domínguez, A. (1996). Procesamiento digital de imágenes. *Red de Revistas Científicas de América Latina, el Caribe, España y Portugal*, 72.
- El Despertar de la Mariposa AC De frente al sol. (25 de 04 de 2017). *El Despertar de la Mariposa AC - De frente al sol*. Obtenido de Facebook: https://www.facebook.com/DespertarLupus/
- Fernández, S., & Soto, J. (2011). Algoritmos Genéticos Aplicados en los Sistemas de Producción Tipo Pull. *Scientia Et Technica*, 275-280.
- Figure 1. (12 de 11 de 2015). *Medical Education with Real Medical Cases*. Obtenido de Figure 1: https://www.figure1.com/
- Freire, E., & Silva, S. (14 de Noviembre de 2019). *Redes neuronales.* Obtenido de Medium: https://bootcampai.medium.com/redes-neuronales-13349dd1a5bb
- GfK Roper. (2012). *Lupus Awareness Survey.* GfK Roper Public Affairs & Corporate Communications.
- Haralick, R. (1992). *Computer and Robot Vision.* Boston: Addison-Wesley Longman Publishing Co., Inc.
- Ibáñez, A., & Granados, R. (16 de Abril de 2019). *Semi-Supervised Learning…el gran desconocido.* Obtenido de Telefónica S.A.: https://empresas.blogthinkbig.com/semi-supervisedlearningel-gran-desconocido/
- IBM. (17 de Agosto de 2021). *Conceptos básicos (redes neuronales)*. Obtenido de IBM: https://www.ibm.com/docs/es/spss-modeler/SaaS?topic=networks-basics-neural
- IBM. (17 de Agosto de 2021). *El modelo de redes neuronales*. Obtenido de IBM: https://www.ibm.com/docs/es/spss-modeler/SaaS?topic=networks-neural-model
- IBM. (17 de Agosto de 2021). *Funcionamiento de SVM*. Obtenido de IBM: https://www.ibm.com/docs/es/spss-modeler/SaaS?topic=models-how-svm-works
- IBM. (8 de Marzo de 2021). *Modelos de agrupación en clústeres*. Obtenido de IBM: https://www.ibm.com/docs/es/spss-modeler/18.1.1?topic=nodes-clustering-models
- IBM. (17 de Agosto de 2021). *Reglas de asociación*. Obtenido de IBM: https://www.ibm.com/docs/es/spss-modeler/SaaS?topic=nodes-association-rules
- IMSS. (10 de Mayo de 2019). *Detección y Tratamiento Oportuno Mejora Calidad de Vida de Personas con Lupus*. Obtenido de IMSS: http://www.imss.gob.mx/prensa/archivo/201905/115
- Instituto Mexicano del Seguro Social. (2006). *Diagnóstico y Tratamiento de Lupus Eritematoso Mucocutáneo.* Ciudad de México: Dirección de Prestaciones Médicas.
- ISIC. (17 de 08 de 2018). *The International Skin Imaging Collaboration*. Obtenido de https://isicarchive.com/: https://isic-archive.com/
- Keras. (07 de 06 de 2020). *Keras*. Obtenido de Simple. Flexible. Powerful.: https://keras.io/
- Liu, X., Tang, J., Xiong, S., Feng, Z., & Wang, Z. (2009). A multiscale contrast enhancement algorithm for breast cancer detection using Laplacian pyramid. *IEEE International Conference on Information and Automation*.
- Luna, J. (8 de Febrero de 2018). *Tipos de aprendizaje automático.* Obtenido de Medium: https://medium.com/soldai/tipos-de-aprendizaje-autom%C3%A1tico-6413e3c615e2
- Lupus Research Alliance. (3 de Octubre de 2017). *¿Qué es el Lupus?* Obtenido de Lupus Research Alliance: https://www.lupusresearch.org/en-espanol/acerca-del-lupus/sintomas-comunesdel-lupus/
- Mahbod, A., Schaefer, G., Wang, C., Ecker, R., & Ellinger, I. (2020). Skin Lesion Classification Using Hybrid Deep Neural Networks. *Computer Methods and Programs in Biomedicine*, 1229- 1233.
- Matich, D. (2001). Redes Neuronales: Conceptos Básicos y Aplicaciones. . *Informática Aplicada a la Ingeniería de Procesos – Orientación I* (pág. 55). Rosario: Universidad Tecnológica Nacional.
- matplotlib. (29 de Enero de 2015). *Matplotlib: Visualization with Python*. Obtenido de matplotlib: https://matplotlib.org/
- Matus, C., & Jiménez, M. (2013). *Boletin Epidemiologico Semana 30.* Sistema Nacional de Vigilancia Epidemiologica Sistema Unico de Informacion.
- Méndez-Flores, S., Tinoco-Fragoso, F., & Hernández-Molina, G. (2015). Lupus eritematoso cutáneo, una entidad multidimensional. *Revista Médica del Instituto Mexicano del Seguro Social*, 764-771.
- Moujahid, A., Inza, I., & Larrañaga, P. (2008). Algoritmos Genéticos. *Departamento de Ciencias de la Computación e Inteligencia Artificial*, 1.
- Muñoz, S., Paolinelli, P., & Astudillo, C. (2012). Estudios por imágenes en reumatismo. *Revista Médica Clínica Las Condes*, 377-383.
- NumPy. (29 de Junio de 2020). *NumPy: the absolute basics for beginners*. Obtenido de NumPy: https://numpy.org/doc/stable/user/absolute\_beginners.html
- OpenCV. (29 de 06 de 2012). *About*. Obtenido de OpenCV: https://opencv.org/about/
- Python. (04 de Junio de 2022). *General Python FAQ*. Obtenido de Python: https://docs.python.org/3/faq/general.html
- Riaño, J. C., Prieto, F. A., Sánchez, E., & Jaramillo, F. (2008). Caracterización de imágenes capilares. *Avances en Sistemas e Informática*, 7-12.
- Román, U. (2003). Redes Neuronales y la Autoreferencia al Ser Humano. *Revista de Investigación de Sistemas e Informática*, 9-16.
- Ruiz Manosalva , G. (2019). Modelo de análisis de datos utilizando técnicas de aprendizaje supervisado y no supervisado, para identificar patrones en la información generada por los pacientes, sometidos a juegos diseñados como un instrumento de apoyo terapéutico. *Universidad Jorge Tadeo Lozano Facultad de Ciencias Naturales e Ingeniería*, 1-87.
- Sandhya , S. (29 de 07 de 2021). *Lupus.* Obtenido de Mayo Clinic: https://www.mayoclinic.org/eses/diseases-conditions/lupus/diagnosis-treatment/drc-20365790
- scikit-learn. (02 de 11 de 2011). *Machine Learning in Python*. Obtenido de scikit-learn: https://scikit-learn.org/stable/index.html
- Secretaría de Salud. (2017). *loquedebessaberdellupus.* Estado de México: Centro Estatal de Vigilancia Epidemiológica.
- Senado de la República. (13 de Junio de 2018). *GACETA: LXIII/3SPR-11/81625*. Obtenido de Gaceta del Senado: https://www.senado.gob.mx/64/gaceta\_del\_senado/documento/81625
- Shin, T. (20 de 05 de 2020). *Comprensión de la Matriz de Confusión y Cómo Implementarla en Python*. Obtenido de Datasource.IA: https://www.datasource.ai/es/data-sciencearticles/comprension-de-la-matriz-de-confusion-y-como-implementarla-en-python
- Shoieb, D. A., Youssef, S. M., & Walid, W. M. (2016). Computer-Aided Model for Skin Diagnosis Using Deep Learning. *Journal of Image and Graphics*, 122-129.
- Statista Research Department. (14 de Mayo de 2021). *Tipos de lupus predominantes en la población a nivel global en 2020*. Obtenido de Statista: https://es.statista.com/estadisticas/1236099/tipos-de-lupus-predominantes-en-lapoblacion-a-nivel-global/#statisticContainer
- TensorFlow. (11 de 11 de 2015). *Por qué TensorFlow*. Obtenido de TensorFlow: https://www.tensorflow.org/
- Todd-Pokropek, A., & Viergever, M. (1988). *Image Data Compression Techniques: A Survey.* Berlin: Springer.
- Tze Chin Tan, H. F. (2012). Differences between Male and Female Systemic Lupus Erythematosus in a Multiethnic Population. *The Journal of Rheumatology*, 759-769.
- UNAM. (7 de Mayo de 2021). *Boletín UNAM-DGCS-396*. Obtenido de Dirección General de Comunicación Social: https://www.dgcs.unam.mx/boletin/bdboletin/2021\_396.html
- Valveny, E. (2017). Clasificación de imágenes: ¿cómo reconocer el contenido de una imagen? Bellaterra, Barcelona, España.
- Xantomila, J. (17 de Mayo de 2021). Al empezar registro, 400 casos de lupus en sólo una semana. *Periódico La Jornada*, pág. 6.